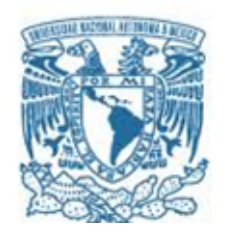

### **UNIVERSIDAD NACIONAL AUTÓNOMA DE MÉXICO**

PROGRAMA DE MAESTRÍA Y DOCTORADO EN INGENIERÍA INGENIERIA EN SISTEMAS – INGENIERIA INDUSTRIAL

#### *¿Imprimiendo a ciegas?, Beneficios de contar con un sistema de inspección de video*

#### **TESIS** QUE PARA OPTAR POR EL GRADO DE: MAESTRO EN INGENIERÍA

#### PRESENTA: CARLOS ALBERTO PÉREZ JUÁREZ

#### TUTOR PRINCIPAL M.I. FRANCISCA IRENE SOLER ANGUIANO, FACULTAD DE INGENIERIA

Ciudad Universitaria, Cd. Mx., Noviembre 2021

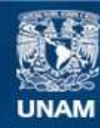

Universidad Nacional Autónoma de México

**UNAM – Dirección General de Bibliotecas Tesis Digitales Restricciones de uso**

#### **DERECHOS RESERVADOS © PROHIBIDA SU REPRODUCCIÓN TOTAL O PARCIAL**

Todo el material contenido en esta tesis esta protegido por la Ley Federal del Derecho de Autor (LFDA) de los Estados Unidos Mexicanos (México).

**Biblioteca Central** 

Dirección General de Bibliotecas de la UNAM

El uso de imágenes, fragmentos de videos, y demás material que sea objeto de protección de los derechos de autor, será exclusivamente para fines educativos e informativos y deberá citar la fuente donde la obtuvo mencionando el autor o autores. Cualquier uso distinto como el lucro, reproducción, edición o modificación, será perseguido y sancionado por el respectivo titular de los Derechos de Autor.

#### **JURADO ASIGNADO:**

- Presidente: Dra. Flores De La Mota Idalia
- Secretario: Dr. Rivera Colmenero José Antonio
- 1 er. Vocal: M. I. Soler Anguiano Francisca Irene
- 2 do. Vocal: Dra. Huerta Barrientos Aida
- 3 er. Vocal: Dr. Del Moral Dávila Manuel

Ciudad Universitaria, CDMX

#### **TUTOR DE TESIS:**

#### M.I. FRANCISCA IRENE SOLER ANGUIANO

-------------------------------------------------- **FIRMA**

# Índice

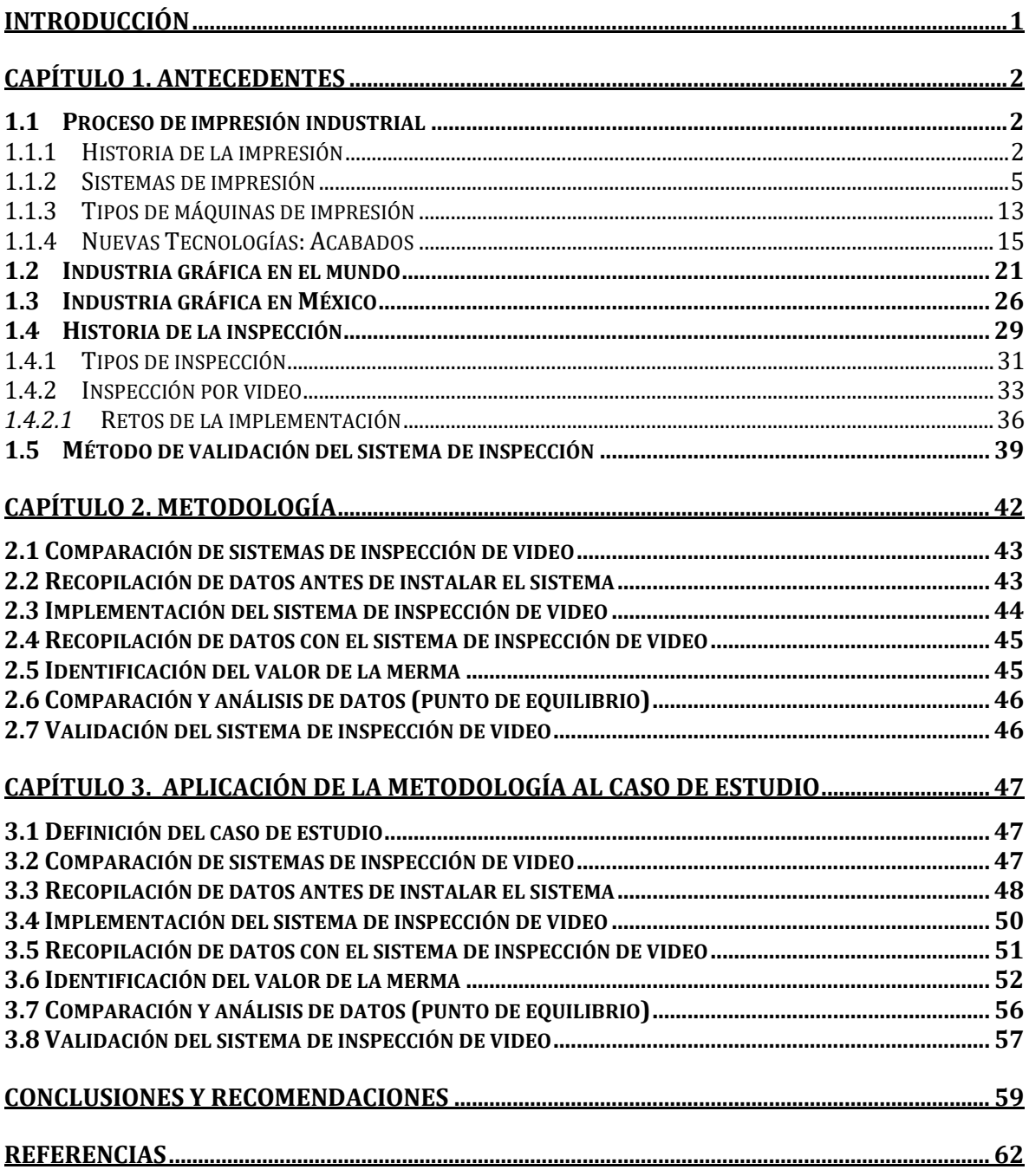

# Índice de figuras

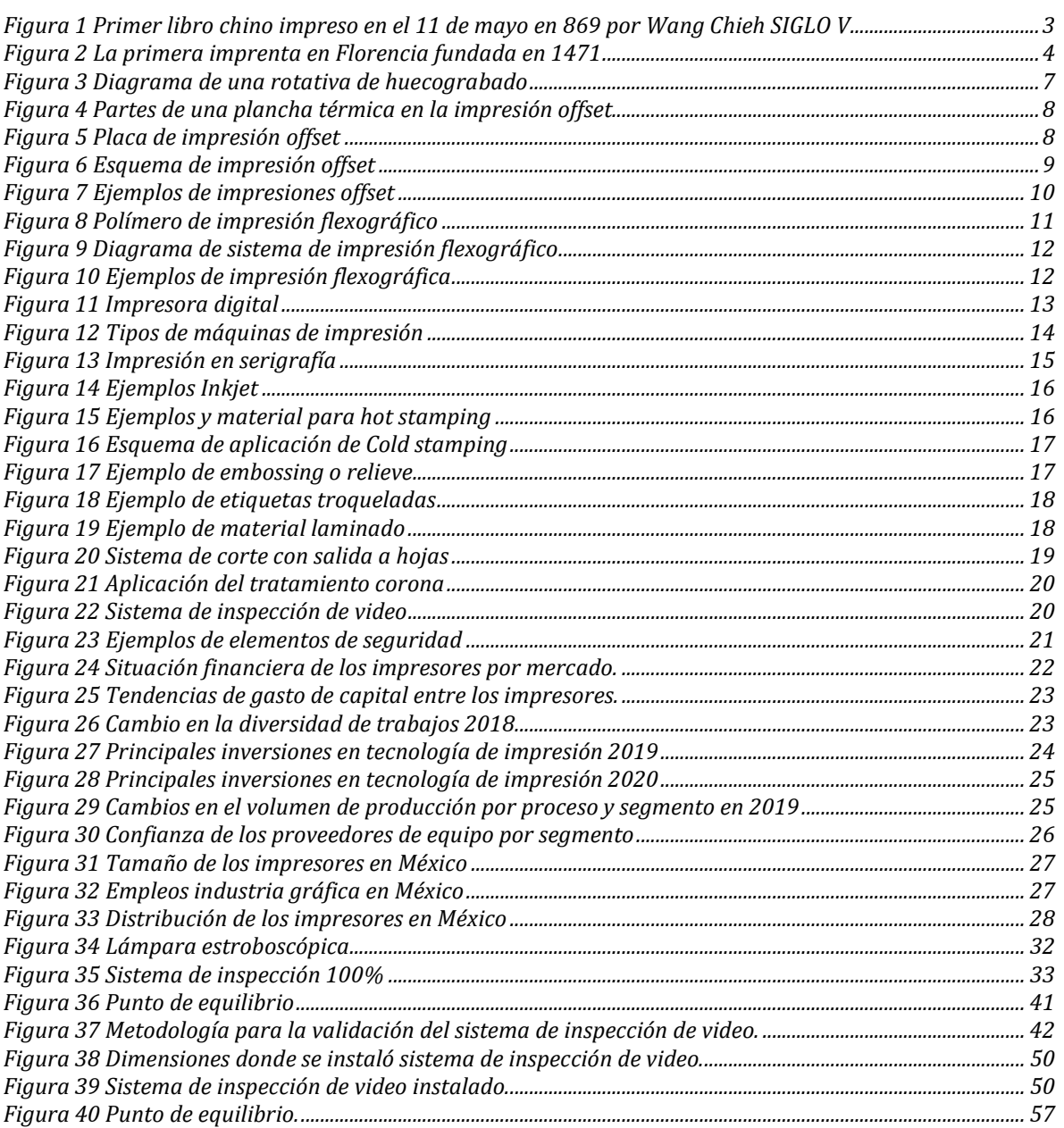

## Índice de tablas

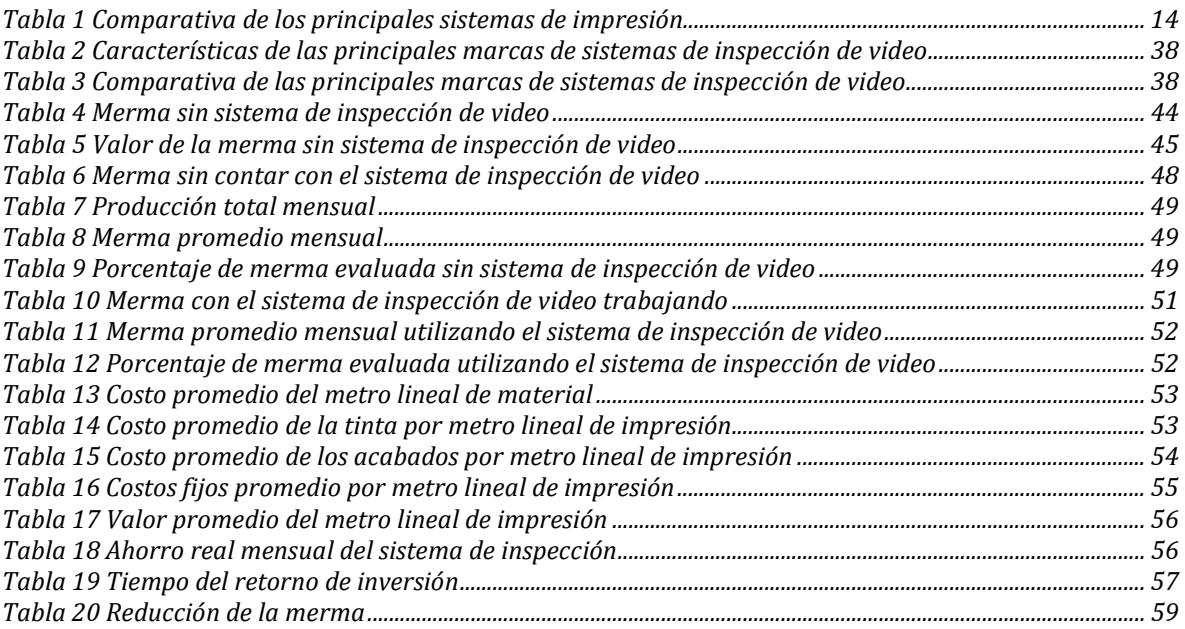

### AGRADECIMIENTOS

- A la Universidad Nacional Autónoma de México; mi alma máter, la cual me ha dado la oportunidad de desarrollarme académicamente, desde la licenciatura y ahora con mis estudios de posgrado en la maestría de ingeniería en sistemas con campo de conocimiento en ingeniería industrial.
- A la M.I Francisca Irene Soler Anguiano, ya que como mi tutora y profesora en algunas asignaturas, no solo me brindo su guía y conocimiento, sino que fue un gran apoyo durante todo este proceso dejando en mis aprendizajes y una relación que va más allá de lo académico.
- A mis compañeros de clase, de los cuales me llevo grandes amistades y sin los cuales este proceso habría sido más difícil, ya que me brindaron su energía y apoyo incondicional cuando lo necesité, estando ahí para compartir las alegrías, pero sobre todo para salir adelante juntos cuando las cosas se complicaban.
- A mis maestros que fueron mi guía, brindándome su conocimiento y asesoría, dando siempre el extra para que obtuviera el mayor provecho de este programa académico, y que gracias a ellos esto es hoy una realidad.
- A los miembros del jurado Dra. Flores de la Mota Idalia, Dra. Huerta Barrientos Aida, Dr. Rivera Colmenero José Antonio y Dr. Del Moral Dávila Manuel, por su contribución a la mejora de este trabajo.

### DEDICATORIA

- A mi familia, ya que, sin apoyo incondicional y motivación, nunca habría ingresado a este programa académico. Saben que los admiro mucho y son mi ejemplo para seguir.
- A ti mamá, por siempre creer en mí y enseñarme que no importan los obstáculos o que tan difícil puedan ser las cosas, ya que tengo la capacidad de lograr todo lo que me proponga.
- A ti papá, por enseñarme a nunca rendirme y ser mejor cada día, siempre con los valores que me inculcaste y siendo agradecido con las oportunidades que me da la vida.
- A ti Fabiola por ser un ejemplo de excelencia que me motiva siempre a ser mejor y dar más del 100%
- A ti Karina por ser la principal razón de que hoy este aquí y ser mi guía en este regreso escolar, hiciste que fuera más fácil.
- Y finalmente a todos los que fueron parte de este proceso, que me soportaron en los momentos difíciles y disfrutaron los logros y alegrías conmigo, ya que su presencia y aporte fue parte fundamental de este gran logro.

### Resumen

El presente trabajo de investigación consta de cinco secciones; la primera es la introducción, en la cual se explica la problemática derivada de una demanda de impresiones de alta calidad, acabados y elementos de seguridad en las impresiones, lo que está obligando a los impresores a garantizar la calidad de los trabajos.

El Capítulo 1 comprende el marco teórico, con los antecedentes sobre el proceso de impresión industrial, la historia de la impresión, los tipos de máquinas, acabados, el comportamiento de la industria gráfica, para llegar a los tipos de inspección y hacer un análisis comparativo de los tipos, marcas y costos de sistemas de inspección que hay en el mercado actual, describiendo los retos que representa la implementación de este tipo de sistemas, para finalmente definir el método de validación del mismo.

En el Capítulo 2 se describen los siete pasos propuestos como metodología para la validación de la implementación del sistema de inspección de video, y que son: comparación de sistemas de inspección de video, recopilación de datos antes de instalar el sistema, implementación del sistema de inspección de video, recopilación de datos con el sistema de inspección de video, identificación del valor de la merma, comparación y análisis de datos (punto de equilibrio) y validación del sistema de inspección de video.

El Capítulo 3 abarca la aplicación de la metodología al caso de estudio, la cual se realizó en una imprenta de la CDMX, validando la rentabilidad de implementación en este caso, ya que se recupera la inversión en un tiempo de 12 meses 2 semanas, cuando el tiempo normal de vida de estos equipos es de 36 meses.

Finalmente se presentan las conclusiones y recomendaciones.

### Abstract

This research work consists of five sections; the introduction, which explains the problems arising from a demand for high quality prints, finishes and security features in prints, which is forcing printers to guarantee the quality of their jobs.

Chapter 1 includes the entire theoretical framework, starting with the industrial printing process background, the history of printing, the types of machines, finishes, the behavior of the graphic industry, to get to the types of inspection and make a comparative analysis of the types, brands and costs of inspection systems in the current market, describing the challenges that the implementation of this type of systems represents, to finally define its validation method.

Chapter 2 describes the seven steps proposed as a methodology for the validation of the video inspection system implementation, which are: comparison of video inspection systems, data collection before installing the system, implementation of the video inspection system, data collection after installing the video inspection system, waste value identification, data comparison and analysis (breakeven), and video inspection system validation.

Chapter 3 includes the application of the methodology to the case study, which was developed in a CDMX printing company, which for privacy and confidentiality reasons will be kept anonymous, validating that for this case in particular the inspection system is profitable since the investment is recovered in a timeframe of 12 months 2 weeks, when the normal lifecycle of this equipment is 36 months, and finding that the two most relevant factors that determine the viability and profitability of the video inspection system are: the value of the printing linear meter (which includes the printing material, inks, finishes, electrical consumption and labor) and the printing volume (which depends on the real production time and the printing speed).

Finally, the conclusions and recommendations are presented.

#### <span id="page-10-0"></span>**INTRODUCCIÓN**

En la actualidad todos los avances tecnológicos han traído como consecuencia la actualización y automatización de procesos en la industria en general, incrementando la productividad, velocidad y eficiencia de los equipos instalados.

Para el caso específico de la industria gráfica, la demanda de impresiones de buena calidad, mayor resolución, elementos de seguridad y mayor número de acabados es lo que impulsa las mejoras dentro de las imprentas; todos estos elementos aumentan el valor agregado de las impresiones, por lo que resulta necesario observar el retorno sobre inversión que estos representan. Sumado a esto, las máquinas cada vez son más rápidas, por lo que surge la necesidad de inspeccionar que las impresiones se realicen de manera correcta, volviendo fundamental el contar con sistemas de inspección en línea para garantizar la calidad en los productos; a tal grado que los usuarios finales solicitan, en algunos casos, la inspección 100% garantizada, sin embargo, en el caso de los sistemas de inspección, el retorno de inversión no es tan claro, por lo que es importante determinar la rentabilidad de implementación de un sistema de inspección de video en una máquina rotativa de impresión flexográfica para la impresión de etiquetas.

Derivado de esto, el objetivo de este trabajo es determinar si la implementación de un sistema de inspección de video reduce la merma, ya sea por errores de producción durante el proceso de impresión o por rechazos.

Para lograr esto se investigó sobre los procesos de impresión e inspección existentes, se analizaron y compararon las ventajas y desventajas que tienen los sistemas de inspección de video y se identificaron los factores que determinan el valor de la merma durante el proceso de impresión para aplicar la metodología propuesta al caso de estudio. Posteriormente, se evaluó el ahorro resultante al contar con un sistema de inspección de video en una máquina rotativa de impresión industrial para la impresión de etiquetas, mediante el análisis de una empresa de la industria gráfica que cuenta con máquinas flexográficas para la impresión de etiquetas de productos alimenticios en bobinas.

Para esta evaluación se consideró la cantidad de merma ya sea durante el proceso de impresión o por rechazos del cliente final, antes y después de implementar el sistema de inspección de video, con la finalidad de obtener un valor estimado mensual del ahorro en cuanto a merma e identificar los aspectos que dan valor agregado a la impresión de estas etiquetas, y cuantificar el valor de la merma, para de esta forma tener un punto de comparación contra el valor del sistema de inspección y estimar el tiempo de recuperación de la inversión, apoyando la toma de decisión tomando como base la viabilidad de la implementación del equipo.

### <span id="page-11-0"></span>**CAPÍTULO 1. ANTECEDENTES**

#### <span id="page-11-1"></span>**1.1 Proceso de impresión industrial**

La impresión industrial es una actividad que lleva décadas realizándose con técnicas tradicionales, en las que el valor de sus productos supera con creces el valor directo de la impresión por sí sola. Se calcula que la impresión representa entre un 25% y un 30% del valor del producto, pero el porcentaje varía considerablemente según el segmento de mercado.

El consumo y la demanda de productos duraderos y efímeros de ámbitos como el empaquetado (packaging), los tejidos y la decoración del hogar fomenta el crecimiento en todos los segmentos, ocasionando que la expansión o el declive de la impresión industrial dependa en gran medida de la economía global y de los hábitos de consumo de cada zona. La productividad, la demanda y el deseo cada vez mayor de personalización masiva son terreno abonado para la aparición de tecnologías de impresión digital innovadoras, siendo la impresión por inyección de tinta la tecnología dominante en este periodo de transición. Tras varias décadas de desarrollo de técnicas de inyección y de la ciencia de los materiales, están surgiendo tecnologías que permiten utilizar materiales para diversas aplicaciones, como los envases, la cerámica, los tejidos, los objetos tridimensionales y los componentes electrónicos. (Gilboa, 2015).

#### <span id="page-11-2"></span>**1.1.1 Historia de la impresión**

Desde tiempos inmemoriales, el ser humano ha buscado maneras de embellecer el entorno y enriquecer su vida con la ayuda de la decoración, las personas han usado jeroglíficos decorativos, pinturas y palabras escritas en blanco y negro o color para ilustrar su estilo de vida o bien con un propósito funcional (por ejemplo, el color verde significa 'adelante'). Innovadores de todo el mundo buscan siempre maneras de colocar materiales decorativos y funcionales en los objetos y las superficies de nuestro día a día, algunos de estos diseños están concebidos para transmitir un mensaje, mientras que otros están pensados para crear un efecto visual impactante o mejorar su utilidad. Todo empezó con la xilografía en papel y tejidos, hasta que llegó la invención que lo cambió todo en 1440: la imprenta con tipos móviles de Gutenberg.

Desde que Gutenberg revolucionó la impresión hace 575 años, este proceso de fabricación se ha desarrollado hasta convertirse en una técnica de deposición precisa de colorantes o materiales para numerosas aplicaciones gráficas e industriales. Las tecnologías de artes gráficas han evolucionado para producir contenido impreso que se usa para compartir información, hacer publicidad, educar e imprimir diversos documentos de uso común. Por su parte, la impresión industrial sirve para embellecer numerosas superficies de nuestro día a día, como envases de productos o elementos decorativos, o para producir materiales funcionales para la industria electrónica, por ejemplo. Las aplicaciones de impresión industrial se han producido tradicionalmente con diversas técnicas de impresión analógica, como el offset, el huecograbado, la flexografía y la serigrafía. La gama de aplicaciones es enorme, desde tejidos hasta cerámica, pasando por suelos, laminados, vidrio, madera, interruptores de membrana, componentes electrónicos impresos, envases e incluso materiales biomédicos.

Desde el descubrimiento de la tinta y papel, el ser humano ha tratado de dejar huella de su historia, escribiendo libros, pergaminos o realizando pinturas, y en la actualidad no solo es la búsqueda de trascender si no que la impresión se ha vuelto una estrategia mercadológica para el capitalismo actual, ya que la industria en su mayoría busca tener publicidad más llamativa que incremente sus niveles de venta al grado de que el empaque en muchas ocasiones es de mayor calidad que el producto mismo, razón por la cual la industria gráfica de alta calidad es una de las de mayor crecimiento en la actualidad (Gilboa, 2015).

#### *La primera imprenta*

Ya en el siglo II D.C. los chinos habían desarrollado e implantado el arte de imprimir textos, y aunque el imprimir en papiro o pergamino no era fácil, con la invención del papel en año 105 D.C. y la difusión de la religión budista, que influyeron favorablemente en la imprenta china, la impresión comenzó a ser a gran escala.

<span id="page-12-1"></span>La impresión en su forma primitiva se hacía con bloques de madera para estampar las palabras del texto e ilustraciones. El primer libro que se imprimió fue en Sutra de Diamante [\(Figura 1\)](#page-12-1), estampado por Wang Cien el 11 de mayo del año 886 en China. Los bloques de madera se tallaban a mano, en relieve e invertidos, se les "entintaba" con pintura de agua, y se colocaba el papel encima del bloque. Un fuerte frotamiento trasladaba la tinta al papel o pergamino. Los primeros tipos móviles o manuales los hizo Phi Sheng en China, entre los años 1041 y 1049. Aunque los tipos móviles fueron inventados por chinos, su idioma no era adecuado para utilizarlos en otras partes del mundo (Prensa escrita, 2017).

<span id="page-12-0"></span>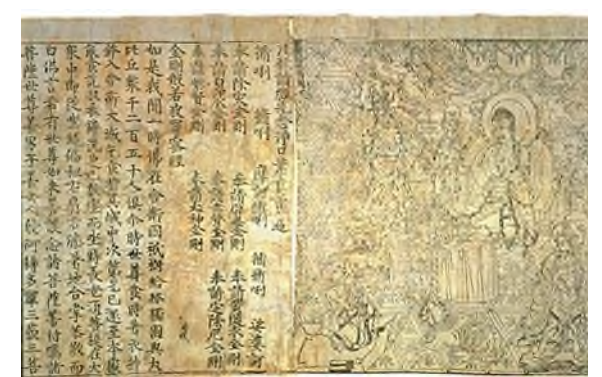

Figura 1 Primer libro chino impreso en el 11 de mayo en 869 por Wang Chieh SIGLO V Fuente: Prensa Escrita, 2017.

#### **Gutenberg: El Inventor que cambio al mundo**

Aunque no inventó todos los componentes de la imprenta sí introdujo innovaciones técnicas fundamentales, como la fabricación de los caracteres a partir de una matriz en la que se grababan a punzón, o el uso de una tinta más intensa que la disolución acuosa utilizada en la xilografía. La obra maestra de la primera imprenta de Gutenberg en Maguncia fue la Biblia de 42 líneas, así llamada por el número de renglones a dos columnas que componían las 1.286 bellas páginas de la obra, impresa en dos volúmenes a tamaño folio. Gutenberg quería demostrar que mediante la imprenta podía elaborarse un libro tan hermoso y perfecto como los más soberbios manuscritos de la época, con la diferencia de que podían realizarse 200 copias iguales, que fue la tirada que se hizo. Se tardó alrededor de tres años en imprimirla, y se cree que se emplearon cuatro prensas funcionando simultáneamente, seis tipógrafos y una docena de prenseros [\(Figura 2\)](#page-13-0) (Fernández, 2017).

<span id="page-13-0"></span>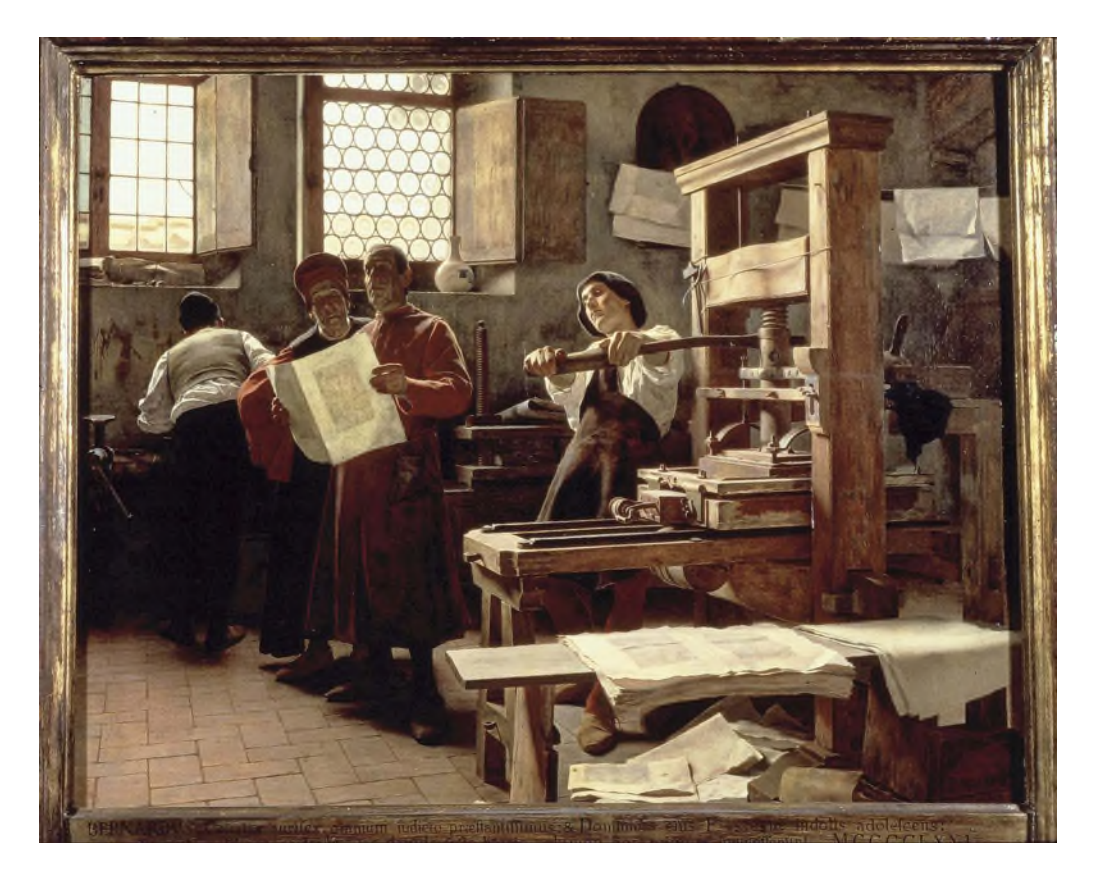

Figura 2 La primera imprenta en Florencia fundada en 1471 Fuente: Fernández, 2017.

#### *La revolución de los tipos móviles*

En Europa, durante muchos siglos no se conoció más forma de reproducción de textos que la copia manuscrita realizada por escribanos. El trabajo se concentró en los escritorios de los monasterios, pero en el siglo XIII la producción de manuscritos se desplazó a los nuevos centros universitarios, donde surgieron talleres que llegaron a emplear a medio centenar de copistas, organizados de forma prácticamente industrial. También se generalizó entonces el uso del papel, elaborado con lino y cáñamo, mucho más barato y manejable que el pergamino.

Por otra parte, a finales del siglo XIV se difundió en Europa la técnica del grabado sobre madera, o xilografía, que permitía imprimir gran número de imágenes sobre tela o papel a partir de una única plancha. Esta primera imprenta se orientó inicialmente a la producción de imágenes piadosas, individuales o combinadas para formar libretos. También se podían imprimir opúsculos impresos por una sola cara, que coexistieron con los libros impresos en tipos metálicos durante la segunda mitad del siglo XV. Tenía, sin embargo, el inconveniente de que las planchas de madera grabada, además de requerir mucho tiempo para su talla, se deterioraban rápidamente.

Faltaba idear un sistema que permitiera imprimir mecánicamente textos escritos sin que fuera necesario grabar cada página. La solución fueron los tipos móviles: letras talladas en metal que podían combinarse para formar las palabras y líneas de una página de texto. Las ventajas del procedimiento, que permitía reproducir escritos con una rapidez y a una escala sin precedentes, le garantizaron un éxito fulgurante que se ha prolongado hasta la actualidad.

#### <span id="page-14-0"></span>**1.1.2 Sistemas de impresión**

La revolución en cuanto a la impresión dio lugar a la creación de diversas técnicas de impresión que persisten hasta la actualidad, tales como:

#### $\triangleright$  Xilografía

Surgida en la China imperial en el siglo V, la xilografía es una disciplina artística que parte de una plancha o tableta de madera de cerezo, boj o peral en donde se va moldeando con un cincel el relieve que se va a reproducir. La confección de libros xilográficos fue muy artesanal e implicaba mucho trabajo por lo que finalmente dejó de usarse por la versatilidad requerida en la imprenta.

Hoy en día se considera al artista alemán Alberto Durero (1471-1528) como el maestro de la xilografía por antonomasia. Fue tal su dedicación a este noble arte de modelar la madera que llegó a desarrollar un conjunto de reglas didácticas orientadas a conseguir una inalcanzable perfección plástica (Evolución de los sistemas de impresión, 2011).

#### $\triangleright$  Sistema tipográfico

Gutenberg inventó los tipos móviles metálicos, usando una aleación de plomo, antimonio y estaño; estos corresponden a caracteres formados en relieve y de forma inversa sobre metal (fotograbado). Estos tipos se alinean en un marco de madera *Rama* formando líneas de texto. Para los espacios en blanco se utilizan móviles ciegos sin altos relieves.

Para imprimir una foto o ilustración con este método de impresión, se hace un original llamado *Clise* mediante el sistema de fotograbado. Este sistema no permite reproducir grandes detalles porque no se pueden utilizar tramas cerradas ya que la impresión se estampa.

La particularidad de este sistema es el relieve que se produce al dorso de la impresión. Se utilizan máquinas minerva y planas para este sistema. Quedan ya pocas máquinas tipográficas ya que fueron remplazados por el sistema offset; estas máquinas se utilizan para tiradas pequeñas (cantidades de 100 a 200) y para tarjetas personales, facturas, recibos, tarjetas de casamiento, u otras piezas que contengan más que nada tipografías y no se necesiten reproducir fotografías (Evolución de los sistemas de impresión, 2011).

#### Huecograbado

En 1466 aparecen las primeras referencias del huecograbado, en donde sobre planchas o cilindros de cobre se trazaba con un buril el dibujo que se quería imprimir y encima de la plancha se ponía tinta. Luego se limpiaba la plancha con un trapo y solo quedaba tinta en los surcos grabados en la placa. Encima de la placa se ponía el papel húmedo y se imprimía. Para hacer manualmente la placa de cobre se requería de un artista que no podía equivocarse y debía dibujar la imagen de lo que quería que saliera [\(Figura 3\)](#page-16-0).

El timbrado es una impresión de alta calidad en relieve utilizado para tarjetas personales y papelería, para lo cual el cuño utilizado es de 6 mm de espesor; se graba con el buril el texto y los dibujos en profundidad y de derecha a izquierda. La impresión se realiza llenando de tinta lo profundizado y utilizando un cilindro impresor se presiona sobre el papel para transferir la tinta al soporte, lográndose el relieve característico de esta técnica (Evolución de los sistemas de impresión, 2011).

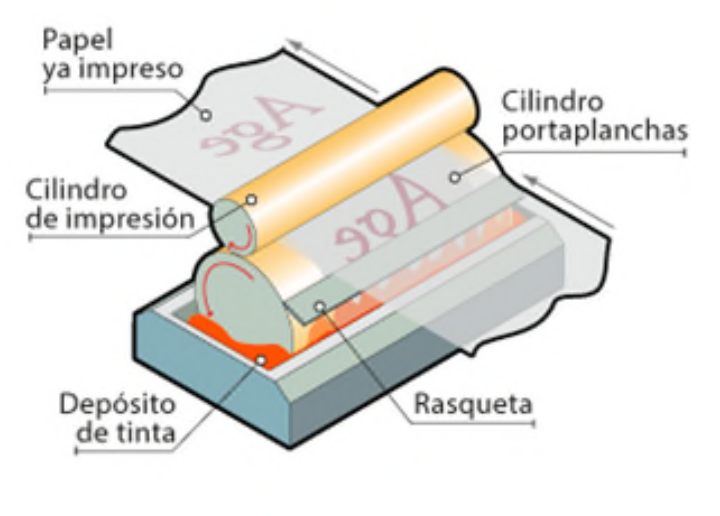

Figura 3 Diagrama de una rotativa de huecograbado Fuente: Glosario Grafico, n.d.

<span id="page-16-0"></span> $\triangleright$  Offset

La impresión offset es un método de reproducción de documentos e imágenes sobre papel, o materiales similares, que consiste en aplicar una tinta, generalmente oleosa, sobre una placa metálica, compuesta generalmente de una aleación de aluminio.

La plancha toma la tinta en las zonas donde hay un compuesto hidrófobo, el resto de la plancha se moja con agua para que repela la tinta; la imagen o el texto se trasfiere por presión a una mantilla de caucho, para pasarla finalmente, al papel por presión [\(Figura 4\)](#page-17-0).

Las placas térmicas en impresión offset están compuestas por una base y una emulsión, la base suele fabricarse con aluminio ya que resulta un material idóneo por su resistencia, maleabilidad, ligereza y por tener un precio accesible. En el proceso de fabricación de placas para impresión offset se realizan múltiples tratamientos fisicoquímicos tales cómo el granulado, anodizado del aluminio, protección del anodizado, etc. Estos procesos son necesarios para conseguir que las planchas tengan la capacidad de retener el agua (hidrófila) y sean resistentes a la impresión.

La emulsión es una finísima capa fotosensible aplicada de forma homogénea sobre la superficie. La emulsión es sensible a las longitudes de onda IR (infrarrojas), propiedad necesaria para poder realizar la filmación de la placa en sistemas CTP. La emulsión tiene la propiedad de retener la tinta (es lipófilo), (Cevagraf, n.d.).

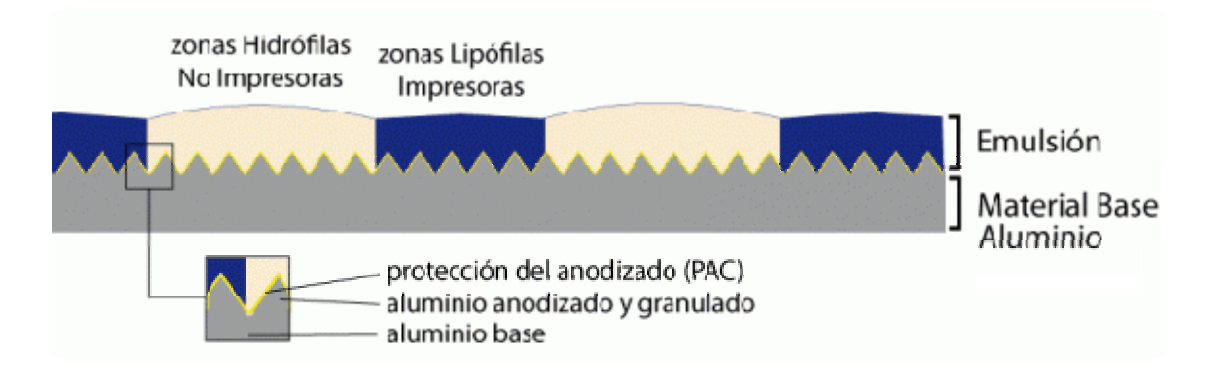

Figura 4 Partes de una plancha térmica en la impresión offset Fuente: Cevagraf, n. d.

<span id="page-17-0"></span>Generalmente, el funcionamiento de impresión offset con placas es el siguiente: Primero se moja la plancha con agua para que así actúe como anti-adherente para la tinta en las zonas de no imagen (zona hidrófila), después la tinta entra en contacto con la plancha de forma que la zona lipófila queda impregnada con el color correspondiente. A su vez, la tinta en la placa se traspasa a la mantilla de la máquina para entrar luego en contacto con el papel. Este sistema de impresión se denomina indirecto, ya que la placa nunca entra en contacto con el papel, si no que la tinta se traspasa a la mantilla o cilindro impresor para luego imprimirse en el papel.

La impresión offset se realiza con placas monocromáticas, es decir que cada placa tiene un único color; la secuencia de impresión de cada tinta con su correspondiente placa (cían (C), magenta (M), amarillo (Y), negro (K)) crea el resultado final en CMYK [\(Figura 5\)](#page-17-1).

<span id="page-17-1"></span>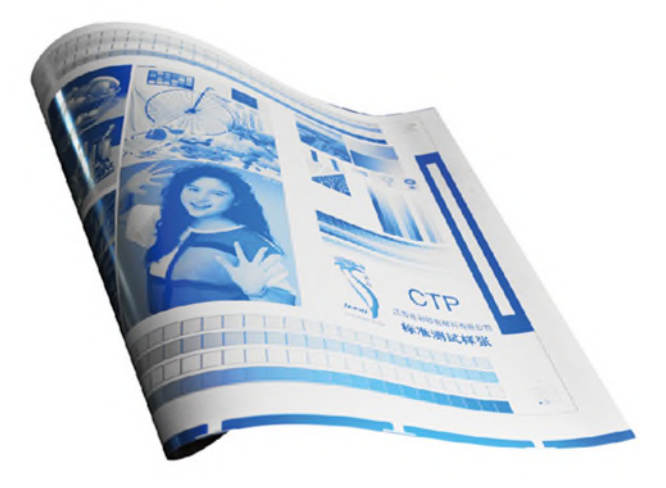

Figura 5 Placa de impresión offset Fuente: VTanunciado, 2020.

Algunas de sus características son:

- La impresión offset se realiza mediante planchas tratadas y fijadas sobre cilindros, de modo que hay dos cilindros por cada uno de los cuatro colores (negro, magenta, cian y amarillo). De este modo se obtiene papel impreso por ambas caras.
- Para que la plancha se impregne de tinta únicamente en aquellas partes con imagen, se somete la plancha a un tratamiento fotoquímico, de tal manera que las partes tratadas repelen el agua. Así, la plancha se pasa primero por un mojador, impregnándola de agua y seguido por un tintero. Como la tinta es un compuesto graso, es repelida por el agua, y se deposita exclusivamente en las partes tratadas, o sea, con imagen.
- Finalmente, las imágenes ya entintadas se transfieren a un caucho que forra otro cilindro, siendo este caucho el que entra en contacto con el papel para imprimirlo, ayudado por un cilindro de contrapresión, o platina (Johanson, 2011).

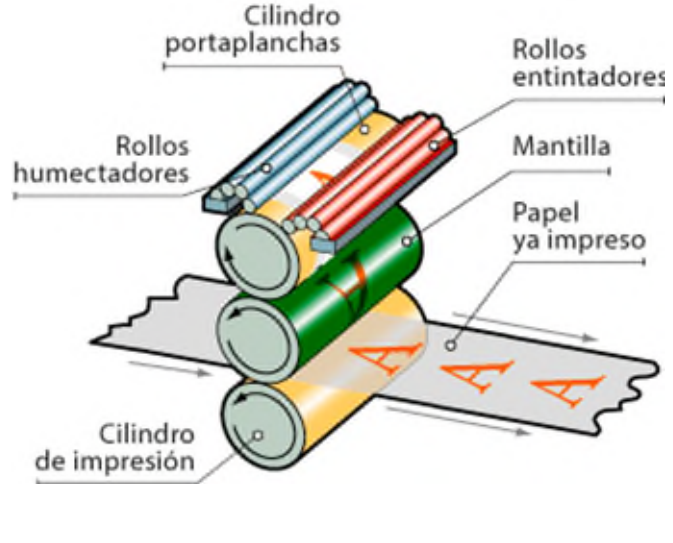

Figura 6 Esquema de impresión offset Fuente: La litografía offset, n. d.

<span id="page-18-0"></span>En este esquema se muestra el proceso de impresión offset y se puede observar que el sistema de impresión es indirecto ya que el cilindro porta planchas, el que lleva la placa de impresión (imagen), nunca toca el sustrato que se va a imprimir ( [Figura 6](#page-18-0) y [Figura 7\)](#page-19-0).

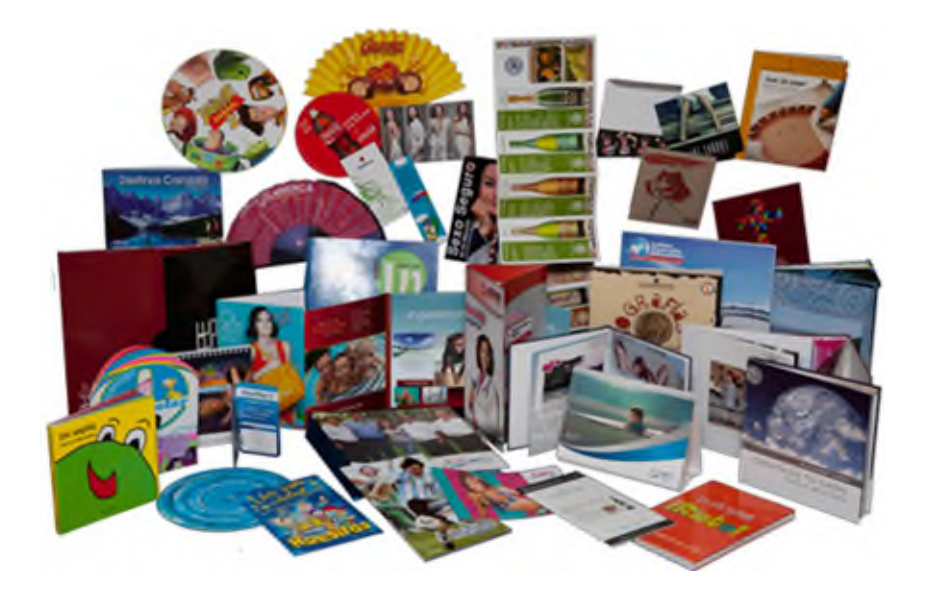

Figura 7 Ejemplos de impresiones offset Fuente: Allbiz, n. d.

#### <span id="page-19-0"></span> $\triangleright$  Flexografía

La flexografía es un sistema de impresión en altorrelieve, lo cual significa que las zonas de la plancha que imprimen están más altas que aquellas que no deben imprimir. Al igual que en la tipografía y la xilografía, la tinta se deposita sobre la plancha, que a su vez presiona directamente el sustrato imprimible, dejando la mancha allí donde ha tocado la superficie a imprimir.

Lo que distingue la flexografía de la tipografía (de la que es un derivado) es que la plancha es de un material gomoso y flexible (de ahí su nombre de flexografía).

Este sistema de impresión se conocía en principio como "impresión a la anilina" o impresión con goma. Tras algunos intentos en Inglaterra, nació definitivamente en Francia a finales del siglo XIX como método para estampar envases y paquetes de diverso tipo a partir del uso de prensas tipográficas en las que se sustituyeron las planchas usuales por otras a base de caucho [\(Figura 8\)](#page-20-0).

Gracias al desarrollo de los tintes a la anilina, de gran colorido, y de materiales plásticos como el celofán, la impresión a la anilina tuvo una gran aplicación en el mundo de los envases de todo tipo.

Después de la Segunda Guerra Mundial, las tintas de base alcohólica y acuosa fueron sustituyendo a las de anilina (que es tóxica) y el proceso pasó a denominarse flexografía (Álvarez, n.d.).

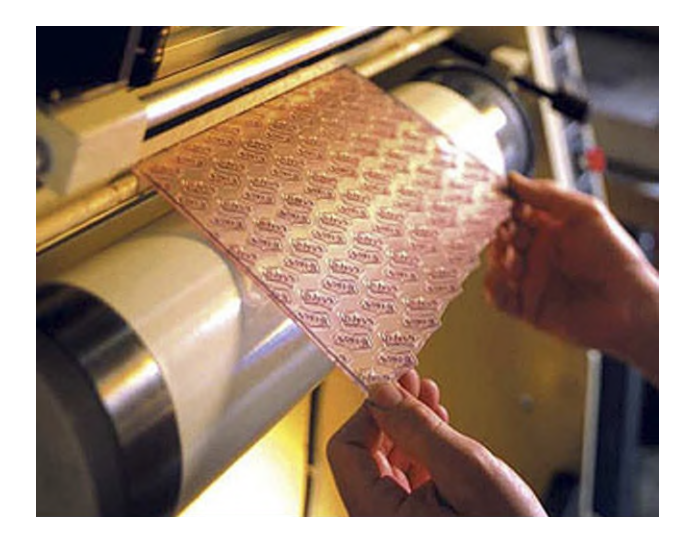

Figura 8 Polímero de impresión flexográfico Fuente: Álvarez, n. d.

<span id="page-20-0"></span>La aparición de sistemas entintadores de cámara (chambered systems) y de planchas basadas en fotopolímeros en lugar de las tradicionales de caucho, así como los avances en las tintas de base acuosa y de los cilindros anilox de cerámica han mejorado enormemente este sistema de impresión, que en la actualidad ha sustituido casi por completo a la tipografía tradicional en trabajos de gran volumen.

#### **Ventajas de la flexografía**

Las ventajas de la flexografía se dan sobre todo en los soportes no absorbentes, aunque en algunos soportes absorbentes como la estuchería o algunos papeleros está quitándole mercado al offset.

- *Maquinaria de menor costo*: Las máquinas de flexo son bastante baratas comparando con el sistema offset y hueco para conseguir resultados similares en determinados trabajos. No deja huella en el dorso al "besar" el soporte gracias su flexibilidad, a pesar de ser una forma impresora en altorrelieve.
- *Planchas baratas*: Los materiales de las planchas son baratos y resultan rentables para pequeños y medianos trabajos. Aun así, todavía son bastante más caras que las planchas offset.
- *Constancia de color*: El sistema de entintado permite mantener el control del color en toda la tirada, lo que garantiza la fidelidad de su reproducción.
- *Versatilidad*: El poder realizar la impresión en soportes absorbentes y no absorbentes, además de poder utilizar los más diversos formatos, permite que la línea de producción se adapte a muy diversos tipos de mercados (Álvarez, n.d.).

#### **Desventajas de la flexografía**

- Este método genera un efecto squash, perjudicando la entonación y el ajuste de color.
- Bajas lineaturas (exceptuando el flex process). Debido al tipo de plancha, la calidad de la imagen aún no es muy alta 120 l/p (pero se está acercando al offset).
- Deformación del cliché, las formas flexográficas son propensas a deformarse, su uso en cuatricromías tiene limitaciones (Álvarez, n.d.).

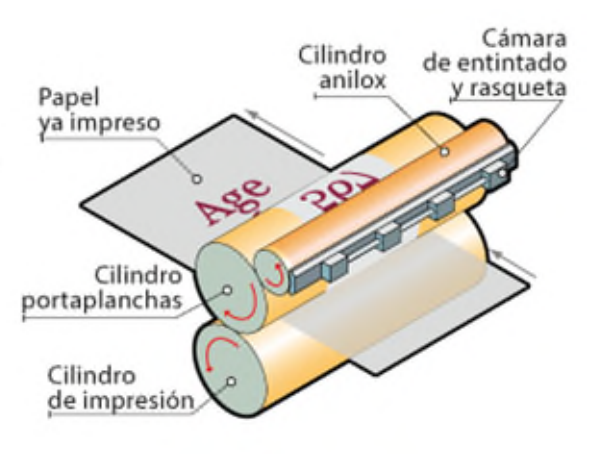

Figura 9 Diagrama de sistema de impresión flexográfico Fuente: Glosario Grafico, n. d.

<span id="page-21-0"></span>La flexografía es un sistema de impresión en alto relieve y directo que fundamentalmente se hace con transferencias rotativas; puede parecer que es indirecto por los rodillos, pero la transferencia de tinta es directa al soporte final. Sin embargo y al contrario que la tipografía, la diferencia fundamental reside en que usa otra forma impresora, tintas líquidas y que el sistema de impresión tiene un rodillo intermedio para pasar la tinta al soporte, llamado rodillo o cilindro anilox [\(Figura 9](#page-21-0) y [Figura 10\)](#page-21-1).

<span id="page-21-1"></span>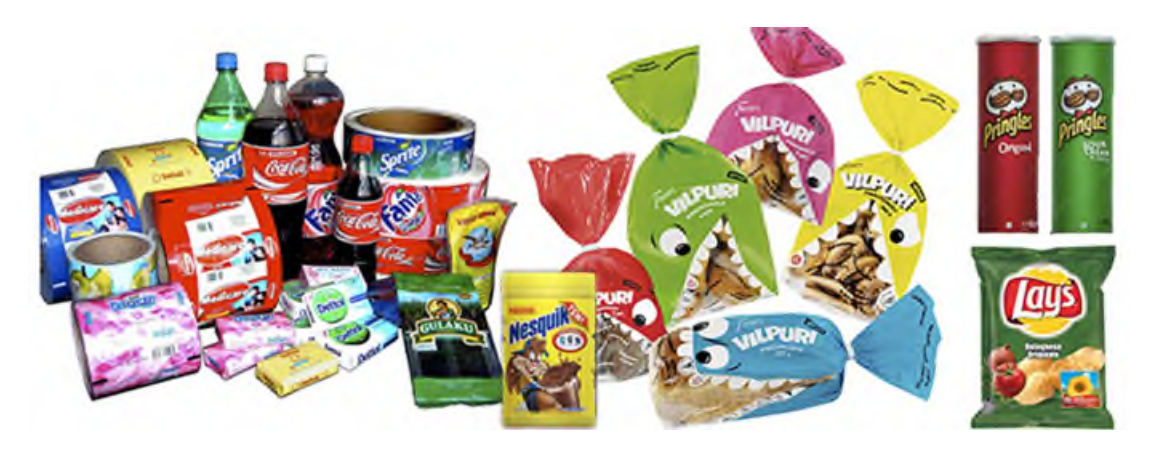

Figura 10 Ejemplos de impresión flexográfica Fuente: La Prestampa, n.d.

#### $\triangleright$  Impresión digital

Los procesos digitales han ido sustituyendo a los convencionales durante estos últimos treinta años. Con la llegada de los sistemas de impresión digital incluso el proceso de impresión en su conjunto ha cambiado drásticamente. La impresión digitalizada representa una mezcla de comodidad y flexibilidad: cambia el aspecto de la comunicación impresa [\(Figura 11\)](#page-22-1).

En la impresión digital, los datos pasan directamente de la pre impresora a la prensa y al sustrato. En otras palabras, se suprimen muchas fases del proceso de impresión tradicional que consumían tiempo y material. Los plazos de preparación y cambio se reducen enormemente ya que no se necesita ajuste de imagen, pruebas, imposición ni insolación, etc. Las impresiones salen de la prensa secas y pueden imprimirse por orden, listas para su acabado (Álvarez, n.d.).

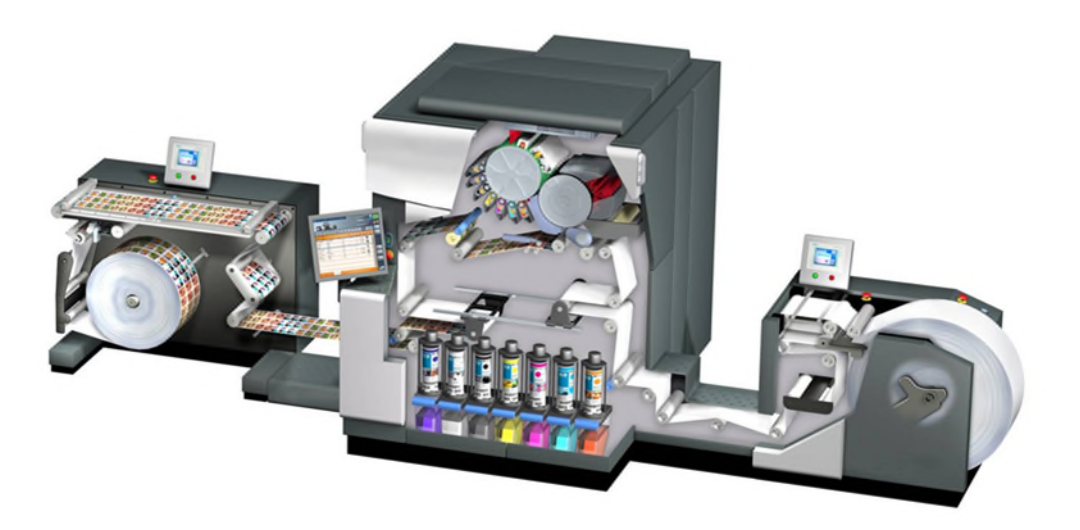

Figura 11 Impresora digital Fuente: HP, 2008

#### <span id="page-22-1"></span><span id="page-22-0"></span>**1.1.3 Tipos de máquinas de impresión**

En la actualidad, existen varios tipos de maquinaria industrial que han ido evolucionando con el tiempo, con el objetivo de incrementar la calidad y volúmenes de producción, mediante nuevas tecnologías para hacer procesos más eficientes y completos. En la [Figura 12,](#page-23-0) se muestran los tipos de maquinaria más utilizados en la actualidad y se describen las características más importantes para tener una idea más clara de su aplicación.

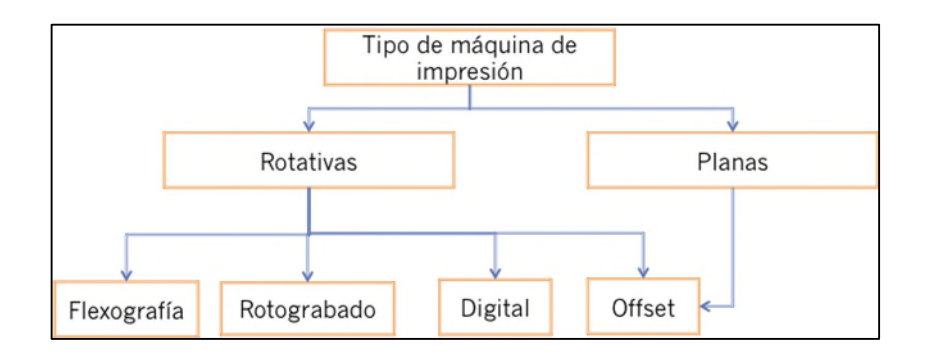

Figura 12 Tipos de máquinas de impresión Fuente: Elaboración propia.

<span id="page-23-0"></span>La [Figura 12](#page-23-0) muestra un esquema de los tipos de máquinas de impresión que se utilizan actualmente en la industria gráfica y el sistema de impresión que utilizan respectivamente.

<span id="page-23-1"></span>

| <b>Sistema</b> | <b>Lineatura</b><br>$(\mathsf{Ipp})$ | <b>Calidad</b><br>de<br>imagen | <b>Calidad de</b><br>texto | Número de<br>impresiones | <b>Consideraciones</b><br>sobre diseño<br>(Preimpresión)                                                                                          |
|----------------|--------------------------------------|--------------------------------|----------------------------|--------------------------|----------------------------------------------------------------------------------------------------|
| <b>Offset</b>  | 60 a 250                             | Alta                           | <b>Bien</b><br>definido    | de 10,000 a<br>75,000    | líneas<br>Textos<br>$\mathbf{V}$<br>en en<br>negativo no deberán<br>de tener menos de<br>medio punto en<br>la<br>parte más fina.                  |
| Flexografía    | 100 a 150                            | <b>Buena</b>                   | Efecto<br>remarcado        | de 10,000 a<br>75,000    | utilizar grandes<br>No.<br>áreas sólidas, evitar<br>finos<br>textos<br>y<br>sombreados.                                                           |
| Huecograbado   | 120 a 200                            | Superior<br>al offset          | Inferior al<br>offset      | más de<br>100,000        | Evitar textos y dibujos<br>muy finos, las líneas y<br>textos en negativo no<br>deberán ser menores<br>de 0.2 mm<br>en<br>su su<br>parte más fina. |

Tabla 1 Comparativa de los principales sistemas de impresión

Fuente: Elaboración propia

En la [Tabla 1](#page-23-1) se pueden comparar las características de los principales sistemas de impresión, desde la calidad de impresión determinada por la cantidad de líneas por pulgada que puede imprimir cada tipo de sistema, hasta las consideraciones necesarias en el proceso de preimpresión.

#### <span id="page-24-0"></span>**1.1.4 Nuevas Tecnologías: Acabados**

Existen diferentes tipos de acabados, que le dan un valor agregado al trabajo que se requiere imprimir, lo cual está directamente relacionado con el valor de la merma, algunos de los más utilizados son:

 **Serigrafía:** Es un método de impresión que posibilita reproducir una imagen sobre diferentes tipos de material sin que se pierda calidad pese a las repeticiones del estampado.

La técnica se lleva a cabo con la transferencia de tinta mediante una malla que está tensada en un marco. En aquellas zonas donde no se debe estampar, un barniz bloquea el paso de la tinta.

En el resto del dibujo, se ejerce presión sobre la malla tensada para que imprima la superficie que se desea estampar [\(Figura 13\)](#page-24-1).

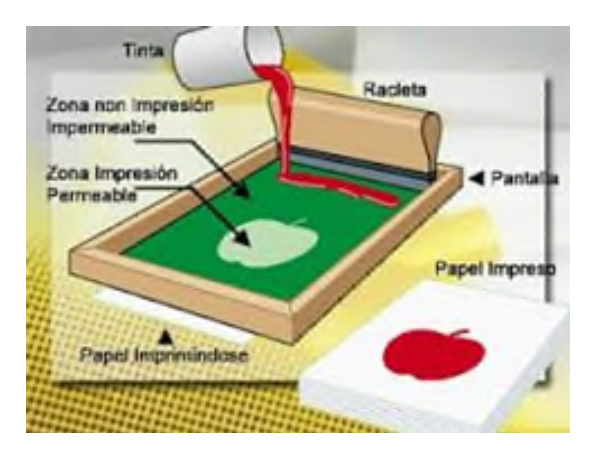

Figura 13 Impresión en serigrafía Fuente: Pinterest, n. d.

<span id="page-24-1"></span> **Inkjet:** La impresión de datos variables consiste en imprimir datos diferentes en cada ejemplar (fotos, textos, etc.). Se consigue imprimir ejemplares diferentes entre sí para toda la impresión. Suele utilizarse para crear correos personalizados, por ejemplo, para publicidad directa. Se basa en la combinación de un conjunto de elementos maestros, comunes a todas las copias de un documento (es decir, los datos reutilizables), y un conjunto de elementos variables que varían de una copia a otra. Mediante el uso de la impresión de datos variables, usted puede crear una comunicación personalizada con elementos que tendrán un atractivo especial para el público al que se dirige.

La impresión de datos variables utiliza una tecnología de impresión digital que personaliza la comunicación al vincular un dispositivo de impresión, por ejemplo, la prensa digital (digital press), a bases de datos que albergan el contenido de los documentos impresos.

La comunicación personalizada incluye reglas que especifican la selección de contenidos de la base de datos y la inclusión de dichos contenidos en el documento. Desde personalización hasta códigos de barras o QR [\(Figura 14\)](#page-25-0).

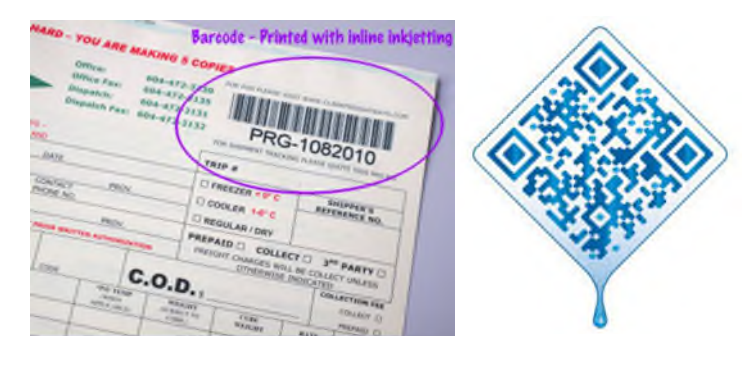

Figura 14 Ejemplos Inkjet Fuente: 123RF, n. d.

<span id="page-25-0"></span> **Hot stamping:** Es una técnica de impresión por calor. Se realiza a partir de una placa que presiona una delgada película y transfiere por calor (entre 100º y 300º) la imagen sobre diversos materiales como el cartón, tela, plástico y madera. La placa está hecha de materiales con alta transferencia de calor como el magnesio, bronce, aluminio y polímero. Lleva en forma de relieve el diseño que será aplicado al producto. La película o foil está compuesta por capas de adhesivo activado por calor, aluminio, resina y film de poliéster. Los formatos más utilizados son el metalizado y los holográficos. Para integrarlos en nuestros diseños podemos considerarlos como una tinta directa sobreimpresa. Haremos primero la impresión de las tintas en un sistema como el offset o flexografía y por último el estampado. Los originales deben ser monocromáticos y vectoriales.

Las aplicaciones son muy variadas: cajas, etiquetas, libros, revistas, electrodomésticos, tarjetas, cosméticos, entradas, etc. Tiene un excelente resultado si aplicamos el stamping sobre plastificado mate. Se logra un alto contraste visual y al tacto [\(Figura 15\)](#page-25-1).

<span id="page-25-1"></span>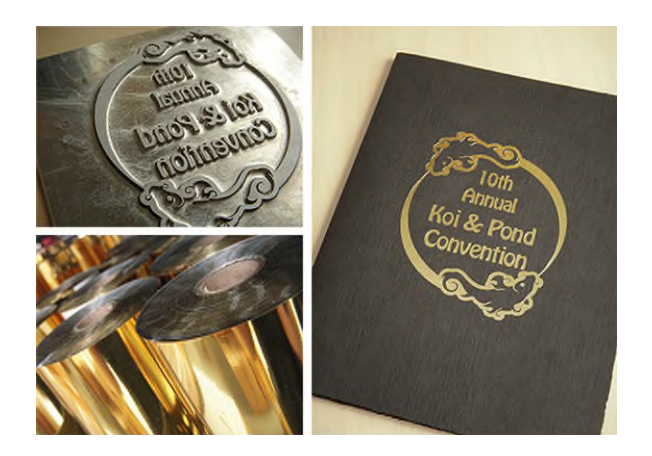

Figura 15 Ejemplos y material para hot stamping Fuente: Hot Stamping, n. d.

 **Cold stamping:** El procedimiento de Cold Stamping consiste en transferir un color contenido en un poliéster transportador (llamado foil o película) a un material que se desea decorar, esto se logra a través de un procedimiento que implica un adhesivo. Para el procedimiento de Cold Stamping, se requiere una máquina especial, adhesivo UV, Rodillo, lámparas UV en buenas condiciones [poco menos de 1000 horas de vida útil]. El material que se desea estampar se coloca en la máquina para que un rodillo bañe el diseño deseado con el adhesivo UV, se realiza una presión entre la película y la parte húmeda por el adhesivo para lograr un contacto y por último se seca a través de la lámpara UV [\(Figura 16\)](#page-26-0).

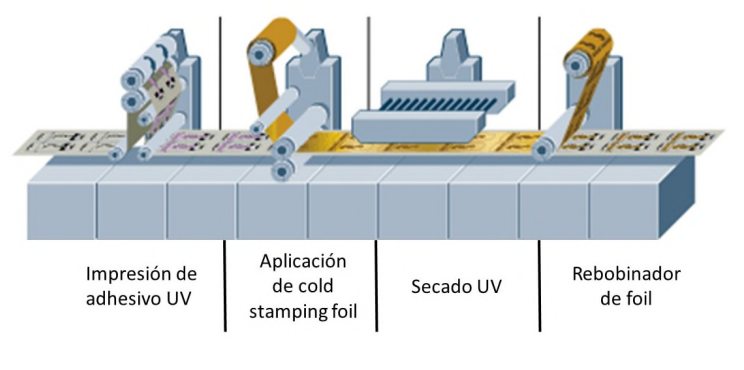

Figura 16 Esquema de aplicación de Cold stamping Fuente: Kurz, n. d.

<span id="page-26-0"></span> **Embossing o relieve:** Es la técnica de dar relieve a los trabajos, tanto en papeles planos como en trabajos ya troquelados, se utiliza para der realce a las imágenes o para colocar información texturizada como por ejemplo el braille [\(Figura 17\)](#page-26-1).

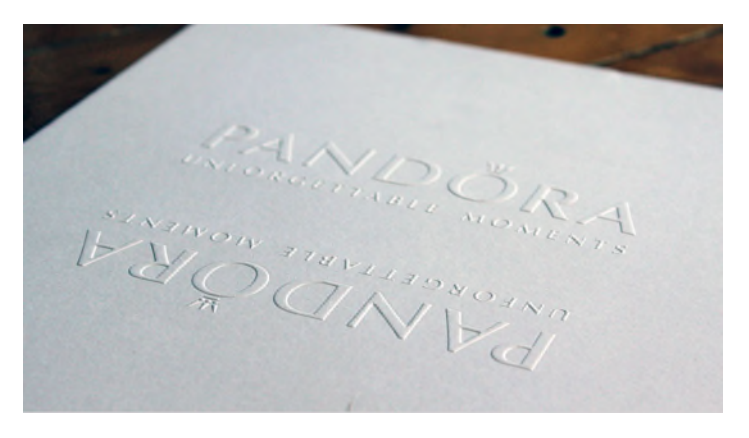

Figura 17 Ejemplo de embossing o relieve Fuente: Evolvealready, n. d.

<span id="page-26-1"></span> **Troquel:** Lo que hace el troquel, como instrumento, es crear marcas, perforaciones y semi cortes sobre la superficie del material a troquelar. Existen troqueles de diferente tipo (planos, rotativos, etc.) que, gracias a su diseño, ofrecen distintas clases de resultados. La acción de tipo mecánica que se lleva a cabo con un troquel se conoce como troquelación. La finalidad de la troquelación, como ya dijimos, es crear el marcado necesario en un cartón, un papel, un metal, etc. para que el material se pueda recortar de una manera sencilla [\(Figura 18\)](#page-27-0).

La perforadora doméstica o de oficina puede considerarse como un troquel simple ya que permite troquelar hojas. En el caso de la industria que se encuentra especializada en lo que es la fabricación de cartón, hay que exponer diversos datos de interés. Así, por ejemplo, hay que tener en cuenta que el troquel debe disponer de una serie de piezas fundamentales como son las gomas, las cuchillas o regletas cortadoras y la base de una matriz.

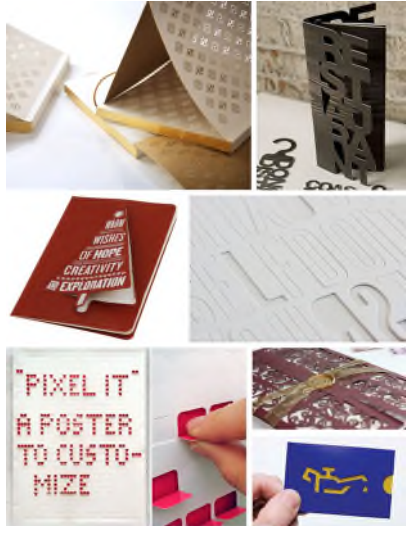

Figura 18 Ejemplo de etiquetas troqueladas Fuente: Bengar, n. d.

<span id="page-27-0"></span> **Laminado:** Este proceso consiste en colocar una película transparente sobre el material ya impreso con el objetivo de proteger la impresión y dar una mayor durabilidad se utiliza principalmente en etiquetas que van a la intemperie [\(Figura](#page-27-1)  [19\)](#page-27-1).

<span id="page-27-1"></span>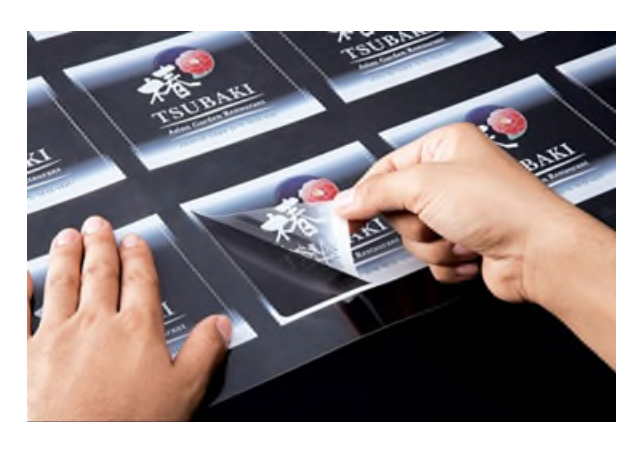

Figura 19 Ejemplo de material laminado Fuente: Etiquetas Brasil, n. d.

 **Hojeado:** Es un sistema de corte, el cual se utiliza cuando los trabajos se necesitan en hoja y no en rollo, como normalmente se entregan, consta de un cilindro de corte controlado por un servomotor el cual da el formato necesario de acuerdo con su velocidad de giro, después una banda transportadora por la cual se van recolectando las hojas sueltas [\(Figura 20\)](#page-28-0).

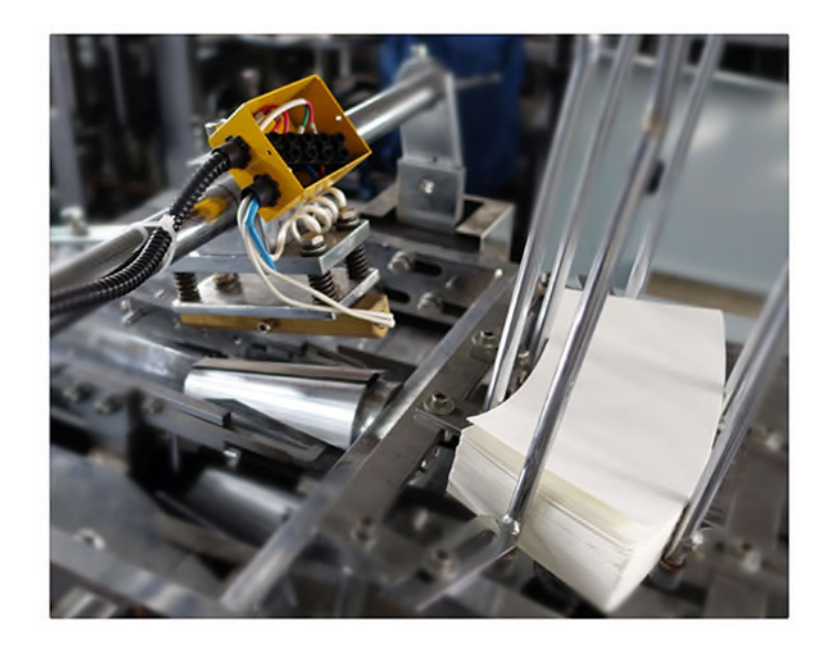

Figura 20 Sistema de corte con salida a hojas Fuente: Graphic Machinery, n. d.

<span id="page-28-0"></span> **Tratamiento corona:** El efecto primario del tratamiento corona es el de activar la superficie de la primera, es decir, aumentar la energía superficial medida en dinas por centímetro (dinas/cm). Los sistemas de tratamiento corona alcanzan este resultado aplicando una determinada potencia sobre la superficie, por un periodo de tiempo determinado. La energía superficial de los materiales plásticos, medida en dinas/cm, tiene que ser de al menos 10 dinas/cm más alto de la tensión superficial del líquido que se quiere aplicar. Generalmente, los films plásticos tienen superficies químicas inertes y no porosas con tensiones superficiales bajas que las hacen no receptivas a la fijación de los substratos como tintas para la impresión, adhesivos o recubrimientos.

Entre las distintas películas plásticas, el polietileno y el polipropileno son los que tienen la energía superficial más baja y son los dos materiales más a menudo sometidos al tratamiento corona para mejorar sus características de adhesión. Sin embargo, el tratamiento superficial de efecto corona no se limita a estos dos materiales y puede utilizarse también para mejorar la capacidad de adhesión de prácticamente todos los materiales plásticos al igual que algunos materiales no plásticos (aluminio y papel) o metalizado en general [\(Figura 21\)](#page-29-0).

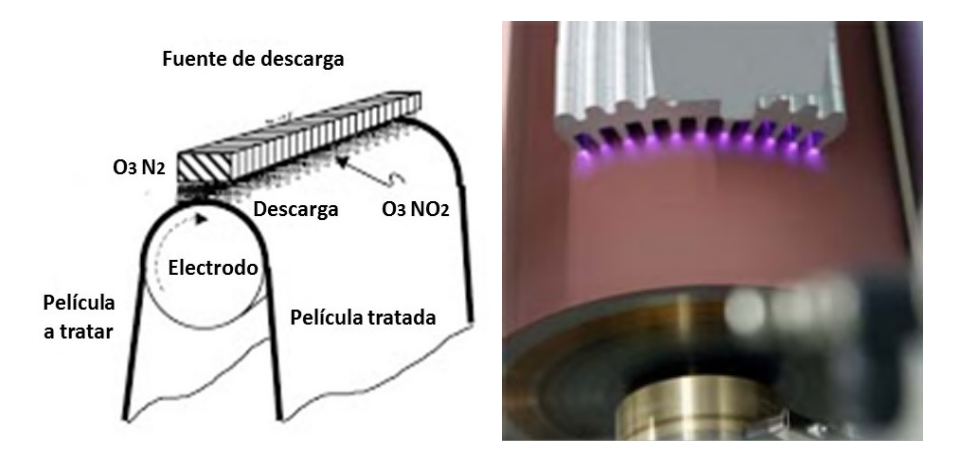

Figura 21 Aplicación del tratamiento corona Fuente: Tecnología de los plásticos, n. d.

<span id="page-29-0"></span> **Inspección de video:** Este es un sistema que consta de cámaras de video, que van tomando imágenes de las impresiones y marcas de registro para que el operador pueda detectar fallas a velocidad de impresión y evitar exceso de desperdicio por detección tardía de errores de impresión. Dichas imágenes se revisan en un monitor y algunos equipos tienen la posibilidad de recorrer la cámara para monitorear diversos puntos o todo el ancho de impresión o colocar una cámara por unidad de impresión para realizar correcciones en fallas de registro automáticamente. Y es importante resaltar que actualmente se está utilizando la inspección 100% que garantiza la calidad del producto final [\(Figura 22\)](#page-29-1).

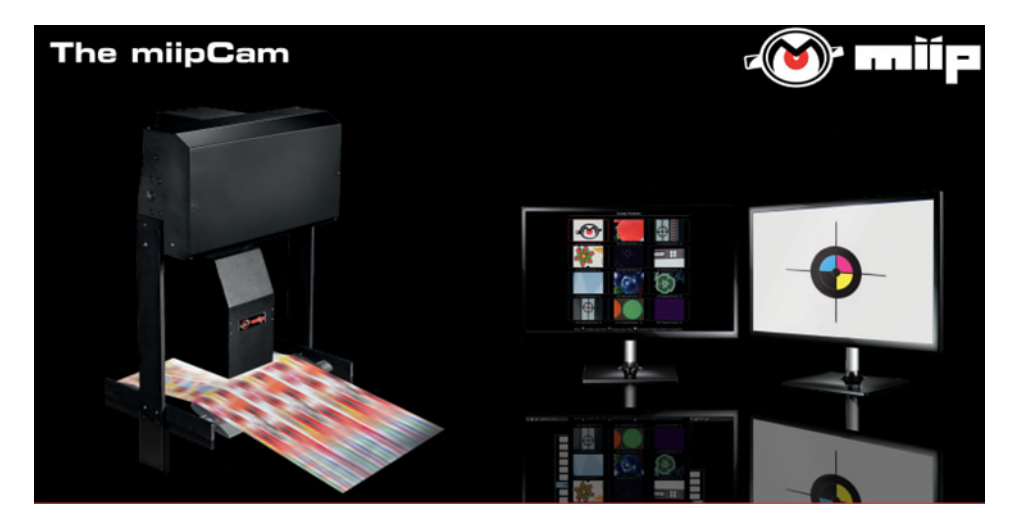

Figura 22 Sistema de inspección de video Fuente: MIIP, n. d.

<span id="page-29-1"></span> **Seguridad:** La aplicación de elementos de seguridad, ya sea por tintas especiales o micro textos, se realiza en las unidades de impresión, y es uno de los acabados que da mayor valor agregado al trabajo final, por lo que su demanda es alta, aunque no todas las máquinas pueden aplicarlos [\(Figura 23\)](#page-30-1).

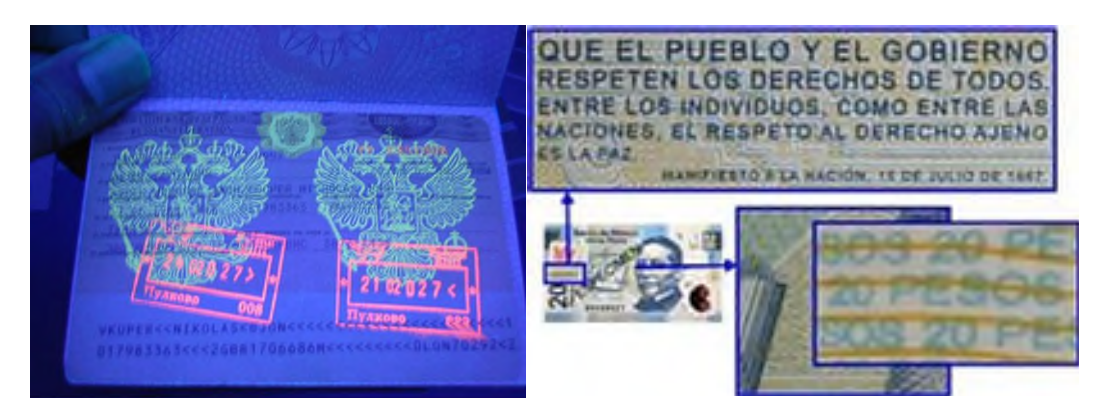

Figura 23 Ejemplos de elementos de seguridad Fuente: Banxico, n. d.

<span id="page-30-1"></span>En general, estos son los acabados más utilizados en la actualidad, y los que darán valor agregado al trabajo impreso, por lo que mientras a mayor cantidad de acabados mayor será el valor de la merma. Y es importante reconocer que con el constante avance en la tecnología hay que estar abierto a nuevas posibilidades.

#### <span id="page-30-0"></span>**1.2 Industria gráfica en el mundo**

La tecnología de impresión abarca un abanico amplio de sectores, como la comunicación gráfica, los envases, la impresión decorativa y la impresión funcional. Estos mercados tienen en común la necesidad de depositar una serie de materiales, como aglomerantes de tinta y sustancias funcionales, en diversos tipos de superficies, como hojas de papel u objetos impresos en 3D. Es habitual que las tecnologías salten de un mercado a otro. Así, una tecnología desarrollada en un principio para un segmento concreto empieza a usarse en otro y se modifica para adaptarse a los requisitos específicos de éste.

Aunque la revolución digital ha seguido varios caminos, de momento el más habitual es el de la comunicación gráfica. En este segmento, la impresión digital a demanda está bien asentada, con más de mil millones de impresiones A4 al año. El uso de la tecnología ahora está extendiéndose a segmentos industriales como el envasado, la impresión decorativa y la impresión funcional (Gilboa, 2015).

De acuerdo con Drupa global Trends 2020, la industria gráfica se divide en cuatro mercados principales (Drupa, 2020):

- $\triangleright$  Comercial: Publicidad directa, impresiones comerciales, seguridad, gran formato, acabado para impresión comercial, impresión transaccional, productos fotográficos.
- $\triangleright$  Editorial: Periódicos, revistas, catálogos, libros, impresión digital de tiradas cortas, libros a demanda, acabado de publicaciones.
- $\triangleright$  Packaging: Etiquetas, envases y embalajes de cartón, envases flexibles, cartón ondulado/envases secundarios, cajas rígidas, material de PLV, pancartas.
- Funcional (industrial/decoración/textil): Electrónica impresa, 3D, cerámica, tejidos, revestimiento de paredes y otras aplicaciones de impresión decorativa.

<span id="page-31-1"></span>Esta investigación se enfoca en el mercado del empaque debido a que es el más representativo en cuanto a volumen. La [Figura 24](#page-31-1) muestra la situación financiera de los impresores internacionales por mercado:

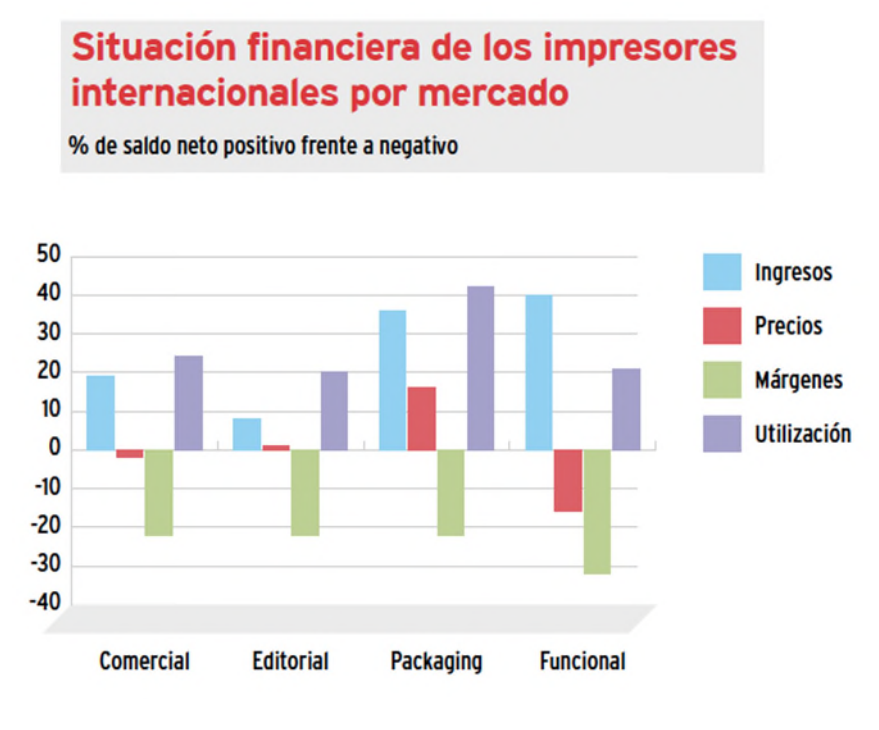

Figura 24 Situación financiera de los impresores por mercado. Fuente: Drupa Global Trends, 2019.

<span id="page-31-0"></span>En esta gráfica se observa que el mercado más utilizado es el de Packaging, y sus precios presentan un mayor incremento y aunque el mercado funcional es el que genera más ingresos, los márgenes de utilidad y los precios son bastante reducidos.

Debido a que la automatización de procesos y digitalización de la información relacionados a la industria 4.0 no es una tendencia ajena a la industria gráfica, sobre todo si se considera que la exigencia en cuanto a la calidad y variedad de los productos ha ido en aumento ocasionando la actualización de la industria, es lógico que el sector apueste por la optimización de sus equipos o adquisición de nuevas tecnologías que los apoyen en sus procesos.

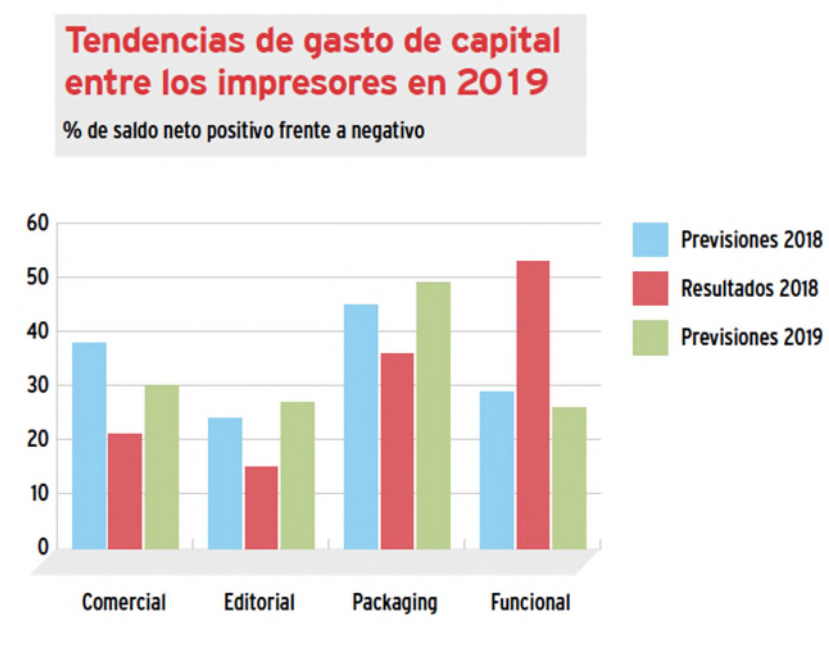

Figura 25 Tendencias de gasto de capital entre los impresores. Fuente: Drupa Global Trends, 2019.

<span id="page-32-2"></span><span id="page-32-0"></span>Por otra parte, en la [Figura 25](#page-32-0) se puede observar que, aunque en el 2018 se invirtió más en el sector Funcional, las previsiones para el 2019 favorecen considerablemente al sector del Packaging, por lo que invertir en desarrollar nuevas tecnologías para este sector seguirá siendo la tendencia en los próximos años.

#### **Cambio en la diversidad de trabajos en 2018**

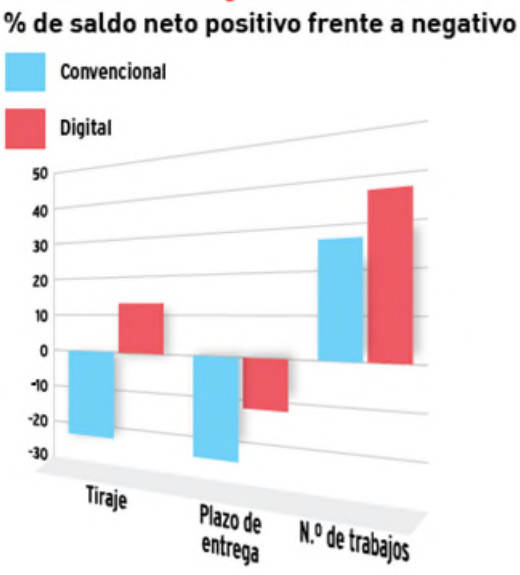

<span id="page-32-1"></span>Figura 26 Cambio en la diversidad de trabajos 2018 Fuente: Drupa Global Trends, 2019.

En la [Figura 26](#page-32-2) se puede muestra la tendencia que existe en la industria gráfica convencional respecto a la impresión digital "Web to print" (W2P) en 2018, la tasa de equipos instalados fue del 25% en 2014 y 25% en 2018. El porcentaje de facturación por concepto de W2P creció 17%, reportando más del 25% de la facturación total en 2014 y un incremento de más del 23% en 2018 (Drupa, 2019).

También, debido a la alta competitividad en el mercado actual, la mayoría de las compañías han enfocado sus esfuerzos en desarrollar e invertir en equipos que les ayuden a reducir sus costos de producción y operación, con el objetivo de mejorar sus márgenes de utilidad, ya que los precios están regulados por el mercado. En el caso específico de la industria gráfica, el desperdicio, que es la principal causa de pérdidas económicas, y reducir los márgenes de operación, son el objetivo principal, por lo cual la tendencia de las empresas es invertir en la impresión digital, aunque para el caso del Packaging, que es donde se evaluara el sistema de inspección de video, vemos que la flexografía y el offset siguen siendo las principales áreas de inversión, sumando más del 50%, con un 25% y 27%, respectivamente como se muestra en la [Figura 27,](#page-33-0) por lo que la inversión en automatización de estos equipos es prioritaria para este mercado.

#### Dos principales inversiones en tecnología de impresión por mercado en

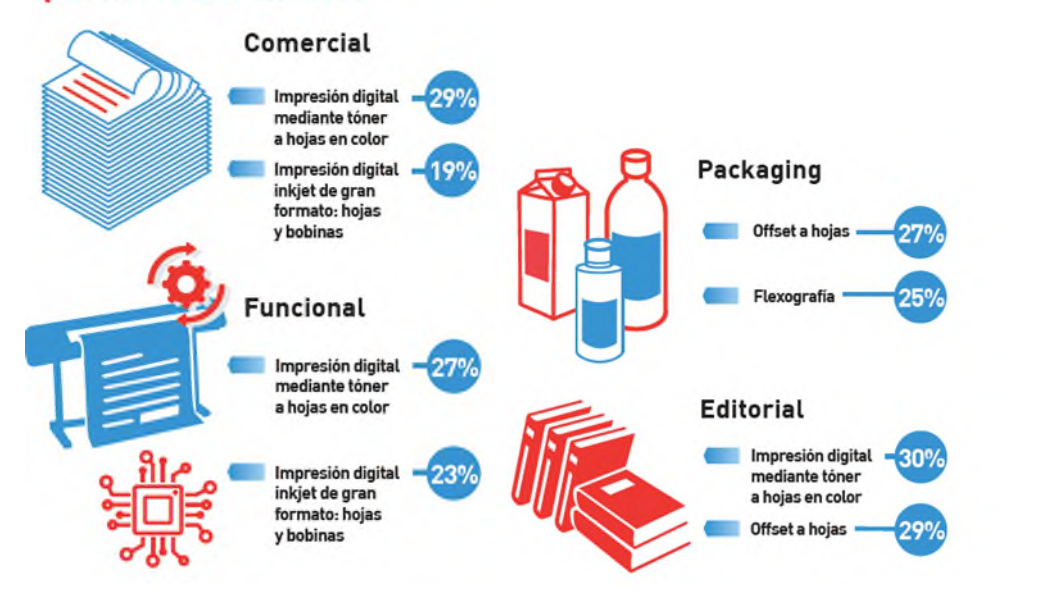

<span id="page-33-0"></span>Figura 27 Principales inversiones en tecnología de impresión 2019 Fuente: Drupa Global Trends, 2019.

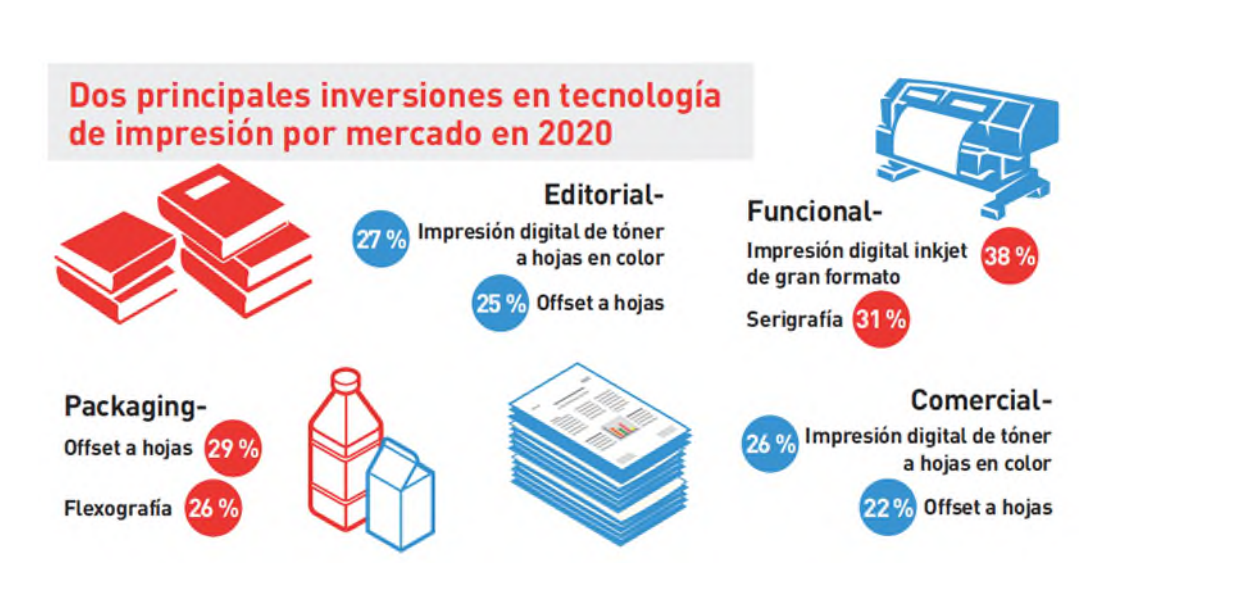

Figura 28 Principales inversiones en tecnología de impresión 2020 Fuente: Drupa Global Trends, 2020.

<span id="page-34-0"></span>Para el año 2020 la inversión en el segmento del Packaging seguirá por encima del 50%, para el caso del offset y la flexografía, con un 29% y un 26% respectivamente [\(Figura 28\)](#page-34-0).

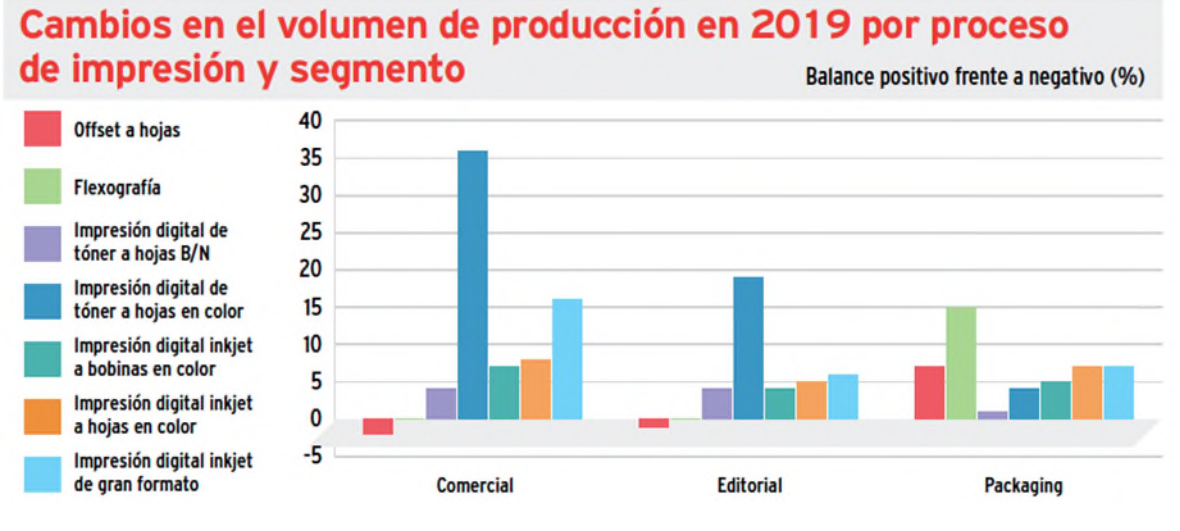

Figura 29 Cambios en el volumen de producción por proceso y segmento en 2019 Fuente: Drupa Global Trends, 2020.

<span id="page-34-1"></span>Finalmente, en la [Figura 29](#page-34-1) se puede observar que para el segmento del Packaging, los volúmenes de producción siguen enfocados en el proceso de impresión con tecnologías offset y flexografía, lo que deja todavía más en claro el por qué los esfuerzos de inversión por parte de los desarrolladores de tecnología para estos segmentos están enfocados en maquinaria y automatización para flexografía y offset.

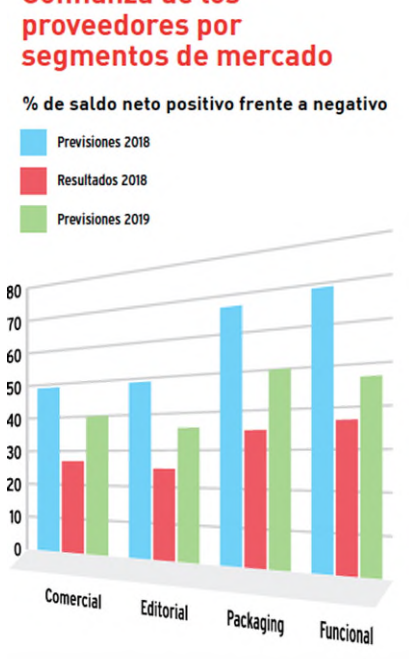

# **Confianza de los**

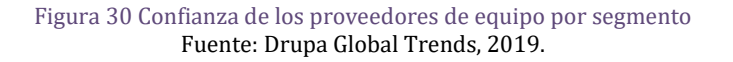

<span id="page-35-1"></span>Por otro lado, está la confianza que tienen los proveedores y fabricantes de estos equipos en la industria, que considerando que el mercado del empaque es el de mayor volumen, es claro que es en el que se tiene más confianza y por lo tanto los fabricantes de tecnología invierten en desarrollar equipos para este mercado [\(Figura 30\)](#page-35-1).

#### <span id="page-35-0"></span>**1.3 Industria gráfica en México**

Para el caso del mercado mexicano, de acuerdo con el Instituto Nacional de Estadística y Geografía (INEGI) la delimitación de las Artes Gráficas se clasifica en nueve actividades económicas:

- $\triangleright$  Impresión de libros, periódicos y revistas.
- $\triangleright$  Impresión de formas continuas y otros impresos.
- $\triangleright$  Industrias conexas a la impresión.
- $\triangleright$  Edición de periódicos integrada con la impresión.
- Edición de revistas y otras publicaciones periódicas integradas con la impresión.
- $\triangleright$  Edición de libros integrada con la impresión.
- $\triangleright$  Edición de directorios y de listas de correo integrada con la impresión.
- $\triangleright$  Edición de otros materiales integrada con la impresión.
- > Diseño gráfico.
Para 2019 existían aproximadamente 24,654 empresas en el país, y un volumen de impresión de 1,182 millones de impresiones tamaño A4 o equivalentes, lo que lo ubica al país entre los 10 mercados de impresión más grandes del mundo, con un valor de \$16,300 millones de dólares, en donde el segmento de empaques y etiquetas es el de mayor valor con \$6,200 millones de dólares. Del total de estas empresas gráficas, un tercio (0.35 %) son empresas grandes con más de 250 empleados (ANIDIGRAF, 2019).

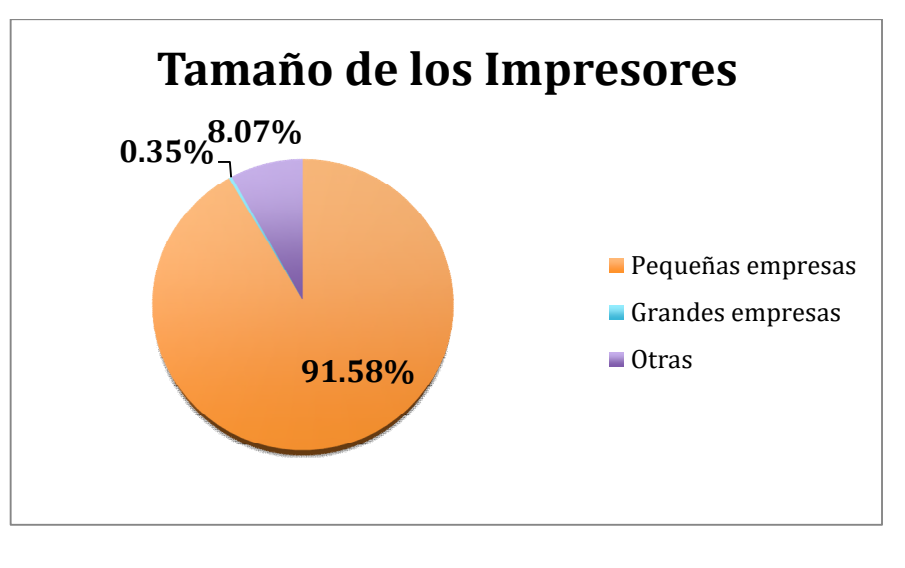

Figura 31 Tamaño de los impresores en México Fuente: Elaboración propia.

<span id="page-36-0"></span>La [Figura 31](#page-36-0) muestra como las pequeñas empresas representan 91.58% y su producción es de tan solo un 13% del total, mientras que las grandes empresas, que representan el 0.35%, generan más del 35% de la producción bruta y se encuentran ubicadas en la Ciudad de México, Estado de México, Jalisco, Guanajuato, Nuevo León, Puebla y Veracruz (Forbes México, 2019).

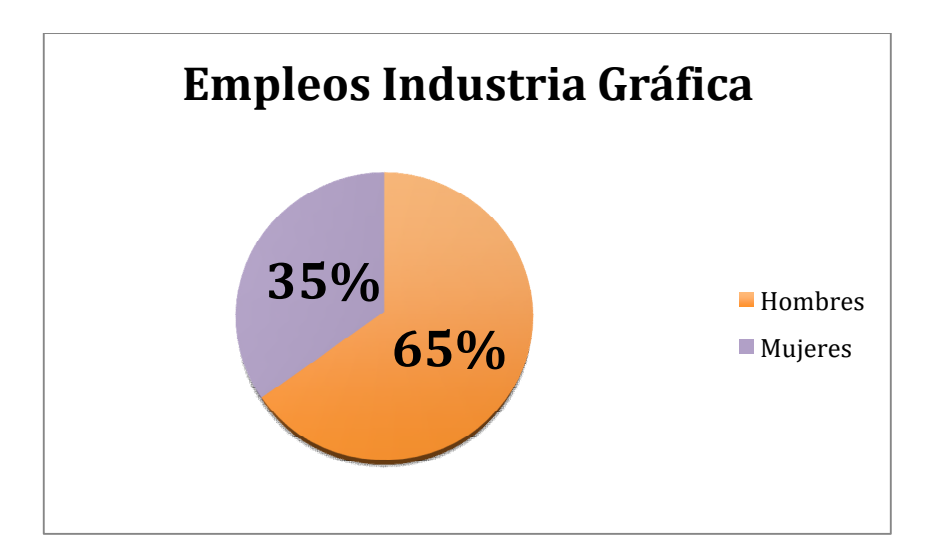

<span id="page-36-1"></span>Figura 32 Empleos industria gráfica en México Fuente: Elaboración propia.

La Industria de las Artes Gráficas en México representa un total del 1.033% del PIB nacional, lo que nos coloca como el 11° lugar entre los países de mayor valor de mercado respecto a la impresión, en términos de venta, y de acuerdo con los censos económicos de 2014, esta industria, dio empleo a 173,122 personas, de los cuales el 65% fueron hombres y 35% mujeres [\(Figura 32\)](#page-36-1) (Forbes México, 2019).

Sergio Castro, vicepresidente de Investigación de Mercados de la Asociación Nacional de Industriales y Distribuidores para la Industria Gráfica (ANIDIGRAF), indicó que América Latina es un mercado pequeño en comparación con otras regiones como Asia o Norteamérica, sin embargo, su crecimiento es mayor con 20 % anual entre 2012 y 2022. En América, el mercado mexicano de impresión ocupa el segundo lugar, y en América Latina es el primero, incluso por encima de Brasil (El empaque, 2019).

*"Como mercado gráfico, hoy México está entre los primeros 10 mercados más grandes de impresión en el mundo. En 2017 estaba en el décimo lugar por valor y volumen de lo que se imprime y las estimaciones para 2022 son que va a llegar al puesto 9 por valor, e incluso, por lo que se imprime, al puesto 7, superando a Corea del Sur, Francia e Italia". "Todas las tecnologías de impresión (flexo, offset, tipografía) pueden seguir atacando este mercado y todas van a seguir creciendo al 2022, excepto serigrafía. Las que esperan un crecimiento particularmente más alto es offset con 20.9 %, cold set offset con 13.7 %, e inyección de tinta digital con 18.3 %" (Sergio Castro, 2019).* 

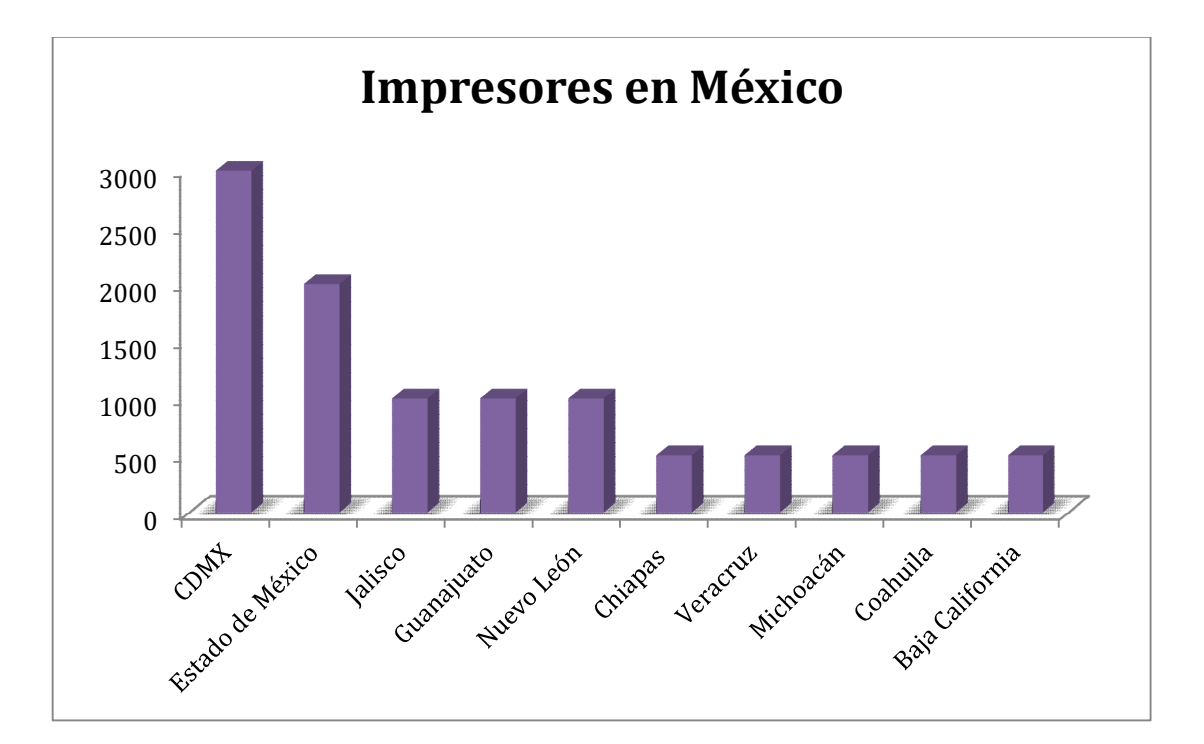

<span id="page-37-0"></span>Figura 33 Distribución de los impresores en México Fuente: Elaboración propia.

La mayoría de las empresas de impresión se concentran en la Ciudad de México, que es la única entidad que tiene más de 3,000 proveedores de impresión, el Estado de México, con más de 2,000. Los estados que superan los 1,000 proveedores son Jalisco, Guanajuato y Nuevo León; y con más de 500 están Chiapas, Veracruz, Michoacán, Coahuila y Baja California Norte [\(Figura 33\)](#page-37-0) (El empaque, 2019).

En cuanto a volumen, el crecimiento promedio anual será del 16 % para 2022, y más del 98% seguirá siendo impreso con tecnología análoga en el segmento de empaque, el cual tiene una buena expectativa de crecimiento debido a que se encuentra ligado a crecimiento poblacional, y a que hasta ahora no se ha encontrado un sustituto digital.

México se caracteriza por tener una fuerte inversión, y es el país que presenta mayor crecimiento anual en la inversión en maquinaria, software y tecnología para la impresión, así como en el consumo de tintas y diversos sustratos, que tienen un crecimiento anual del 3 % en análogas y 18 % en digitales (El empaque, 2019).

Por último, en la asamblea anual 2020 de La Asociación Nacional de Industriales y Distribuidores para la Industria Gráfica A.C. (ANIDIGRAF), se presentaron los cuatro pilares en los que se basará la estrategia en beneficio del gremio para este año: Institucional, Contenido, Educación Continua y Networking, para fomentar el crecimiento y desarrollo de la industria gráfica en el país.

Dentro de las acciones esta difundir los mensajes para la participación de la industria mexicana en la Feria Internacional DRUPA 2020, considerada la muestra de tecnología de impresión más importante del mundo.

Además, brindará apoyo a sus afiliados para la obtención de distintivos en áreas de responsabilidad social y recursos humanos, impulsará la profesionalización de la industria, abriendo espacios para el intercambio de ideas que permitan conocer las tendencias en tecnología y ser parte de la nueva realidad de la industria 4.0, seguirá incentivando la creación de redes de trabajo entre los socios para generar oportunidad de negocio (Print Project, 2019).

*"Sin duda 2020 será un año de retos, sin embargo, estamos listos para seguir fomentando la innovación y las oportunidades de negocio para los socios que hoy forman parte de ANIDIGRAF. Durante este año redoblaremos nuestro compromiso de profesionalizar la industria y contribuir a su crecimiento"* Román López, presidente de ANIDIGRAF.

### **1.4 Historia de la inspección**

Los primeros sistemas fueron los de la familia de productos HandyScan®, originalmente lanzados en 1989. A medida que la tecnología avanza, cambia también la función que cumplen los sistemas de inspección. En 1992, eran solo dispositivos visuales, como lámparas estroboscópicas para congelar la imagen mientras se estaba en producción o algunas cámaras que ayudaban a visualizar los que se estaba imprimiendo.

Pero hoy son la primera línea del control de calidad y los sistemas de flujo de trabajo en la planta, su empleo no se limita a las máquinas de impresión, los sistemas de inspección se utilizan ampliamente, en equipos de inspección tipo doctor machine, cortadoras-rebobinadoras y laminadoras.

En las máquinas de impresión, los sistemas de inspección son herramientas de gestión de proceso que vigilan la totalidad de la producción, en tiempo real, y alertan al operador cuando surgen problemas de calidad de modo que puedan tomarse medidas correctivas inmediatas.

Al inicio del trabajo, comparan la impresión real con el archivo de referencia para garantizar que se están utilizando las planchas correctas, y durante la impresión, supervisan todos los aspectos de la calidad: la impresión, el trapping, el registro, la consistencia del color, la lectura de códigos de barras y la calidad del estampado en relieve, entre otros factores.

En las máquinas de rebobinado y los equipos para inspección tipo doctor machine, los sistemas de inspección son herramientas de control de calidad, su trabajo consiste en segregar el producto aceptable del que no es apropiado para entrega, diferencian lo bueno de lo malo y pueden ser dispositivos independientes o ser parte de sistemas integrados, enlazados.

Se comienza con un sistema de inspección en la prensa que tiene cámaras exploradoras, tanto de matriz como de línea. Este sistema en la prensa es muy eficiente tanto para la inspección visual como para la gestión de procesos (el control de color, la verificación de códigos de barras y la configuración previa del registro son los más comunes), además, inspecciona el 100% del material.

Esto también significa que el registro completo de defectos y eventos se captura y se guarda. Con el uso de un paquete de flujo de trabajo, una persona de control de calidad puede abrir los archivos y tomar, luego, decisiones sobre qué se elimina y qué no, y guardar el archivo editado. El archivo editado se abre en la rebobinadora, que cuenta también con el hardware y el software de flujo de trabajo necesario, y la máquina se detiene automáticamente en los lugares de corte adecuados. Imaginen la cantidad de tiempo, esfuerzo y dinero que se ahorra con la instalación de un sistema de este tipo. Pensemos también en la cantidad de trabajo duplicado que se elimina, y en el efecto sobre el procesamiento de pedidos y el rendimiento, además de un mejor control de la calidad (Thome, 2015).

Una investigación sobre este tema, donde se le preguntó a clientes de la marca BST, cuáles eran los beneficios que habían percibido al instalar un sistema de inspección de bandas por video dio los siguientes resultados (Thome, 2004).

- El 65% de ellos obtuvo mayor velocidad de operación en sus prensas como resultado directo de tener instalado un sistema de inspección de bandas por video en ellas. El usuario promedio consiguió una mejora del 20% en la velocidad de la prensa.
- El 90% redujo la merma gracias a la instalación de un sistema de inspección de bandas por video en la prensa.
- El 74% disminuyó los desechos en un 6%, mientras que el 26% de los usuarios lo hizo en 11% o más.
- El 95% señaló que la calidad de sus productos impresos mejoró por el hecho de utilizar la inspección por video, a la vez que el 50% manifestó que la calidad de los impresos había mejorado en forma sustancial.
- $\geq$  El 53% de los encuestados indicó que lograron disminuir el tiempo de arreglo de los trabajos con el sistema de inspección de bandas por video en la prensa. Casi la tercera parte de ellos declaró que pudieron reducir el tiempo de arreglo en un 30%.

Los datos indicaron que la inspección de bandas por video en prensas es un factor decisivo para su productividad, pues optimiza tanto el rendimiento como la calidad. También revelaron que las prensas que no tienen instalado dicho sistema de inspección de bandas por video simplemente no están en capacidad para producir resultados del mismo nivel de calidad.

Durante los años los sistemas de inspección de bandas por video han sufrido cambios sustanciales, y han evolucionado, pasando de la inspección visual básica a los sistemas de "administración de impresión" integrales. Los aparatos más sofisticados disponibles en la actualidad no sólo proporcionan un medio muy eficaz de alta resolución para la inspección visual de la banda, sino que también pueden supervisar variables del proceso tales como el color, verificar códigos de barras de acuerdo con normas ANSI e ISO, verificar la ausencia de recubrimientos UV e identificar automáticamente defectos de impresión de tamaño más pequeño que el de la cabeza de un alfiler. Asimismo, pueden ofrecer medios eficaces de revisión de registro entre anverso y reverso, poner en correcto registro a una nueva prensa CI en cuestión de segundos y contar con capacidades sustanciales de documentación y presentación de informes (Thome, 2004).

#### **1.4.1 Tipos de inspección**

La inspección visual básica (sin ningún sistema o estrobo), ha sido el estándar por muchos años en la flexografía y offset rotativos de banda angosta, pero eso ya no es así. Los convertidores de banda angosta ahora adicionan sistemas de detección de defectos de impresión, sistemas de inspección ciento por ciento, capacidad de monitoreo del color y mucho más. No contar con sistema de inspección en línea, coloca al impresor detrás de la competencia.

Aunque es importante reconocer que al menos en el mercado de América Latina, donde hay mucho equipo instalado de segunda mano para trabajos de bajo presupuesto, el contar solo con lámparas estroboscópicas que congelan la imagen sigue siendo bastante utilizado, aunque hay que aclarar que es para un segmento de mercado especifico que no demanda alta calidad [\(Figura 34\)](#page-41-0).

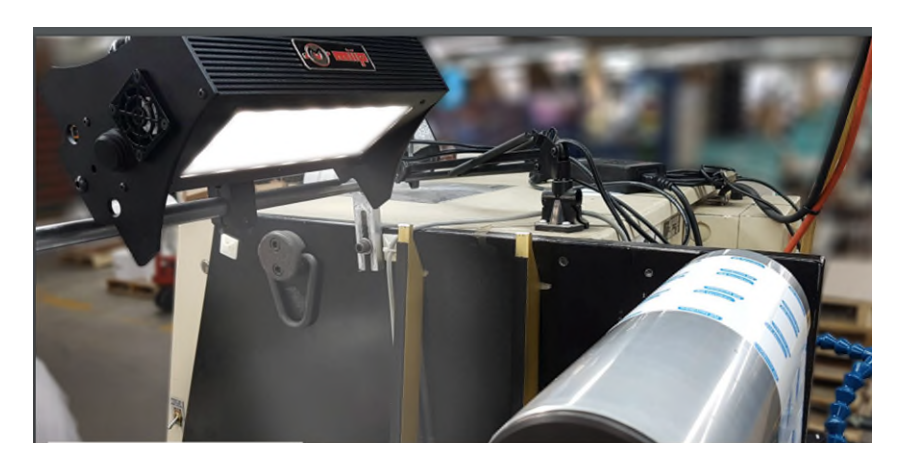

Figura 34 Lámpara estroboscópica Fuente: MIIP, n. d.

<span id="page-41-0"></span>Actualmente existen tres tipos de sistemas de inspección en uso: video, control del proceso de impresión y ciento por ciento (Thome, 2011).

- *Sistemas de inspección de video*: Son puramente visuales, utilizan cámaras con lentes ópticos para la ampliación de las imágenes. Llevan a cabo escaneos de área a las cuales les toman fotografías de la banda en movimiento y las despliegan en una pantalla.
- *Sistemas de control del proceso de impresión*: Estos incluyen inspección de video capaz de llevar a cabo tareas como la detección de defectos, monitoreo del color, verificación de códigos de barras, ajustes de registro y presión, entre otros. También utilizan cámaras de escaneo con sistemas ópticos. Muchos le proporcionan al operario capacidades de inspección total.
- *Sistemas de inspección ciento por ciento*: Verifican todo el material que pasa por la prensa, incluido el que es rebobinado a altas velocidades. En vez de hacer un escaneo de área, estos sistemas utilizan cámaras de escaneo en línea que inspeccionan una línea de píxeles a lo ancho de la banda, pero a una velocidad de 24.000 líneas por segundo. Estos cuentan con lentes fijos, lo cual significa una limitación de capacidad visual, y con ampliación digital de la imagen. También ofrecen procesos de control de impresión a varios niveles.

#### **1.4.2 Inspección por video**

En un esfuerzo por mejorar la satisfacción de sus clientes y ganar una ventaja competitiva, los impresores están instalando sistemas compuestos que hacen tanto escaneos de área como en línea con cámara.

La tendencia hacia sistemas múltiples es aún más fuerte en flexografía de banda ancha. En esta, el estándar de los últimos seis a ocho años, como mínimo, ha sido la administración del proceso de impresión con detección de defectos. Un ejemplo, son los sistemas de inspección 100% combinados con un sistema de video con tecnología de repetición virtual, monitoreo automático de color, verificación de códigos de barras de 2D y sistemas separados de video en toda la línea para inspección de impresión de anverso y reverso y sellado en frío. Estos sistemas utilizan monitores de transistores de película delgada de alta definición (TFT) y pantallas táctiles de gran tamaño; y pantallas de alta definición.

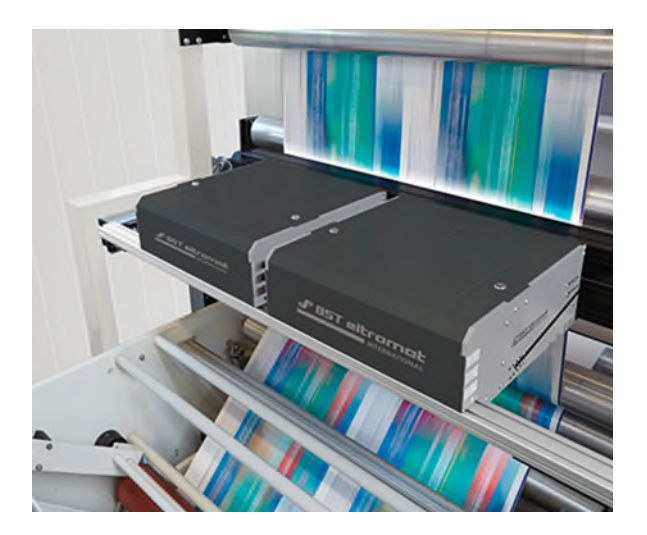

Figura 35 Sistema de inspección 100% Fuente: BST, n.d.

<span id="page-42-0"></span>Con el paso del tiempo los avances en cámaras para escaneo de área, cámaras en línea, matemáticas y programas integrados a soluciones de flujos de trabajo, han traído como consecuencia mejores sistemas de inspección que pueden escanear el 100% del material impreso [\(Figura 35\)](#page-42-0).

En cuanto a la tecnología de las cámaras de escaneo de área, los principales sistemas de impresión actuales usan cámaras digitales de 4.2 megapíxeles con tres chips que ofrecen una resolución tres veces mayor que la de los sistemas anteriores y han demostrado ser especialmente efectivas en los siguientes campos (Thome, 2011):

 Detección de defectos más rápida y frecuentemente, en áreas más grandes al ancho de la banda, lo cual resulta en menos defectos y reducción de la merma.

- $\triangleright$  Identificación de defectos complejos, como franjeo y desprendimiento de plancha o velo en rotograbado.
- $\triangleright$  Inspección de embotamiento de la tinta y fallas de impresión en textos pequeños.
- $\triangleright$  Inspección de calidad de tramas.
- $\triangleright$  Verificación de códigos de barras 2D.

La velocidad que se requiere para procesar e inspeccionar una imagen de 4.2 megapíxeles es de 13 pulgadas por segundo y encontrar todos los defectos. Esto solo ha sido posible mediante mejoras en la velocidad y potencia de procesamiento, en combinación con esquemas de transmisión digital, y aunque algunos sistemas de inspección todavía utilizan transmisión análoga de datos, los esquemas de transmisión digital se han convertido en el nuevo estándar.

La tecnología de monitores planos de transistores de película delgada se ha vuelto más económica y esto facilita a los operarios ver imágenes en tamaño real de impresión con claridad, detalle y fidelidad de color sorprendentes.

También hay varias opciones en tecnologías de estroboscopios e iluminación, dependiendo de la aplicación, los sistemas de inspección pueden utilizar estroboscopios especiales para barnices, estroboscopios para UV, estroboscopios led y Xenón en una amplia gama de combinaciones. Estos son especialmente efectivos en películas transparentes y opacas, y en sustratos metalizados. Al mismo tiempo, los obturadores electrónicos son ahora mucho más rápidos y eliminan totalmente los "falsos positivos" generados por las luces fluorescentes del área o de la luz solar que podría penetrar a través de tragaluces del techo de la planta.

Finalmente, ha mejorado la tecnología de lectura del reverso de la banda. Aunque con frecuencia no se le presta la debida atención, la inspección del respaldo de películas transparentes y opacas es un elemento crítico en la detección de defectos. Los sistemas actuales utilizan películas en forma de emparedado con recubrimientos especiales que minimizan la reflexión y optimizan el contraste de la imagen (Thome,2011).

Por otra parte, en cuanto a las cámaras de alta resolución, para escaneo en línea en aplicaciones de inspección de impresos, existen mejoras en velocidad, tamaño de píxeles y precio. El desarrollo de la arquitectura modular fue el punto de quiebre que posibilitó la inspección mediante escaneo en línea con cámara para aplicaciones de banda ancha. Por ejemplo, con sistemas de inspección 100% que utilizan una disposición de cámaras de 2300 píxeles con microprocesadores dedicados de doble núcleo, lo cual permite inspeccionar bandas de 81 pulgadas (205,7 cm) a 1800 pies por minuto (548 m por minuto) y encontrar defectos tan pequeños como 0,18 mm2.

Las cámaras con diseño de rayo óptico plegado (folded optical beam) minimizan lo que de otra manera sería un requerimiento de un espacio inmenso para la cámara y permiten utilizar el sistema con sustratos transparentes, opacos o reflectivos.

Aunque hay en uso muchos esquemas de iluminación con las cámaras de escaneo en línea, la iluminación led sin enfriamiento con agua está evolucionando como estándar para la inspección de escaneo en línea. La iluminación led puede ser controlada para optimizar la imagen inmediatamente en infinidad de sustratos; tiene, además, un perfil de reflexión limpio, una vida excepcionalmente larga y requiere poco mantenimiento (Thome, 2011).

Por último, en cuanto al desarrollo matemático y de programación, la efectividad de la detección de defectos y la inspección 100% han mejorado en la medida en que los especialistas de investigación y desarrollo de software han diseñado los algoritmos para identificar los defectos de impresión.

El procesamiento de imágenes se ha vuelto más sofisticado. En adición a la detección de defectos, el monitoreo de color y la verificación de códigos de barras, los sistemas actuales de impresión de banda ancha toman el control de la prensa y automáticamente ajustan el registro y las presiones del rodillo anilox y los cilindros de plancha. Esto se hace en pocos minutos usando apenas unos cientos de pies de material. Los ahorros en tiempo y materiales normalmente pagan el sistema completo en pocos meses, por lo cual muy pocas prensas nuevas de banda ancha se instalan hoy sin dicho sistema.

Los programas nuevos permiten que el archivo principal de pre-prensa se transmita directo a la máquina. Una vez se produce la impresión en el sustrato, la impresión real se compara contra el archivo original o maestro. Esto identificará si hay planchas incorrectamente colocadas en la prensa y también si se generó una falla de imagen durante la elaboración de las planchas.

Diferentes interfaces ofrecen varios grados de facilidad de uso para el operario. La interfaz ahora le permite al usuario definir los tamaños aceptables de defectos y las tolerancias en términos cuantificables. Por ejemplo, los operarios pueden ajustar los parámetros para identificar franjas de 0,05 mm o mayores.

Finalmente, dado que los convertidores confían en estos sistemas para garantizar la calidad y minimizar los tiempos de puesta en marcha, se requiere un soporte de servicio de mantenimiento las 24 horas del día. Por lo que el servicio remoto vía internet permite a los fabricantes solucionar problemas y, con frecuencia, corregir problemas en horas en vez de días, a una fracción del costo y con menos perturbación de la operación del convertidor (Thome, 2011).

Además de que los sistemas actuales de inspección identificarán las variables del proceso de un trabajo repetido, existiendo soluciones de flujo de trabajo integradas que permiten el enlace de múltiples máquinas y procesos, tales como prensas y rebobinadores, pre-prensa y producción, así como compartir datos entre departamentos y entre equipos.

Las soluciones de flujo de trabajo se inician con el sistema de inspección al 100%. Este capturará los datos y las imágenes de cada defecto que el sistema identifica, graba dónde están los problemas y almacena la información en la base de datos.

Cuando está acoplada a un rebobinador, la solución de flujo de trabajo se puede usar para retirar impresiones defectuosas del rollo impreso. Acoplar soluciones de flujo de trabajo al departamento de control de calidad permitirá a los encargados de aseguramiento de la calidad tomar decisiones sobre las partes que deben retirar del rollo.

Al mismo tiempo, se han realizado desarrollos en los equipos para insertar banderas dentro del rollo a alta velocidad, con el fin de marcar el borde del rollo en las áreas defectuosas, lo cual ayuda a los convertidores a mejorar el procesamiento de los rollos y su productividad al retirar material de desperdicio.

#### *1.4.2.1* **Retos de la implementación**

Aunque la inspección de la impresión ha tenido un gran avance, todavía hay desafíos que atender. Los tres más relevantes son (Thome, 2011):

- **Requisitos de espacio de las cámaras:** Para las prensas existentes, y que no cuentan con un sistema de inspección previamente instalado, particularmente en banda angosta, encontrar el espacio para las cámaras y los soportes del respaldo de la banda es complicado. Normalmente se requiere que la banda sea sacada de su recorrido normal a un bastidor externo. Los ajustes de registro automático y de presiones para prensas flexográficas de cilindro de impresión común no siempre están disponibles.
- **Habilidades del operario:** La detección instantánea de defectos requiere una corrección instantánea, luego es imperativo que los operadores tengan muy buenas habilidades, entiendan cómo funciona el proceso de impresión y sepan cómo corregir las causas de los defectos. De otra forma tendrán que recurrir al error y ensayo, lo cual tiene una curva de aprendizaje que se traduce en costos para la empresa. Además de que requiere la habilidad de pensar bajo presión y de tomar decisiones, dar instrucciones y ejecutar las acciones. El operador debe comunicar y luego administrar la acción. Los miembros de un equipo efectivo aprenden a trabajar bien juntos y a ayudarse mutuamente para mejorar sus habilidades de impresión, por lo que los ayudantes bien capacitados con frecuencia se convierten en los mejores operadores. Los convertidores exitosos utilizan la tecnología para mejorar el desempeño de sus prensas y el trabajo en equipo de sus operarios; así desarrollan las siguientes generaciones de operarios de primera línea.

 **Dinero:** Los sistemas de varias cámaras requieren una inversión importante. Sin embargo, si se aplican adecuada y efectivamente, pueden tener un impacto grande en la operación en cuanto a mejoramiento de la calidad, reducción de los desperdicios y satisfacción del cliente.

Finalmente, algunos sistemas de control del proceso de impresión han probado ser altamente efectivos para monitorear el color en las prensas. Esto garantiza un color consistente de rollo a rollo y de trabajo a trabajo. El control del proceso de impresión también asegura que los códigos de barras satisfagan las especificaciones ANSI e ISO.

El monitoreo continuo 100% de la banda disminuye los defectos, lo cual puede reducir el desperdicio a la mitad. Los sistemas de inspección de calidad pueden eliminar los reprocesos y los créditos por defectos, lo cual resulta en ahorros.

Los sistemas de inspección de impresión tienen el potencial de convertirse en el punto central alrededor del cual se pueden acoplar otros componentes entre sí y con la prensa misma. Por ejemplo, los sistemas de inspección pueden acoplarse a los controles de viscosidad, la temperatura de la tinta y los controles de pH, también a sensores de desgaste de los rodillos anilox y de las planchas, solo para nombrar algunos.

La tecnología de inspección actual genera mejoras en la productividad de las prensas, en su volumen de producción y en calidad; simultáneamente, genera un ahorro importante en tiempo y materiales, e incrementa el tiempo productivo de la prensa. Los convertidores que adopten la nueva tecnología de inspección de impresión reducirán el desperdicio, aumentarán la productividad, satisfarán a sus clientes y le ganarán a la competencia (Thome, 2011).

Y no importa lo bien que se realice el mantenimiento y el control del proceso de impresión o de producción, siempre existirá la posibilidad de que aparezcan errores y defectos en el rollo impreso o en la superficie del material, por lo que una buena solución al problema de desperdicio, es la instalación de un sistema de inspección de video que permita, una inspección 100% del producto para la detección de defectos que son imperceptibles por el ojo humano debido a las velocidades de impresión, y de esta forma tener un mejor control de calidad.

La [Tabla 2](#page-47-0) muestra una comparación en cuanto a las características y benéficos que ofrecen algunas de las principales marcas de sistemas de inspección de video. En este comparativo podemos ver que, aunque todas describen las ventajas de contar con este tipo de sistemas, ninguna especifica cuanto es realmente el ahorro en números o porcentaje.

<span id="page-47-0"></span>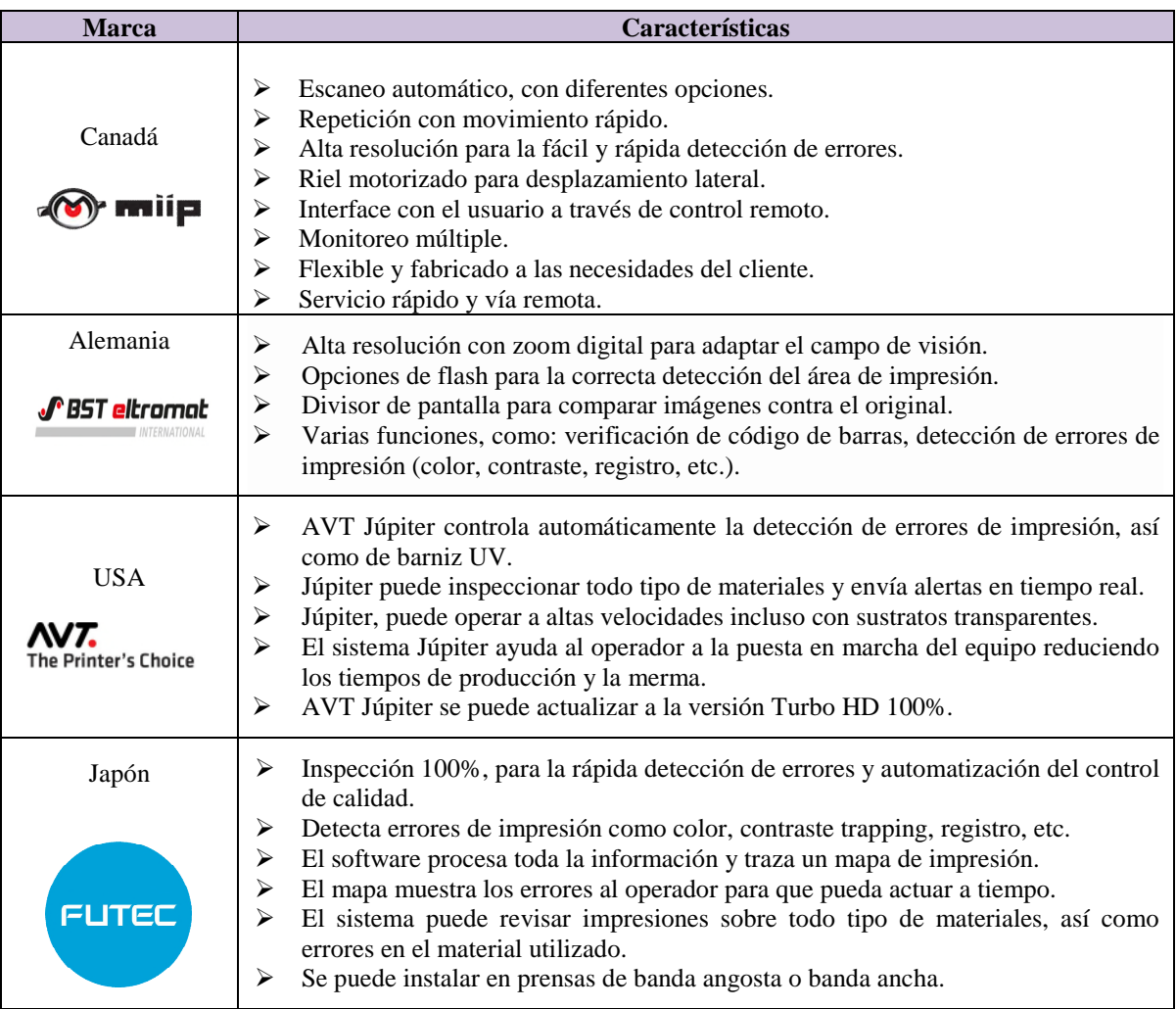

Tabla 2 Características de las principales marcas de sistemas de inspección de video

Fuente: Elaboración propia.

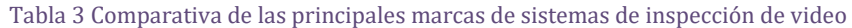

<span id="page-47-1"></span>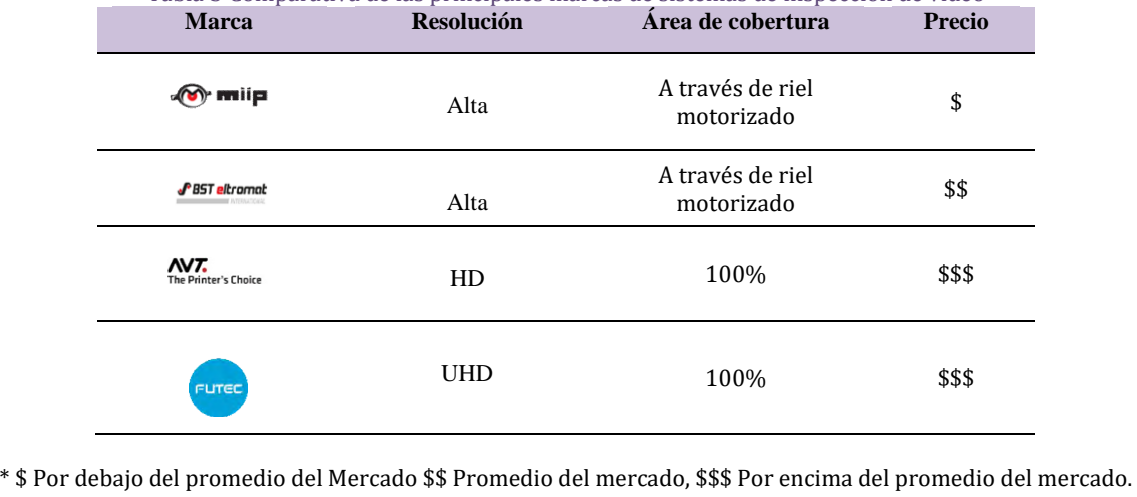

Fuente: Elaboración propia.

La comparativa del rango de precio de los sistemas de inspección de video de las marcas analizadas se muestra en la [Tabla 3,](#page-47-1) donde se puede ver claramente que los que ofrecen un sistema de inspección 100% son los equipos más costosos.

#### **1.5 Método de validación del sistema de inspección**

Para la validación de los sistemas de inspección existen diferentes metodologías de diseño que consideran a las partes interesadas dentro de sus procedimientos, centrándose en las contradicciones o especificaciones técnicas y físicas. Por un lado, estas metodologías se concentran en actualizar las características del objetivo central, pero dejan desatendido el factor humano.

Las actividades humanas son probablemente el factor más importante de cualquier sistema. Estas actividades están orientadas principalmente hacia la toma de decisiones e incluyen la detección de fallas, el diagnóstico de monitoreo, la recuperación, la validación de operaciones, entre otros. Dado que el funcionamiento del sistema depende de la toma de decisiones, las actividades antes mencionadas deben realizarse correctamente para lograr los objetivos establecidos. Las fallas, el mal funcionamiento y los errores aparecen principalmente en las actividades de toma de decisiones. Estos problemas técnicos están asociados a la complejidad del sistema y, por supuesto, a los errores cometidos por los operadores humanos.

Los errores pueden volverse catastróficos en la industria, por lo tanto, el factor humano no solo es un tema importante, sino un elemento crucial para trabajar y garantizar una producción, flujo y funcionamiento más seguros de los sistemas, por lo que el desarrollo de estos sistemas debe ser diseñado de tal forma que su uso sea fácil para el operador y tomando en cuenta la calidad de impresión, la cual se define como la capacidad para representar o percibir los detalles de una imagen. Cuando hablamos de la resolución de una imagen nos referimos a los píxeles que contiene. Es un dato importante para medir la calidad ya que un mayor número de píxeles equivaldrá a una imagen con una mayor definición.

La resolución de una imagen se mide en píxeles por pulgada, (ppp). Y una imagen con más píxeles estará más clara y definida y, por lo tanto, si utilizamos las impresoras adecuadas conseguiremos una imagen de muy buena calidad.

Por otra parte, los conceptos de resolución, tamaño de imagen y tamaño de archivo, pueden generar algo de confusión. Para empezar, se debe tener claro que son cosas diferentes, aunque efectivamente, están estrechamente relacionadas y conviene diferenciarlas si trabajamos con la imagen.

La resolución se mide en función de los píxeles por pulgada de la imagen. Esta resolución se ve afectada directamente por el tamaño de la imagen, que hace referencia a las medidas de esta (tamaño de la impresión), es decir, la altura y el ancho.

Esto es importante ya que la resolución de una imagen es fija, por lo que, si modificamos su tamaño, podemos hacer que pierda calidad, ya que la cantidad de píxeles será la misma, pero en un área mayor, para definir todo el dibujo.

En cuanto al tamaño del archivo, se trata del peso del archivo gráfico, es decir, el espacio que ocupará en el disco duro. La forma en que afecta la resolución al tamaño del archivo digital es directamente proporcional al peso del archivo.

Por último, para poder validar si instalar el sistema de inspección de video es rentable o no para la empresa, se hace una comparación con los datos obtenidos, donde a partir de la diferencia del desperdicio total antes y después de instalar el sistema de inspección de video, multiplicado por el valor promedio del metro de material impreso desperdicio obtenido, tenemos el ahorro real mensual de la empresa al instalar el sistema de inspección de video, de acuerdo con el modelo matemático, de la [Ecuación 1:](#page-49-0)

## **t=P/Δ w**

*t= tiempo en el que se recupera la inversión (meses) P= Costo del sistema de inspección de video*  $\Delta_{\mathbf{w}} = W_b - W_a$ *W<sup>b</sup> = costo promedio de la merma sin sistema de inspección (x mes) Wa= costo promedio de la merma con el sistema de inspección (x mes)*

> Ecuación 1 Tiempo en el que se recupera la inversión Fuente: Elaboración propia.

<span id="page-49-0"></span>Es importante resaltar que la merma se encuentra establecida principalmente por dos factores: la merma por errores de producción y la merma por rechazos de calidad en el producto terminado. El modelo representa el cálculo del tiempo (meses) en el que se recupera la inversión realizada en la adquisición e implementación de un sistema de inspección de video.

Al comparar este valor con el precio promedio de las marcas analizadas de sistemas de inspección de video se encuentra el punto de equilibrio en el tiempo a partir del cual la empresa estaría recuperando su inversión y comenzando a tener una reducción en sus costos de producción.

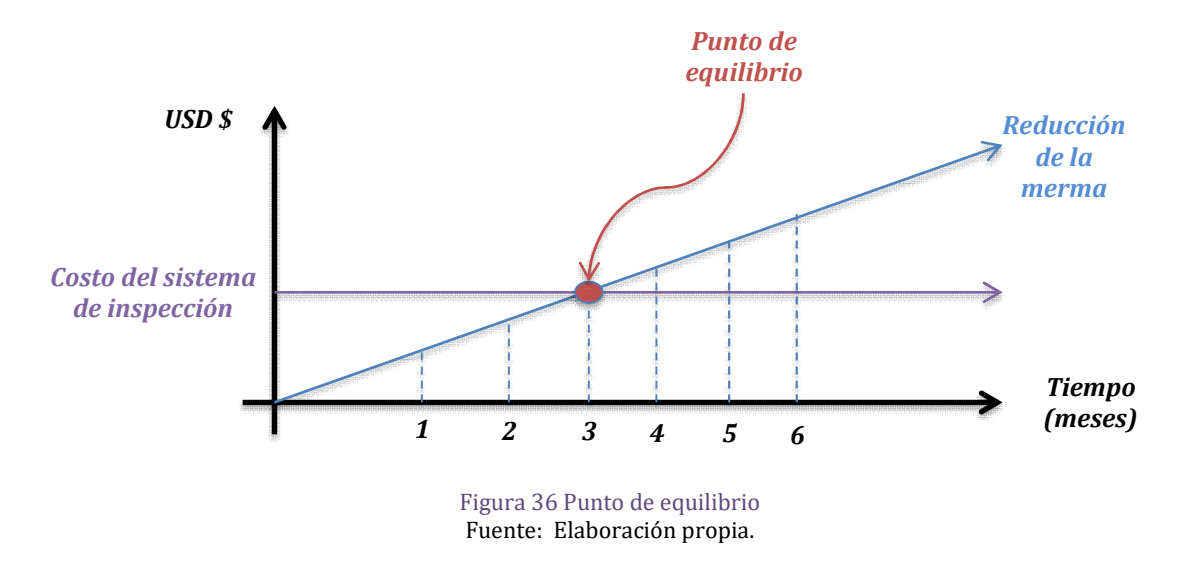

<span id="page-50-0"></span>Y con este punto de equilibrio la empresa podrá tomar una decisión más tangible sobre la conveniencia de adquirir un sistema de inspección de video o no [\(Figura 36\)](#page-50-0).

## **CAPÍTULO 2. METODOLOGÍA**

Actualmente es complicado verificar la correcta impresión de los trabajos realizados en las empresas de impresión de etiquetas debido principalmente a que no cuentan con equipos de verificación en tiempo real, ya que por las velocidades de operación es imposible verificar las etiquetas mientras la máquina está en operación.

Por esta razón se ha vuelto fundamental el contar con equipos auxiliares como un sistema de inspección de video en línea para garantizar la calidad en los productos y evitar mermas por errores de producción no identificados a tiempo y/o por rechazos, lo que representa pérdidas económicas y tiempos adicionales de producción; sin embargo, surge la interrogante:

¿A partir de qué valor de la merma se justifica implementar un sistema de inspección de video?

Esto puede definir mediante la siguiente metodología que plantea la comparación del valor promedio del mercado del equipo vs el ahorro el ahorro mensual de la merma por producción y rechazos, de esta manera el usuario puede cuantificar el tiempo de retorno de la inversión y valorar la rentabilidad de la implementación [\(Figura 37\)](#page-51-0).

<span id="page-51-0"></span>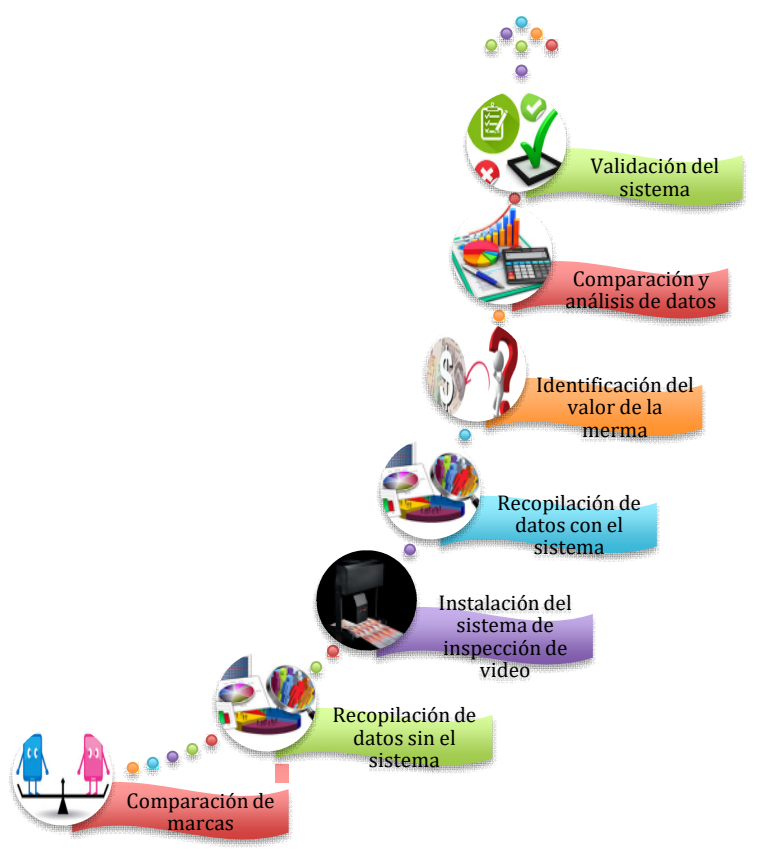

Figura 37 Metodología para la validación del sistema de inspección de video. Fuente: Elaboración propia.

#### **2.1 Comparación de sistemas de inspección de video**

Debido a que sin importar la calidad del mantenimiento y el control del proceso de impresión o de producción, siempre existirá la posibilidad de que aparezcan errores y defectos en el rollo impreso o en la superficie del material, una buena solución al problema de desperdicio es la instalación de un sistema de inspección de video que permita una inspección del producto para la detección de defectos que son imperceptibles por el ojo humano debido a las velocidades de impresión, y de esta forma tener un mejor control de calidad y por lo tanto menos rechazos.

En primera instancia se realiza una comparación de precios de los sistemas de inspección de video existentes para obtener un costo de inversión promedio del sistema, ya que este valor será nuestro punto de comparación para validar el sistema.

La [Tabla 3](#page-47-1) muestra los modos de cobertura de área de inspección, cobertura 100% y a través de un riel motorizado, esto está directamente relacionado con el valor del equipo, ya que la inspección 100% tiene "X" numero de cámaras alineadas a lo largo del material y depende del ancho de impresión de la máquina; en promedio la mayoría de las marcas utilizan una cámara cada 10", a diferencia de la inspección por riel motorizado que cuenta solo con una cámara que se puede desplazar a lo largo del material dependiendo las necesidades del usuario.

Debido a que el valor del sistema de inspección 100% depende directamente del ancho de impresión de la máquina, se tomará como referencia el valor promedio del mercado del sistema de inspección con riel motorizado.

#### **2.2 Recopilación de datos antes de instalar el sistema**

Previo a la instalación del sistema de inspección es necesario obtener datos de control para la comparativa de reducción de la merma, para lo cual se selecciona una muestra de los cinco trabajos más representativos, que representan más del 75% de la producción de la máquina seleccionada. Posteriormente se procede a medir el desperdicio mensual en metros lineales, de cada uno de ellos antes de instalar el sistema, de acuerdo con los siguientes criterios:

- $\checkmark$  El de más metros lineales de producción por tirada.
- $\checkmark$  El de mayor volumen mensual.
- $\checkmark$  El de mayor complejidad de impresión.
- $\checkmark$  El del cliente más importante.
- $\checkmark$  El de mayor numero de colores y acabados.

<span id="page-53-1"></span><span id="page-53-0"></span>Una vez identificados los trabajos a medir se procede a estimar el valor promedio del desperdicio mensual de acuerdo con la [Tabla 4](#page-53-0), para obtener un promedio mensual de la merma, en metros lineales, antes de contar con el sistema de inspección de video.

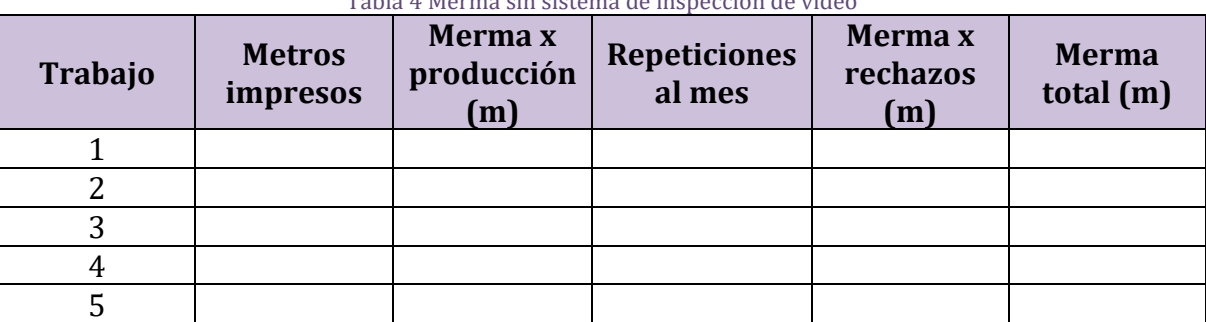

Tabla 4 Merma sin sistema de inspección de video

Fuente: Elaboración propia.

Para obtener el promedio del desperdicio mensual de la máquina, primero se toma el total de metros impresos de cada trabajo seleccionado, esto se obtiene multiplicando el número de metros impresos por las veces que se repite ese trabajo al mes; este valor se comparará con el total de metros impresos en la maquina al final de mes, que se estima multiplicando las horas de producción por la velocidad promedio de operación, para estimar el porcentaje de la muestra que estamos tomando.

Al mismo tiempo se mide el desperdicio por producción de cada trabajo y se multiplica por cada vez que el trabajo se repite para obtener el total del desperdicio por producción y a este valor se le suma el total de metros por rechazos, que se obtiene del total de trabajos rechazados por área de calidad o el cliente final, multiplicado por el número de metros del trabajo impreso.

Una vez evaluado el total del desperdicio se estima un total mensual de la máquina, este se obtiene comparando la proporción del total de metros impresos con la medición del desperdicio obtenido.

#### **2.3 Implementación del sistema de inspección de video**

Al contar con los datos de control es posible realizar la comparativa, por lo que se procede a instalar el sistema de inspección en la maquina seleccionada, se realizan las pruebas necesarias de operación y capacitación del operador, y para evitar errores adicionales que generen ruido en los datos, se espera un mes (curva de aprendizaje del sistema definida por el proveedor) para la toma de datos con el sistema de inspección instalado.

#### **2.4 Recopilación de datos con el sistema de inspección de video**

Una vez transcurrido el mes se consideran los mismos cinco trabajos evaluados cuando no se tenía el sistema instalado y se recopilan los datos requeridos en la [Tabla](#page-53-1)  [4](#page-53-1) para evaluar el desperdicio en metros lineales de cada uno, y finalmente obtener un promedio mensual de desperdicio o merma en metros lineales con el sistema de inspección instalado.

#### **2.5 Identificación del valor de la merma**

Una vez evaluados tanto el promedio de la merma antes y después de contar con el sistema de inspección, se considera la diferencia para obtener el valor promedio de ahorro de desperdicio en metros lineales. Con los datos requeridos en la [Tabla 5](#page-54-0) se evalúa el costo por metro lineal impreso, considerando los factores más importantes que pueden aumentar o disminuir el costo de impresión por metro lineal de cada trabajo, y de esta forma finalmente poder obtener el costo promedio real de ahorro que nos da el sistema mensualmente.

<span id="page-54-0"></span>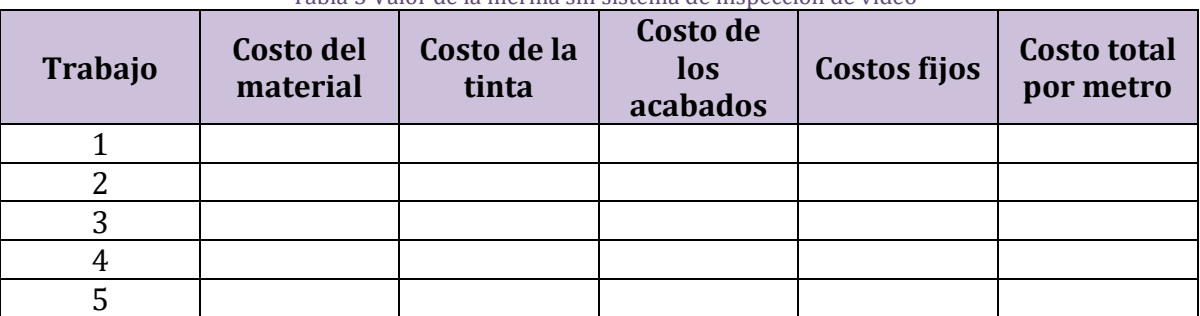

#### Tabla 5 Valor de la merma sin sistema de inspección de video

Fuente: Elaboración propia.

Para el costo por metro lineal de desperdicio se considerará el promedio del costo por metro lineal de los cinco trabajos seleccionados. Este costo se calcula sumando el costo del metro de material a imprimir, más el costo de la tinta, que varía dependiendo del número de colores y cobertura que se requiera, más el costo de los acabados con los que cuenta la máquina, laminado, troquelado y estampado, para el caso que corresponda, es importante resaltar que no todos los trabajos requieren todos los acabados y por último los costos fijos, que comprenden todos los consumibles necesarios para el proceso de impresión como los polímeros, sistema de corte lateral y troquel, entre otros.

#### **2.6 Comparación y análisis de datos (punto de equilibrio)**

La validación de la rentabilidad del sistema de inspección de video se obtiene mediante la comparación con los datos obtenidos, en donde a partir de la diferencia del desperdicio total antes y después de instalar el sistema de inspección de video, multiplicado por el valor promedio del metro de impresión obtenido, tenemos el ahorro real mensual de la empresa al instalar el sistema de inspección de video en la máquina. Si compramos este valor con el precio promedio de las marcas analizadas de sistemas de inspección de video, podemos encontrar el punto de equilibrio en el tiempo, ver [Figura 36,](#page-50-0) a partir del cual la empresa estaría recuperando su inversión y comenzando a tener una reducción en sus costos de producción.

Al obtener el punto de equilibrio la empresa podrá tomar una decisión informada respecto a la adquisición del sistema de inspección de video.

#### **2.7 Validación del sistema de inspección de video**

Una vez obtenido el punto de equilibrio mediante la [Ecuación 1,](#page-49-0) podemos realizar la comparación necesaria entre el valor del sistema de inspección (inversión) y el ahorro promedio en términos de dinero que nos ofrece el sistema calculado en el punto 5 de la metodología.

De esta forma se cuantifica el tiempo de recuperación de la inversión para proporcionar una base sólida para la toma de decisiones a la empresa con base en dos consideraciones principales:

- 1. El tiempo de retorno de inversión.
- 2. El ingreso adicional mensual obtenido al contar con el sistema después de haber recuperado su inversión inicial, que se traducirá en ganancias adicionales para la empresa.

# **CAPÍTULO 3. APLICACIÓN DE LA METODOLOGÍA AL CASO DE ESTUDIO**

Al revisar el estado del arte, se observa que actualmente no existe ningún análisis cuantitativo respecto al costo beneficio de implementar un sistema de inspección de video; esto puede ser debido a que el valor de la merma dependerá del trabajo que se desea imprimir, por lo que en este trabajo se toma como referencia una empresa de impresión con máquinas rotativas flexográficas, para la cual se determina el punto de equilibrio a partir del cual el valor de la merma justifica la inversión en un sistema de inspección de video.

#### **3.1 Definición del caso de estudio**

Para el caso de estudio se selecciona una empresa de la Ciudad México para instalar el sistema y realizar las mediciones necesarias, esta empresa cuenta con máquinas de impresión rotativas para la impresión de etiquetas de alimentos ya que como se comentó anteriormente, este sector es donde existe mayor demanda y en consecuencia hay más desarrollo en equipos de automatización de procesos. Es importante indicar que, por cuestiones de privacidad, tanto el nombre de la empresa como el de los trabajos evaluados, permanecen anónimos.

La empresa y máquina donde se realiza la investigación se encuentra en la Ciudad de México y se dedica a la impresión de empaques y etiquetas para productos alimenticios dentro de la industria del Packaging. En cuanto a la máquina donde se evalúa el sistema, es una maquina flexográfica del 2010, con 8 colores de impresión, laminado y troquel, su ancho de impresión es de 12" y es de transmisión mecánica. Dicha máquina opera, durante dos turnos, un total de 15 horas y se realizan entre 10 y 15 trabajos diferentes al mes y en promedio son tirajes de 8,600 metros.

#### **3.2 Comparación de sistemas de inspección de video**

Posterior a la comparación de sistemas de inspección de video se selecciona un equipo que cuenta con una sola cámara, montada sobre un riel motorizado para inspeccionar todo el ancho de banda del material, ya que los trabajos que se imprimen en la máquina seleccionada no requieren una inspección 100%, además de que el margen de utilidad no es suficiente para instalar este tipo de sistema. Este tipo de equipos con una sola cámara tienen un costo promedio de *\$12,500.00 USD.*

#### **3.3 Recopilación de datos antes de instalar el sistema**

Se selecciona una muestra de los cinco trabajos más representativos, que en suma son más del 75% de la producción de la máquina seleccionada, tomando en cuenta cinco factores:

- 1) El de más metros lineales de producción por tirada.
- 2) El de mayor volumen mensual.
- 3) El de mayor complejidad de impresión.
- 4) El del cliente más importante.
- 5) El de mayor numero de colores y acabados.

Una vez identificados los trabajos a evaluar se procede a estimar el valor promedio del desperdicio mensual de acuerdo con la [Tabla 6,](#page-57-0) para obtener un promedio mensual de la merma en metros lineales, antes de contar con el sistema de inspección de video.

<span id="page-57-0"></span>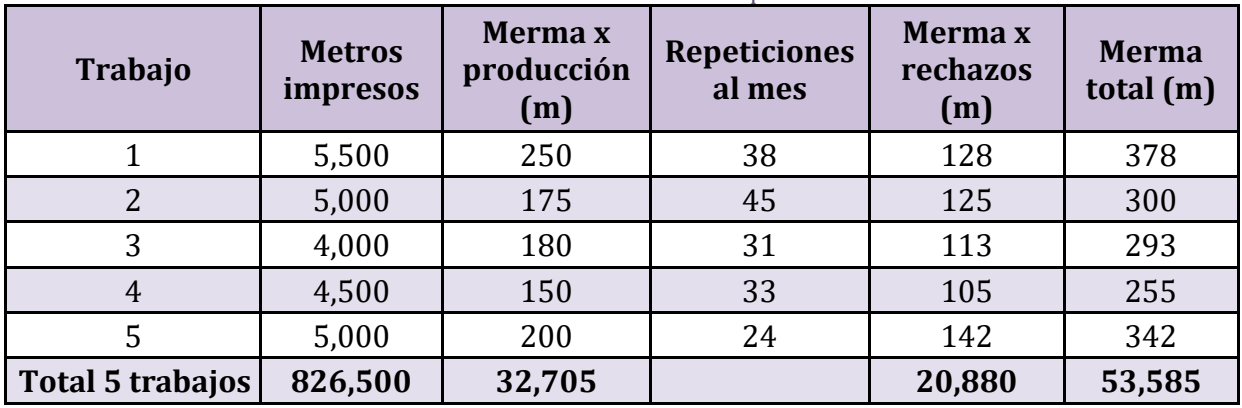

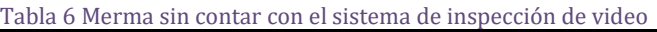

Porcentaje de merma | 6.48% |

Fuente: Elaboración propia.

Una vez evaluada esta merma, se obtiene el promedio del desperdicio mensual de la máquina, tomando en cuenta el total de metros impresos de los cinco trabajos evaluados; esto se obtiene multiplicando el número de metros impresos por las veces que se repite cada trabajo al mes, y haciendo el mismo cálculo para el total de la merma. Con estos valores se estimó el porcentaje de merma mensual de la máquina analizada, y para calcular el total de metros que imprime esta máquina, se requiere de información adicional la cual es proporcionada por el fabricante, el cual indica que la máquina de impresión trabaja 2 turnos de la siguiente forma [\(Tabla 7\)](#page-58-0).

<span id="page-58-0"></span>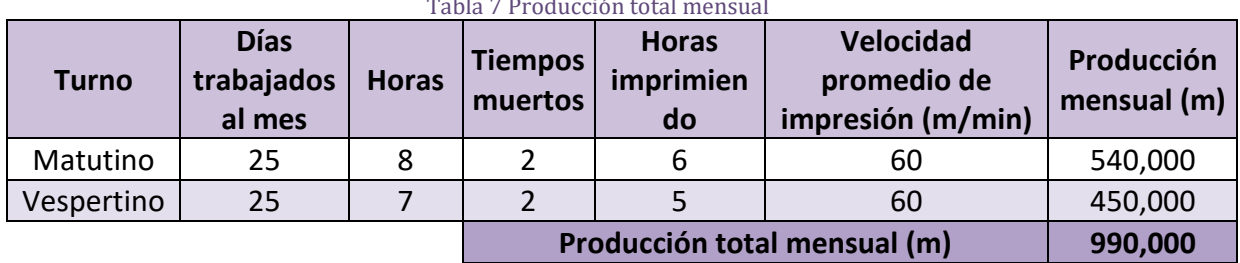

Tabla 7 Producción total mensual

Fuente: Elaboración propia.

Con este valor de producción total mensual, se validan dos situaciones:

- 1. El porcentaje de material analizado con los cinco trabajos seleccionados representa el 83.48%, por lo que de acuerdo con la ley de Pareto del 80 – 20, la cantidad de material impreso analizada es adecuada para validar la inversión del sistema de inspección de video.
- <span id="page-58-1"></span>2. El número de metros lineales de merma que produce la máquina mensualmente, el cual se estima con el porcentaje de merma de los cinco trabajos analizados y aplicados a la producción mensual total obteniendo los siguientes resultados [\(Tabla 8\)](#page-58-1):

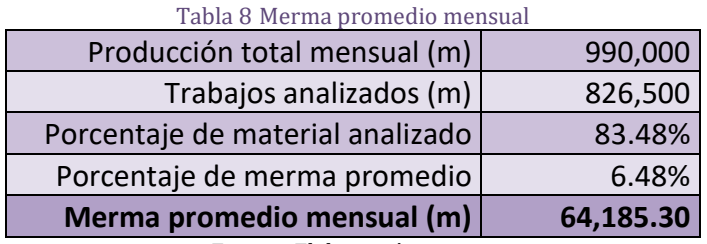

Fuente: Elaboración propia.

De igual forma se evalúa el desperdicio por producción y por rechazos de cada trabajo, multiplicando los valores obtenidos de la [Tabla 6](#page-57-0) por cada vez que el trabajo se repite para obtener tanto el total del desperdicio por producción, como el total de desperdicio o merma por rechazos, los cuales es importante resaltar que pueden darse ya sea por el área de calidad interna de la empresa o por rechazos del cliente, con el objetivo de identificar donde es más representativa la mejora.

<span id="page-58-2"></span>

| Total de los 5 trabajos evaluados |         |                        |      |  |
|-----------------------------------|---------|------------------------|------|--|
|                                   |         | Total [m]   Porcentaje |      |  |
| Metros impresos                   | 826,500 | 100.00%                |      |  |
| Merma total                       | 53,585  | 6.48%                  | 100% |  |
| Merma x producción                | 32,705  | 3.96%                  | 61%  |  |
| Merma x rechazos                  | 20,880  | 2.53%                  | 39%  |  |

Tabla 9 Porcentaje de merma evaluada sin sistema de inspección de video

Fuente: Elaboración propia.

En la [Tabla 9](#page-58-2) se observa que, de la merma total, el 61% corresponde a desperdicio generado por el proceso de producción y el 39% es por rechazos del cliente final o del área de calidad.

#### **3.4 Implementación del sistema de inspección de video**

Para la implementación del sistema de inspección de video, es necesario contar con las dimensiones en la parte de la maquina donde se instala el sistema de inspección de video como se muestra en la siguiente, ya que, al tratarse de sistema a la medida, el tiempo de fabricación fue de 4 semanas. Una vez fabricado el equipo se procedió a instalarlo en la máquina [\(Figura 38](#page-59-0) y [Figura 39\)](#page-59-1).

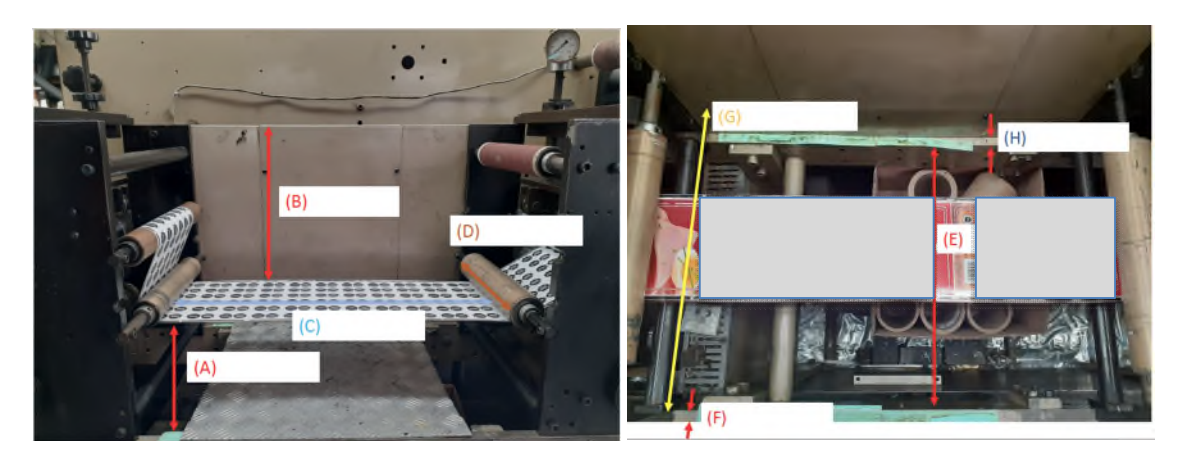

Figura 38 Dimensiones donde se instaló sistema de inspección de video. Fuente: Empresa del caso de estudio.

<span id="page-59-1"></span><span id="page-59-0"></span>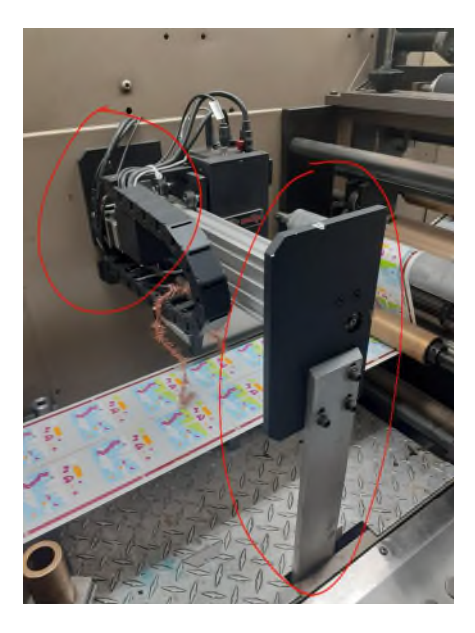

Figura 39 Sistema de inspección de video instalado. Fuente: Empresa del caso de estudio.

#### **3.5 Recopilación de datos con el sistema de inspección de video**

Posterior al periodo de ajuste antes mencionado se toman los datos para la misma muestra de cinco trabajos seleccionados en la sección 3.3 y se evalúan estos trabajos para estimar el valor promedio del desperdicio mensual de acuerdo con la [Tabla 10](#page-60-0) y obtener un promedio mensual de la merma en metros lineales, ya con el sistema de inspección de video trabajando.

<span id="page-60-0"></span>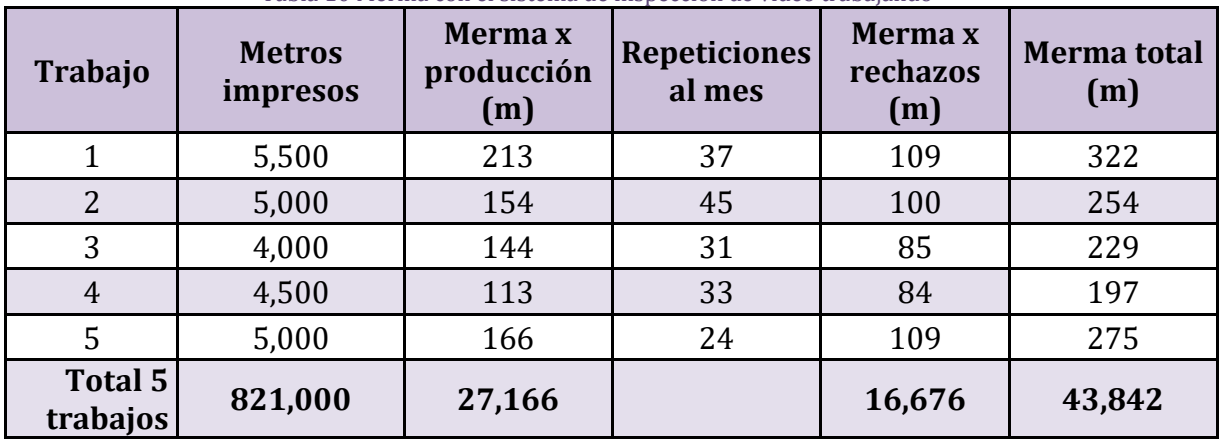

Tabla 10 Merma con el sistema de inspección de video trabajando

Porcentaje de merma | 5.30%

Fuente: Elaboración propia.

Una vez evaluada esta merma, se calculó el promedio del desperdicio mensual de la máquina ya con el sistema de inspección de video trabajando, primero tomando en cuenta el total de metros impresos de los cinco trabajos evaluados, esto se obtiene multiplicando el número de metros impresos por las veces que se repite cada trabajo al mes, y haciendo el mismo cálculo para el total de la merma, con estos valores se estimó el porcentaje de merma mensual de la máquina analizada.

Tomando en cuenta el valor de producción total mensual de 990,000 metros lineales, calculado en base la [Tabla 7](#page-58-0) se valida que el porcentaje de material analizado con los cinco trabajos seleccionados representa el 82.93%, por lo que de acuerdo con la ley de Pareto del 80 – 20, la cantidad de material impreso analizada es adecuada para validar la inversión del sistema de inspección de video, y se calcula el número de metros lineales de merma que produce la máquina mensualmente, considerando el porcentaje de merma de los cinco trabajos analizados aplicada a la producción mensual total, obteniendo los siguientes resultados [\(Tabla 11\)](#page-61-0).

| Princess. Plake as alformance    |           |  |  |
|----------------------------------|-----------|--|--|
| Merma promedio mensual (m)       | 52,478.73 |  |  |
| Porcentaje de merma promedio     | 5.30%     |  |  |
| Porcentaje de material analizado | 82.93%    |  |  |
| Trabajos analizados (m)          | 821,000   |  |  |
| Producción total mensual (m)     | 990,000   |  |  |

<span id="page-61-0"></span>Tabla 11 Merma promedio mensual utilizando el sistema de inspección de video

Fuente: Elaboración propia.

Posteriormente se evalúa el desperdicio por producción y por rechazos de cada trabajo impreso y verificado con el sistema de inspección de video, multiplicando los valores obtenidos de la [Tabla 10](#page-60-0) por cada vez que el trabajo se repitió para obtener tanto el total del desperdicio por producción, como el total de desperdicio o merma por rechazos, los cuales es importante resaltar que pueden darse ya sea por el área de calidad interna de la empresa o por rechazos del cliente. Esto con el objetivo de poderlos comparar con los desperdicios por producción y rechazos antes de contar con el sistema de inspección de video y así identificar donde es más representativa la mejora.

| ibia 12 i orteniaje de merma evaludua atmzando el Jibelma de mopetelon de vide |         |                      |      |  |
|--------------------------------------------------------------------------------|---------|----------------------|------|--|
| Total de los 5 trabajos evaluados                                              |         |                      |      |  |
|                                                                                |         | Total [m] Porcentaje |      |  |
| Metros impresos                                                                | 821,000 | 100.00%              |      |  |
| Merma total                                                                    | 43,520  | 5.30%                | 100% |  |
| Merma x producción                                                             | 26,953  | 3.28%                | 62%  |  |
| Merma x rechazos                                                               | 16,567  | 2.02%                | 38%  |  |

<span id="page-61-1"></span>Tabla 12 Porcentaje de merma evaluada utilizando el sistema de inspección de video

Fuente: Elaboración propia.

En la [Tabla 12](#page-61-1) se observa que, de la merma total, el 62% corresponde a desperdicio generado por el proceso de producción y el 38% es por rechazos del cliente final o del área de calidad.

#### **3.6 Identificación del valor de la merma**

Para poder comparar el ahorro económico real y justificar la inversión en un sistema de inspección, es necesario identificar el valor promedio del metro lineal de impresión de la máquina, para lo cual se consideraron los factores más importantes que pueden aumentar o disminuir el costo de impresión por metro lineal de cada trabajo, y de esta forma poder obtener el ahorro mensual promedio que nos da el utilizar el sistema de inspección de video.

Para este cálculo se consideraron los siguientes cuatro aspectos:

 $(1)$  Costo del material: En la máquina seleccionada se trabaja con dos tipos de material, film con respaldo y papel autoadhesivos, ambos para la impresión de etiquetas, y diferentes anchos dependiendo del trabajo a imprimir, por lo que para <span id="page-62-0"></span>el cálculo del costo del metro lineal de materia prima de cada trabajo se consideraron estos dos aspectos obteniendo los siguientes valores [\(Tabla 13\)](#page-62-0).

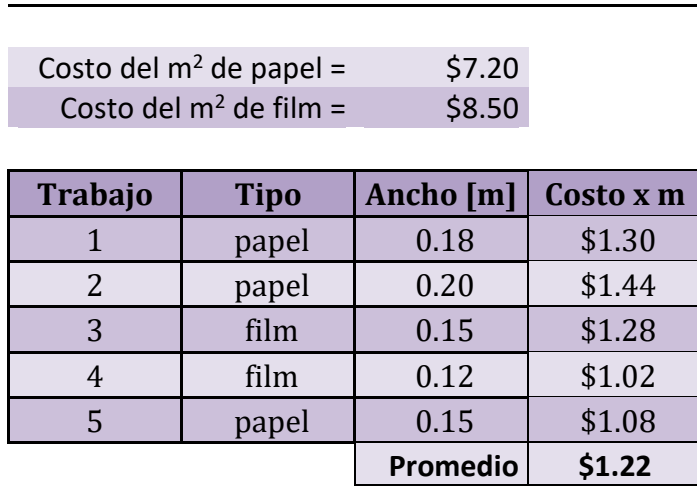

#### Tabla 13 Costo promedio del metro lineal de material *Costo del material*

Fuente: Elaboración propia.

<span id="page-62-1"></span>② Costo de la tinta: Para la obtención del costo de la tinta, se consideró el precio promedio del mercado de kilogramo de tinta UV flexográfica, y una cobertura del 80% del material, lo que da una aportación de 0.56 gr/m2 por cada color a imprimir. En la siguiente tabla se muestran los valores obtenidos por cada trabajo, para poder llegar a un promedio de la máquina [\(Tabla 14\)](#page-62-1).

Tabla 14 Costo promedio de la tinta por metro lineal de impresión

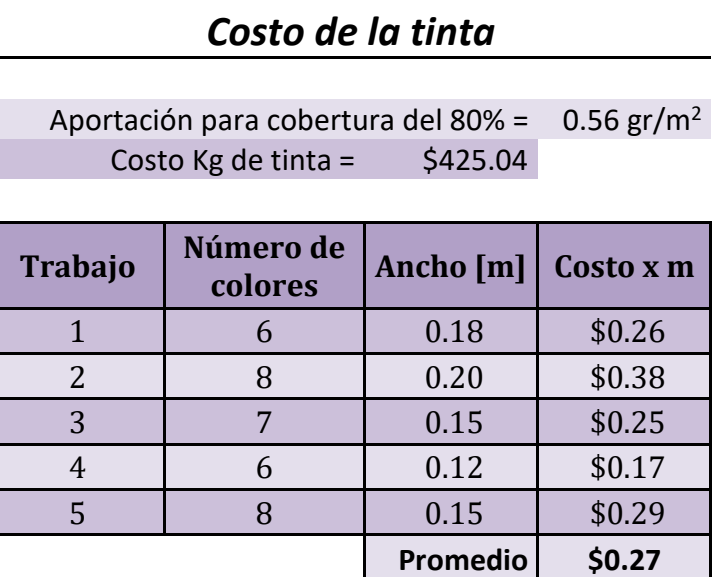

Fuente: Elaboración propia.

③ Costo de los acabados: Para el costo de los acabados, al ser etiquetas sencillas, la máquina solo cuenta con 2 opciones, el troquelado de las etiquetas, que se utiliza en todos los trabajos, mediante un troquel magnético que es diferente pero reutilizable para cada repetición del mismo trabajo, y una protección mediante una película plástica que solo llevan algunas etiquetas, por lo que para el costo por metro lineal de acabados se consideró, por un lado, la proporción correspondiente al precio del troquel entre el número de metros impresos y, por el otro, el costo por metro lineal de película obtenido del costo por m<sup>2</sup> multiplicado por el ancho del material que se va a cubrir, quedando de la siguiente forma [\(Tabla 15\)](#page-63-0).

Tabla 15 Costo promedio de los acabados por metro lineal de impresión

### *Costo de los acabados*

<span id="page-63-0"></span>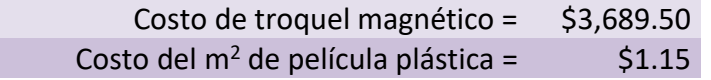

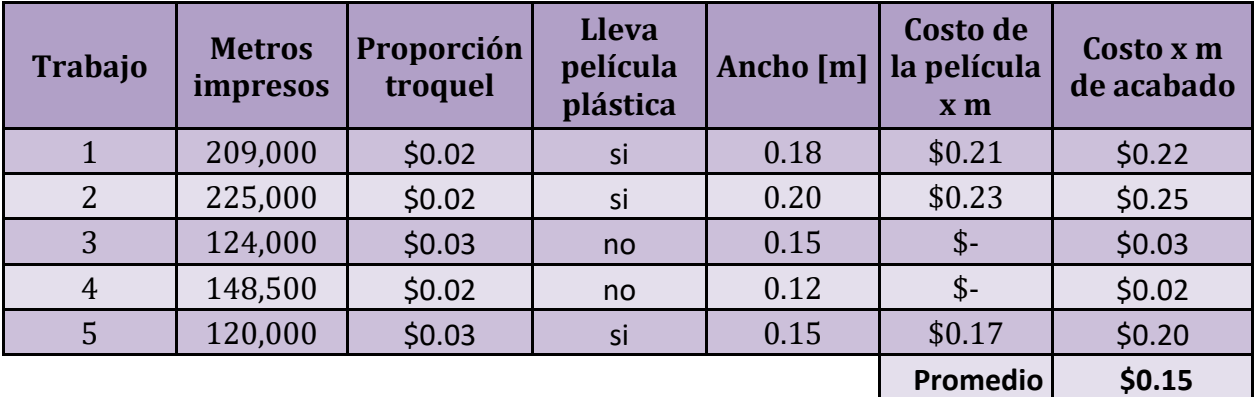

Fuente: Elaboración propia

④ Costos fijos: Finalmente para el cálculo de los costos fijos se consideraron el salario del operador más el del ayudante, el consumo eléctrico de la máquina y los polímeros de impresión, que de igual forma que el troquel, son reutilizables para trabajos repetidos, pero se necesita un juego por cada trabajo diferente; es ahí donde está la diferencia en los costos fijos por trabajo. Es importante mencionar que no se considera ningún otro gasto debido a que el análisis es solo de la máquina en cuestión.

El costo por salarios se obtiene mediante la suma del salario del operador (\$15,500) más el sueldo del ayudante (\$7,500), esto por los dos turnos que opera la máquina. El consumo eléctrico se calcula considerando el precio del kwh vigente del 2021 (\$0.987) multiplicado por el consumo de la máquina (200 kwh) y multiplicados por el número de horas que opera la máquina al mes (275 horas) [\(Tabla 16\).](#page-64-0)

Tabla 16 Costos fijos promedio por metro lineal de impresión

## *Costos fijos*

<span id="page-64-0"></span>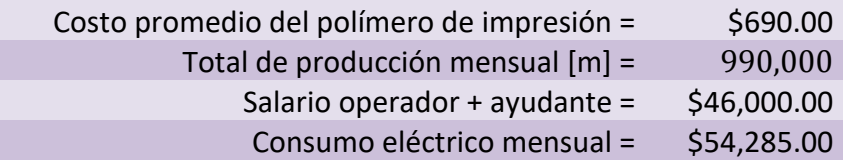

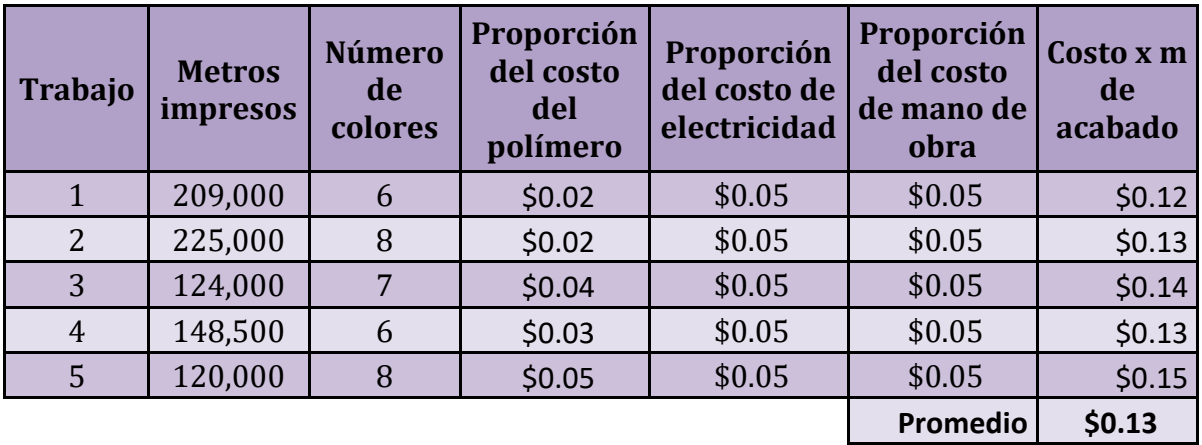

Fuente: Elaboración propia

Una vez evaluados estos cuatro aspectos se procedió a calcular el costo por metro lineal de desperdicio, para el cuál se consideró el promedio del costo por metro lineal de los cinco trabajos seleccionados, este costo se calcula sumando el costo del metro de material a imprimir, más el costo de la tinta, que varía dependiendo del número de colores y cobertura que se requiera, más el costo de los acabados con los que cuenta la máquina, laminado y troquelado, para el caso que corresponda.

Es importante resaltar que no todos los trabajos requieren todos los acabados y los costos fijos, que comprenden todos los consumibles necesarios para el proceso de impresión como los polímeros y sistema de corte lateral, entre otros, más el consumo eléctrico y el salario del operador y ayudante [\(Tabla 17\)](#page-65-0).

Tabla 17 Valor promedio del metro lineal de impresión *Valor de la merma x metro lineal* 

<span id="page-65-0"></span>

| <b>Trabajo</b>      | <b>Costo del</b><br>material | Costo de la<br>tinta | Costo de los<br>acabados | Costos<br>fijos | Costo<br>total por<br>metro |
|---------------------|------------------------------|----------------------|--------------------------|-----------------|-----------------------------|
| $1(7500 \text{ m})$ | \$1.30                       | \$0.26               | \$0.22                   | \$0.12          | \$1.90                      |
| $2(7000 \text{ m})$ | \$1.44                       | \$0.38               | \$0.25                   | \$0.13          | \$2.19                      |
| $3(4000 \text{ m})$ | \$1.28                       | \$0.25               | \$0.03                   | \$0.14          | \$1.69                      |
| $4(4500 \text{ m})$ | \$1.02                       | \$0.17               | \$0.02                   | \$0.13          | \$1.35                      |
| $5(5000 \text{ m})$ | \$1.08                       | \$0.29               | \$0.20                   | \$0.15          | \$1.72                      |
| Promedio            | \$1.22                       | \$0.27               | \$0.15                   | \$0.13          | \$1.77                      |

Fuente: Elaboración propia

### **3.7 Comparación y análisis de datos (punto de equilibrio)**

La validación de la rentabilidad del sistema de inspección se realiza mediante una comparación con cálculos realizados, donde a partir de la diferencia del desperdicio o la merma total antes y después de instalar el sistema de inspección de video, multiplicado por el valor promedio del metro lineal de impresión obtenido, obtenemos el ahorro real mensual que tiene la empresa al instalar el sistema de inspección de video en la máquina [\(Tabla 18\)](#page-65-1).

Tabla 18 Ahorro real mensual del sistema de inspección

<span id="page-65-1"></span>

| Ahorro real mensual                                        | \$20,716.84 |
|------------------------------------------------------------|-------------|
|                                                            |             |
| Valor promedio del metro lineal de impresión               | \$1.77      |
| Porcentaje de ahorro                                       | 18.24%      |
| Ahorro de desperdicio [m]                                  | 11,706.57   |
| Merma total con el sistema de inspección instalado [m]     | 52,478.73   |
| Merma total antes de instalar el sistema de inspección [m] | 64,185.30   |

Fuente: Elaboración propia

Una vez obtenido este valor del ahorro mensual, se compara con el costo promedio de las marcas de sistemas de inspección de video analizadas. En este caso, su costo promedio es de \$12,500 USD, el cual debe ser convertido a moneda nacional, lo cual resulta en un costo de \$257,125.00 pesos con un tipo de cambio de \$20.57.

Con estos datos se calcula el punto de equilibrio, es decir, el tiempo a partir del cual la empresa estaría recuperando su inversión y comenzando a tener una reducción en sus costos de producción, utilizando la [Ecuación 1](#page-49-0) y los datos de la [Tabla 19,](#page-66-0) y su representación gráfica se muestra en la [Figura 40,](#page-66-1) tomando en cuenta solamente el ahorro en la merma que ofrece el sistema de inspección de video, el tiempo en que la empresa recupera su inversión es de 12 meses y 2 semanas. Este valor de retorno de inversión fundamenta la toma de decisiones respecto a la rentabilidad de implementación.

<span id="page-66-0"></span>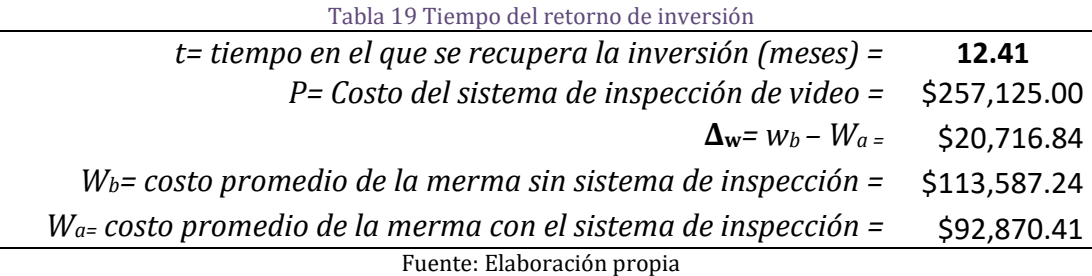

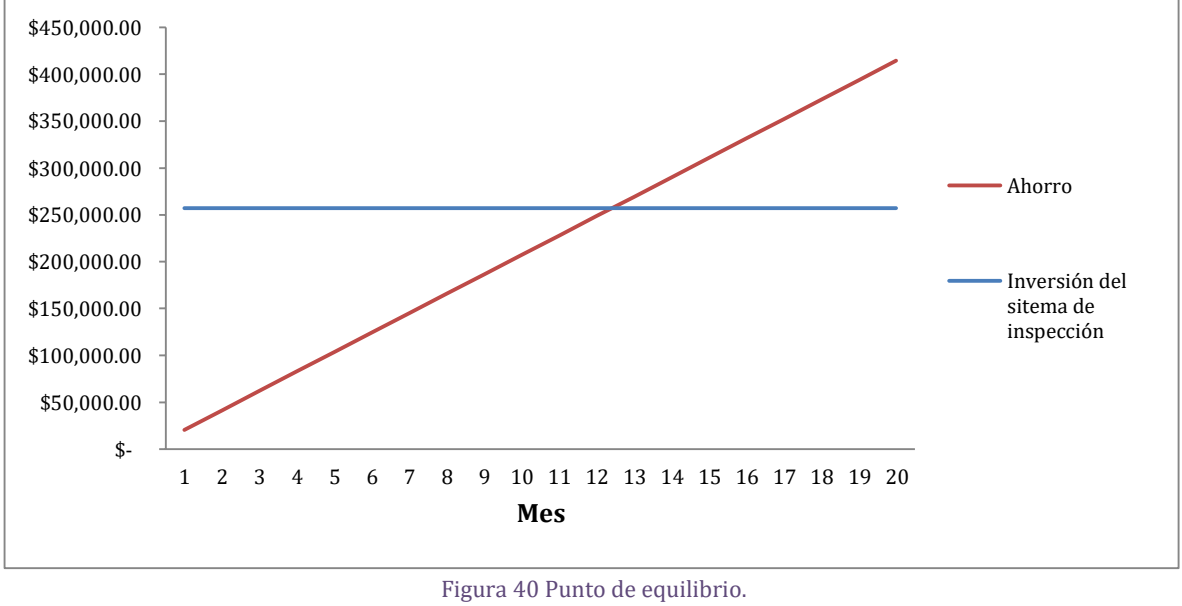

Punto de equilibrio

# Fuente: Elaboración propia

#### <span id="page-66-1"></span>**3.8 Validación del sistema de inspección de video**

Una vez desarrollado el modelo matemático de la fórmula 1 y obtenido el tiempo que tarda en recuperarse la inversión, que para este caso en específico fue de 12 meses y 2 semanas, se puede valorar la rentabilidad de la instalación del sistema de inspección de video. Con estos se valida el sistema considerando los siguientes puntos:

 $(1)$  El tiempo de vida del sistema de inspección, que según los fabricantes analizados es de 3 años en promedio. Esto no quiere decir que el equipo necesariamente va a fallar después de este tiempo, sino más bien es el tiempo en que recomiendan actualizar el sistema debido a los avances tecnológicos.

- $\Omega$ ) El porcentaje de disminución real de la merma, que fue de 18.24%.
- ③ La reducción de las devoluciones por calidad o rechazos del cliente, que disminuyó en un 20.12%.
- ④ El ahorro en los tiempos de producción derivados de esta disminución de la merma, que en promedio se ganaron 3 horas y media al mes, lo que representa poder ingresar un trabajo adicional cada 2 meses.
- ⑤ El ahorro mensual en pesos derivado de la disminución de la merma, que fue de \$20,716.84 pesos.
- ⑥ La reducción de costos de producción por el ahorro de la merma, después de recuperada la inversión del sistema de inspección, que para este caso se tiene un periodo aproximado de 23 meses, lo que representa un ahorro de \$476,487.32 pesos, en un periodo de tres años. Aquí es importante resaltar que al trabajar dos turnos el desgaste que recibe el equipo es mayor por lo que probablemente existan gastos extras por mantenimiento, que tendrían que restarse para conocer el ahorro real.

Después de evaluar estos resultados, se puede decir que instalar el sistema de inspección de video es una buena inversión, aunque es importante reconocer que estas consideraciones dependen principalmente de dos variables, la primera y más importante es valor promedio por metro lineal de trabajo impreso, por lo que para máquinas que impriman trabajos muy sencillos con poco valor agregado habrá que hacer el análisis completo para determinar la viabilidad de instalar el sistema de inspección, y segundo el volumen de producción de la máquina ya que al contar con un mayor volumen (dos turnos de operación) el retorno de inversión es más rápido. Si, por ejemplo, se considera un turno, el tiempo de recuperación de la inversión se ve duplicado, es decir, casi 25 meses, lo cual se encuentra dentro de los límites establecidos por el fabricante, sin embargo, reduce considerablemente la posible reducción en los costos de operación derivados de esta disminución de la merma.

## **Conclusiones y Recomendaciones**

En conclusión, se puede decir que se cumplió el objetivo principal de este trabajo, que era determinar la reducción de la merma mediante la instalación de un sistema de inspección de video en una máquina de impresión de etiquetas, ya sea por errores de producción durante el proceso de impresión o por rechazos de calidad por parte del cliente, lo cual se validó para el caso de estudio mediante la metodología propuesta, obteniendo que este ahorro de merma fue mayor en los rechazos por parte del cliente por errores de impresión o calidad, como se muestra en la [Tabla 20.](#page-68-0)

<span id="page-68-0"></span>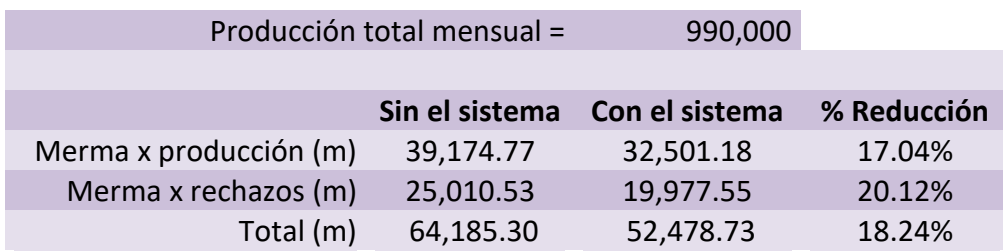

#### Tabla 20 Reducción de la merma

Fuente: Elaboración propia

Esta diferencia puede ser principalmente debido a que la disminución en la merma por producción comienza a reflejarse a partir de que la máquina está en producción, por lo que los metros necesarios para la puesta en marcha de esta son los mismos con o sin el sistema de inspección de video instalado. Por otra parte, aunque el ahorro por rechazos del cliente ya sea por errores de impresión o falta de calidad en las etiquetas, fue mayor que el ahorro por producción, la disminución esperada era mayor, lo cual pudo ser ocasionado por errores de calidad en el material de impresión que finalmente produjeron un rechazo del cliente final, aunque la impresión fuera correcta.

El caso de estudio proporciona una idea clara sobre el correcto desarrollo de la metodología, ya que al aplicarla se analiza de manera eficiente la viabilidad de instalación de un sistema de inspección de video en una máquina de impresión, la cual podría no solo ahorrar tiempo y dinero, sino evitar que se tomen malas decisiones y se realicen inversiones costosas o a veces innecesarias.

Para la máquina analizada, el sistema de inspección de video es una buena inversión, sin embargo, es importante reconocer que el principal aspecto a considerar es valor del metro lineal impreso, ya que mientras más valor agregado tenga este, más rápido se recuperará la inversión, es decir, mientras más acabados, colores o diversos materiales (más costosos) sean utilizados en la máquina en cuestión, el valor del metro lineal impreso será más alto y por lo tanto, la inversión se recuperará en menor

tiempo. En cuanto a los impresos que tengan que ver con seguridad o alta calidad, el precio por metro lineal será bastante elevado, sin embargo, los equipos de inspección requeridos para este tipo de trabajos son más sofisticados y por lo tanto más costosos haciendo necesaria la aplicación de la metodología para su validación.

En cuanto a los volúmenes de impresión, mientras sean mayores el ahorro en pesos será mayor, pero es importante resaltar que en esa misma medida será el desgaste del equipo, por lo que existe la posibilidad de gastos adicionales por concepto de mantenimiento o cambio del equipo antes de lo establecido.

Otro aspecto importante es la curva de aprendizaje, que es de un mes en promedio de acuerdo con los fabricantes, y la cual se cumplió para el caso de estudio, aunque mientras más opciones tenga el sistema de inspección de video, el tiempo que le toma al operador adaptarse al mismo es mayor.

Otros puntos relevantes no realizados en el presente trabajo, pero susceptibles a realizar a futuro debido a que este tipo de equipos cuentan y son herramientas tecnológicas que pueden ayudar a la digitalización de procesos como parte de la industria 4.0, son:

- $\triangleright$  La utilización de simulación, ya que si bien considerar los volúmenes y el valor del metro lineal de impresión, nos dan una buena idea y nos ayuda a reducir riesgos y saber que tan rentable podría ser el instalar el sistema de inspección de video, realizar la comparación no es posible hasta la instalación del equipo, por lo que utilizar herramientas como la simulación son el complemento perfecto para tomar buenas decisiones más informadas, aunque es importante mencionar que para esto necesitamos tener datos suficientes y confiables de la máquina que se quiera analizar.
- Debido a que estos sistemas cuentan con conexión remota vía Ethernet, la facilidad que ofrece el internet de las cosas para poder realizar actualizaciones, diagnóstico y corrección de errores a distancia resulta provechosa debido al almacenamiento de los datos de producción en la nube, lo que facilita su manejo y disponibilidad, dentro de cualquier área de la organización y para el caso de empresas globales, en cualquier parte del planeta.
- El análisis de datos, aplicado no solo a las cuestiones de producción, sino al monitoreo de los tiempos muertos, provee información respecto a la eficiencia de los operadores, identificando la causa de paros ya sea por paros durante la producción o por tiempo ocioso, el tiempo que tardan en preparar la máquina para un trabajo nuevo, cuantos trabajos se realizan por turno, entre otros.
- $\triangleright$  La digitalización de la información que ofrece la industria 4.0, ya contenida en este tipo de sistemas, da la posibilidad de utilizar "machine learning", utilizando almacenamiento de datos en donde se registran los parámetros y ajustes de cada trabajo para que el sistema mismo aprenda el tiempo los

ajustes finos que realiza el operador durante la producción, y estos se realicen de manera oportuna y optima lo que en consecuencia haría el proceso cada vez más eficiente y autónomo.

 Finalmente, al mejorar la operación de los procesos se genera un impacto financiero, el cual es medible mediante las métricas desarrolladas en el presente análisis, con las cuales es posible relacionar a los departamentos de producción y finanzas para la implementación de un "balance scorecard" dentro de la empresa.

### **REFERENCIAS**

- [1] 1.er Informe sobre tendencias internacionales (2014). Consultado el 10 de abril de 2020 de Drupa Global Trends, de [https://www.drupa.com/cgi](https://www.drupa.com/cgi-bin/md_drupa/lib/all/lob/return_download.cgi/exe_summary_es.pdf?ticket=g_u_e_s_t&bid=694&no_mime_type=0)[bin/md\\_drupa/lib/all/lob/return\\_download.cgi/exe\\_summary\\_es.pdf?ticket=g\\_u\\_e\\_s\\_t&bi](https://www.drupa.com/cgi-bin/md_drupa/lib/all/lob/return_download.cgi/exe_summary_es.pdf?ticket=g_u_e_s_t&bid=694&no_mime_type=0)  $d=694$ &no mime type=0
- [2] 123RF (n.d.). "Ejemplos Inkjet". Recuperado de [https://www.123rf.com/photo\\_22414810\\_creative-qr-code-reader-scanning-barcode](https://www.123rf.com/photo_22414810_creative-qr-code-reader-scanning-barcode-communication-technology-and-business-online-shopping-retai.html)[communication-technology-and-business-online-shopping-retai.html](https://www.123rf.com/photo_22414810_creative-qr-code-reader-scanning-barcode-communication-technology-and-business-online-shopping-retai.html)
- [3] 2.º Informe drupa Global Trends Spotlight 2019: Integración de sistemas (2019). Consultado el 8 de junio 2020 de Drupa Global Trends, de [https://www.drupa.com/cgi](https://www.drupa.com/cgi-bin/md_drupa/lib/all/lob/return_download.cgi/ES_2nd_drupa_Global_Trends_Spotlight_2019_Progress_on_systems_integration.pdf?ticket=g_u_e_s_t&bid=4833&no_mime_type=0)bin/md\_drupa/lib/all/lob/return\_download.cgi/ES\_2nd\_drupa\_Global\_Trends\_Spotlight 2019 Progress on systems integration.pdf?ticket=g\_u\_e\_s\_t&bid=4833&no\_mime\_type=0
- [4] 2.º Informe sobre tendencias internacionales (2015). Consultado el 10 de abril de 2020 de Drupa Global Trends, de [https://www.drupa.com/cgi](https://www.drupa.com/cgi-bin/md_drupa/lib/all/lob/return_download.cgi/trends_summary_es.pdf?ticket=g_u_e_s_t&bid=1682&no_mime_type=0)[bin/md\\_drupa/lib/all/lob/return\\_download.cgi/trends\\_summary\\_es.pdf?ticket=g\\_u\\_e\\_s\\_t](https://www.drupa.com/cgi-bin/md_drupa/lib/all/lob/return_download.cgi/trends_summary_es.pdf?ticket=g_u_e_s_t&bid=1682&no_mime_type=0) [&bid=1682&no\\_mime\\_type=0](https://www.drupa.com/cgi-bin/md_drupa/lib/all/lob/return_download.cgi/trends_summary_es.pdf?ticket=g_u_e_s_t&bid=1682&no_mime_type=0)
- [5] 3.er Informe sobre tendencias internacionales (2016). Consultado el 10 de abril de 2020 de Drupa Global Trends, de [https://www.drupa.com/cgi](https://www.drupa.com/cgi-bin/md_drupa/lib/all/lob/return_download.cgi/trends_3rd_summary_es.pdf?ticket=g_u_e_s_t&bid=2182&no_mime_type=0)bin/md\_drupa/lib/all/lob/return\_download.cgi/trends\_3rd\_summary\_es.pdf?ticket=g\_u e s t&bid=2182&no mime type=0
- [6] 4.º Informe sobre tendencias (2017). Consultado el 10 de abril de 2020 de Drupa Global Trends, de [https://www.drupa.com/cgi](https://www.drupa.com/cgi-bin/md_drupa/lib/all/lob/return_download.cgi/4th_Global_Trends_Report_Executive_Summary_ES.pdf?ticket=g_u_e_s_t&bid=2614&no_mime_type=0)[bin/md\\_drupa/lib/all/lob/return\\_download.cgi/4th\\_Global\\_Trends\\_Report\\_Executive\\_Su](https://www.drupa.com/cgi-bin/md_drupa/lib/all/lob/return_download.cgi/4th_Global_Trends_Report_Executive_Summary_ES.pdf?ticket=g_u_e_s_t&bid=2614&no_mime_type=0) mmary ES.pdf?ticket=g\_u\_e\_s\_t&bid=2614&no\_mime\_type=0
- [7] 5.º informe drupa Global Trends (2018). Consultado el 10 de abril de 2020 de Drupa Global Trends, de [https://www.drupa.com/cgi](https://www.drupa.com/cgi-bin/md_drupa/lib/all/lob/return_download.cgi/5th_Global_Trends_Executive_Summary_ES.pdf?ticket=g_u_e_s_t&bid=4586&no_mime_type=0)[bin/md\\_drupa/lib/all/lob/return\\_download.cgi/5th\\_Global\\_Trends\\_Executive\\_Summary\\_](https://www.drupa.com/cgi-bin/md_drupa/lib/all/lob/return_download.cgi/5th_Global_Trends_Executive_Summary_ES.pdf?ticket=g_u_e_s_t&bid=4586&no_mime_type=0) [ES.pdf?ticket=g\\_u\\_e\\_s\\_t&bid=4586&no\\_mime\\_type=0](https://www.drupa.com/cgi-bin/md_drupa/lib/all/lob/return_download.cgi/5th_Global_Trends_Executive_Summary_ES.pdf?ticket=g_u_e_s_t&bid=4586&no_mime_type=0)
- [8] 6.º informe drupa Global Trends (2019). Consultado el 10 de abril de 2020 de Drupa Global Trends, de [https://www.drupa.com/cgi](https://www.drupa.com/cgi-bin/md_drupa/lib/all/lob/return_download.cgi/6th_drupa_Global_Trends_Executive_Summary_Spanish.pdf?ticket=g_u_e_s_t&bid=4594&no_mime_type=0)[bin/md\\_drupa/lib/all/lob/return\\_download.cgi/6th\\_drupa\\_Global\\_Trends\\_Executive\\_Su](https://www.drupa.com/cgi-bin/md_drupa/lib/all/lob/return_download.cgi/6th_drupa_Global_Trends_Executive_Summary_Spanish.pdf?ticket=g_u_e_s_t&bid=4594&no_mime_type=0) mmary Spanish.pdf?ticket=g\_u\_e\_s\_t&bid=4594&no\_mime\_type=0
- [9] 7º informe drupa Global Trends (2020). Consultado el 10 de abril de 2020 de Drupa Global Trends, de [https://www.drupa.com/cgi](https://www.drupa.com/cgi-bin/md_drupa/lib/all/lob/return_download.cgi/7th_drupa_Global_Trends_Executive_Summary_Spanish.pdf?ticket=g_u_e_s_t&bid=5543&no_mime_type=0)bin/md drupa/lib/all/lob/return\_download.cgi/7th\_drupa\_Global\_Trends\_Executive\_Su mmary Spanish.pdf?ticket=g\_u\_e\_s\_t&bid=5543&no\_mime\_type=0
- [10] Alcántara, V. (2019). "MÉXICO OCUPA EL DÉCIMO LUGAR EN EL MUNDO EN LA INDUSTRIA DE IMPRESIÓN". Consultado el 06 de junio de 2021, de [https://www.elempaque.com/temas/Mexico-ocupa-el-decimo-lugar-en-el-mundo-en-la](https://www.elempaque.com/temas/Mexico-ocupa-el-decimo-lugar-en-el-mundo-en-la-industria-de-impresion+131693)[industria-de-impresion+131693](https://www.elempaque.com/temas/Mexico-ocupa-el-decimo-lugar-en-el-mundo-en-la-industria-de-impresion+131693)
- [11] Allbiz (n.d.). "Ejemplos de impresiones offset". Recuperado de https://ve.all.biz/servicios-de-impresin-s1230
- [12] Álvarez, M. (n.d.). "Los Principales Sistemas de Impresión". Consultado el 26 de abril de 2019 de La prestampa, de [https://laprestampa.com/wp-content/uploads/ebook](https://laprestampa.com/wp-content/uploads/ebook-sistemas-de-impresion_laprestampa_.pdf)sistemas-de-impresion laprestampa .pdf
- [13] Asociación Nacional de Industriales y Distribuidores para la Industria Gráfica. <https://www.anidigraf.com/>
- [14] AVT-Inc (2020). "Jupiter". Consultado el 20 de junio de 2020, de [https://www.avt](https://www.avt-inc.com/jupiter-2/)[inc.com/jupiter-2/](https://www.avt-inc.com/jupiter-2/)
- [15] Banxico (n.d.). "ejemplos de elementos de seguridad". Recuperado de <http://www.banxico.org.mx/billetes-y-monedas/>
- [16] Bengar (n.d.). "Ejemplo de etiquetas troqueladas". Recuperado de <http://bengar.com/blog/wp-content/uploads/troquelado-compo.jpg>
- [17] BST Eltromat (n.d.). "INSPECCIÓN DE LA SUPERFICIE: INSPECCIÓN 100 % EN TIEMPO REAL". Recuperado de [https://www.bst-eltromat.com/es/soluciones/inspeccion-de-la](https://www.bst-eltromat.com/es/soluciones/inspeccion-de-la-superficie/)[superficie/](https://www.bst-eltromat.com/es/soluciones/inspeccion-de-la-superficie/)
- [18] BST-Eltromat (2020). "Inspección 100%". Consultado el 20 de junio del 2020, de <https://www.bst-eltromat.com/es/productos/ipq-center/?M=236>
- [19] Cámara Nacional de la Industria de Artes Gráficas CANAGRAF. <https://canagraf.mx/web/>
- [20] Etiquetas Brasil (n.d.). "Ejemplo de material laminado". Recuperado de <http://www.etiquetasbrasil.com.br/etiquetas-adesivas>
- [21] Evolución de los sistemas de impresión (2011). Consultado el 08 de enero de 2016 de Preimpresión Montalvo Bossio, de [https://preimpresionmontalvobossio.wordpress.com/2011/12/01/evolucion-de-los](https://preimpresionmontalvobossio.wordpress.com/2011/12/01/evolucion-de-los-sistemas-de-impresion/)[sistemas-de-impresion/](https://preimpresionmontalvobossio.wordpress.com/2011/12/01/evolucion-de-los-sistemas-de-impresion/)
- [22] Evolvealready (n.d.). "Ejemplo de embossing o relieve". Recuperado de [http://www.kurz.de/kurzweb/en/home.nsf/?Open&DirectURL=554C06CE152251A8C12](http://www.kurz.de/kurzweb/en/home.nsf/?Open&DirectURL=554C06CE152251A8C12570810032EFF0) [570810032EFF0](http://www.kurz.de/kurzweb/en/home.nsf/?Open&DirectURL=554C06CE152251A8C12570810032EFF0)
- [23] Fernandez, A. (2017). "El nacimiento de la imprenta". Consultado el 22 de marzo de 2020 de National Geographic, de [https://historia.nationalgeographic.com.es/a/gutenberg-inventor-que-cambio](https://historia.nationalgeographic.com.es/a/gutenberg-inventor-que-cambio-mundo_11140/1)[mundo\\_11140/1](https://historia.nationalgeographic.com.es/a/gutenberg-inventor-que-cambio-mundo_11140/1)
- [24] Forbes México (2019). "Todo (lo que no sabías) de la industria gráfica en México". Consultado el 06 de junio de 2021, de [https://www.forbes.com.mx/todo-lo-que-no](https://www.forbes.com.mx/todo-lo-que-no-sabias-de-la-industria-grafica-en-mexico/)[sabias-de-la-industria-grafica-en-mexico/](https://www.forbes.com.mx/todo-lo-que-no-sabias-de-la-industria-grafica-en-mexico/)
- [25] Futec (2020)."Inspección 100%". Consultado el 20 de junio de 2020, de <https://www.futeceurope.com/es/>
- [26] Gilboa, R. (2015). "La transformación digital de la impresión industrial". Consultado el 14 de agosto de 2019, de [https://www.interempresas.net/Graficas/Articulos/148751-La](https://www.interempresas.net/Graficas/Articulos/148751-La-transformacion-digital-de-la-impresion-industrial.html)[transformacion-digital-de-la-impresion-industrial.html](https://www.interempresas.net/Graficas/Articulos/148751-La-transformacion-digital-de-la-impresion-industrial.html)
- [27] Glosario Grafico (n.d.). "Diagrama de sistema de impresión flexográfico". Recuperado de http://www.glosariografico.com/categoria\_flexografia
- [28] Glosario Grafico (n.d.). "Diagrama de una rotativa de huecograbado". Recuperado de <http://www.glosariografico.com/huecograbado>
- [29] Graphic Machinery (n.d.). "sistema de corte con salida a hojas". Recuperado de <http://graphicmachinerycn.es/8-15-paper-cup-making-machine.html>
- [30] Hernandez R., Fernández C. y Baptista M. (2014). "Metodología de la Investigación" (6a. edición). México: McGRAW-HILL / INTERAMERICANA EDITORES, S.A. DE C.V.
- [31] Hernandez, J. (2008). "Origen, evolución y perspectivas futuras: Las planchas offset". Consultado el 19 de febrero de 2016, dehttp://www.interempresas.net/Graficas/Articulos/23422-Las-planchas-offset.html
- [32] Hot Stamping (n.d.). "Ejemplos y material para hot stamping". Recuperado de <https://hotstamping.mx/buscas-un-impresor/impresor-hotstamping/>
- [33] HP (2008). "Impresora digital". Recuperado de [http://www.hp.com/hpinfo/newsroom/press\\_kits/2008/predrupa/products.html](http://www.hp.com/hpinfo/newsroom/press_kits/2008/predrupa/products.html)
- [34] Johannson K., Lundberg P. y Ryberg R. (2011). "Manual de producción gráfica: recetas"(2ª Edición). Barcelona: Gustavo Gili.
- [35] Kurz (n.d.). "Esquema de aplicación de Cold stamping". Recuperado de [http://www.kurz.de/kurzweb/en/home.nsf/?Open&DirectURL=554C06CE152251A8C12](http://www.kurz.de/kurzweb/en/home.nsf/?Open&DirectURL=554C06CE152251A8C12570810032EFF0) [570810032EFF0](http://www.kurz.de/kurzweb/en/home.nsf/?Open&DirectURL=554C06CE152251A8C12570810032EFF0)
- [36] La litografía offset (n.d.). "Esquema de impresión offset". Recuperado de <https://graficasnetor.com/la-litografia-offset/>
- [37] MIIP (n.d.). "Sistema de inspección de video". Recuperado de <https://miipvision.com/static/shared/MIIPCam.pdf>
- [38] MIIP (n.d.). "Lámpara Estrobo". Recuperdao de <https://miipvision.com/static/shared/miipstrobe.pdf>
- [39] MIIP Vision (2020). "miipcam". Conusltado el 20 de junio de 2020, de https://miipvision.com/miipcam
- [40] Pazos, C. (2013). "Monitoreo de Condición de Maquinaria Rotativa para Prevención de Fallas". Consultado el 16 de agosto de 2019 de [https://www.isamex.org/intechmx/index.php/2017/10/18/monitoreo-de-condicion-de](https://www.isamex.org/intechmx/index.php/2017/10/18/monitoreo-de-condicion-de-maquinaria-rotativa-para-prevencion-de-fallas/)[maquinaria-rotativa-para-prevencion-de-fallas/](https://www.isamex.org/intechmx/index.php/2017/10/18/monitoreo-de-condicion-de-maquinaria-rotativa-para-prevencion-de-fallas/)
- [41] Pinterest (n.d.). "Impresión en serigrafía". Recuperado de <https://www.pinterest.com/pin/517773288397776257/>
- [42] Planchas Térmicas para impresión offset (n.d.). "Partes de una plancha térmica en la impresión offset". Consultado el 10 de febrero de 2016, de <https://www.cevagraf.coop/blog/planchas-termicas-para-impresion-offset/>
- [43] Prensa Escrita (2017). Consultado el 14 de agosto de 2019, de <http://prensaescrita6.blogspot.com/2017/02/la-primera-imprenta-china.html>
- [44] Ptint Project (2020). "Valor de la industria gráfica en México es de 16.3 mil millones de USD". Consultado el 6 de junio de 2021, de [https://www.printproject.com.mx/impresion](https://www.printproject.com.mx/impresion-digital/valor-industria-grafica-mexico-16-3-mil-millones-usd/)[digital/valor-industria-grafica-mexico-16-3-mil-millones-usd/](https://www.printproject.com.mx/impresion-digital/valor-industria-grafica-mexico-16-3-mil-millones-usd/)
- [45] Ross S., Westerfield R. y Jaffe J. (2009). "Finanzas Corporativas" (8a. edición). México: McGRAW-HILL/INTERAMERICANA EDITORES, S.A. DE C.V.
- [46] Taha, A (2012). "Investigación de operaciones" (9a. Edición). México: PEARSON EDUCACIÓN.
- [47] Tecnología de los plásticos (n.d.). "Aplicación del tratamiento corona". Recuperado de <http://tecnologiadelosplasticos.blogspot.mx/2012/05/tratamiento-corona.html>
- [48] Tecnología y equipamiento para la industria gráfica (2016). Consultado el 13 de marzo de 2020, de [https://www.interempresas.net](https://www.interempresas.net/)
- [49] Tercer informe Spotlight sobre tendencias internacionales de la drupa 2020 Decisiones estratégicas en un mercado competitivo y convergente (2020). Consultado el 24 de mayo de 2020 de Drupa Global Trends, de [https://www.drupa.com/cgi](https://www.drupa.com/cgi-bin/md_drupa/lib/all/lob/return_download.cgi/Spotlight_Executive_Summary_Spanish.pdf?ticket=g_u_e_s_t&bid=5619&no_mime_type=0)[bin/md\\_drupa/lib/all/lob/return\\_download.cgi/Spotlight\\_Executive\\_Summary\\_Spanish.p](https://www.drupa.com/cgi-bin/md_drupa/lib/all/lob/return_download.cgi/Spotlight_Executive_Summary_Spanish.pdf?ticket=g_u_e_s_t&bid=5619&no_mime_type=0) [df?ticket=g\\_u\\_e\\_s\\_t&bid=5619&no\\_mime\\_type=0](https://www.drupa.com/cgi-bin/md_drupa/lib/all/lob/return_download.cgi/Spotlight_Executive_Summary_Spanish.pdf?ticket=g_u_e_s_t&bid=5619&no_mime_type=0)
- [50] Thome, J. (2004). "DIEZ MANERAS DE USAR EL SISTEMA DE INSPECCIÓN DE LA BANDA POR VIDEO". Consultado el 24 de agosto de 2020, de [http://www.elempaque.com/temas/Diez-maneras-de-usar-el-sistema-de-inspeccion-de](http://www.elempaque.com/temas/Diez-maneras-de-usar-el-sistema-de-inspeccion-de-la-banda-por-video+5029855?pagina=2)[la-banda-por-video+5029855?pagina=2](http://www.elempaque.com/temas/Diez-maneras-de-usar-el-sistema-de-inspeccion-de-la-banda-por-video+5029855?pagina=2)
- [51] Thome, J. (2015). "¿POR QUÉ ESTAR A LA VANGUARDIA EN TECNOLOGÍAS DE INSPECCIÓN?". Consultado el 24 de agosto de 2020, de [http://www.elempaque.com/temas/Por-que-estar-a-la-vanguardia-en-tecnologias-de](http://www.elempaque.com/temas/Por-que-estar-a-la-vanguardia-en-tecnologias-de-inspeccion+106611?pagina=1)[inspeccion+106611?pagina=1](http://www.elempaque.com/temas/Por-que-estar-a-la-vanguardia-en-tecnologias-de-inspeccion+106611?pagina=1)
- [52] Tome, J. (2011). "INSPECCIÓN DE IMPRESOS, LA NUEVA FRONTERA PARA LA PRODUCTIVIDAD DE LAS PRENSAS". Consultado el 24 de agosto de 2020, de [http://www.elempaque.com/temas/Inspeccion-de-impresos,-la-nueva-frontera-para-la](http://www.elempaque.com/temas/Inspeccion-de-impresos,-la-nueva-frontera-para-la-productividad-de-las-prensas+5083941?pagina=1)[productividad-de-las-prensas+5083941?pagina=1](http://www.elempaque.com/temas/Inspeccion-de-impresos,-la-nueva-frontera-para-la-productividad-de-las-prensas+5083941?pagina=1)<br>
| VT anunciado (2020). "Placa de in
- [53] VT anunciado (2020). "Placa de impresión offset". Recuperado de <https://www.vtanunciando.com.mx/blog/impresi%C3%B3n/>